# **Universidad de las Ciencias Informáticas Facultad 2**

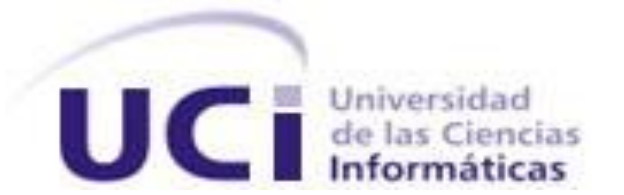

# **Título: Análisis y Diseño del Módulo de**

# **Fiscalización para la Dirección**

# **Auditorías y Comprobaciones**

# **Especiales**

Trabajo de Diploma para optar por el título de

Ingeniero Informático

**Autor(es):** Gabriel Aguilar Calero

Eduardo Adolfo Pérez Gómez

**Tutor:** David Porto Castellanos

Cuidad de la Habana, 2 julio del 2008

# **DECLARACIÓN DE AUTORÍA**

Declaramos ser autores de la presente tesis y reconocemos a la Universidad de las Ciencias Informáticas los derechos patrimoniales de la misma, con carácter exclusivo.

Para que así conste firmo la presente a los \_2\_\_\_ días del mes de \_\_\_\_julio\_\_\_\_ del año  $\_2008$   $_{\_}$ .

Gabriel Aguilar Calero **Eduardo A. Pérez Gómez** 

Firma del Autor Firma del Autor

\_\_\_\_\_\_\_\_\_\_\_\_\_\_ \_\_\_\_\_\_\_\_\_\_\_\_\_\_

David Porto Castellanos

\_\_\_\_\_\_\_\_\_\_\_\_\_\_

Firma del Tutor

# **DATOS DE CONTACTO**

Del Tutor: Ing. David Porto Castellanos (email: dporto@uci.cu). Ingeniero en Informática graduado de la CUJAE

# <span id="page-3-0"></span>**AGRADECIMIENTOS**

A la revolución por ser tan grande y crear jóvenes del futuro con alta cultura general y grandes conocimientos.

Al tutor por su dedicación.

A todas aquellas personas que tuvieron que ver con este trabajo de diploma y de una forma u otra permitieron que fuera posible su realización.

## **Gabriel (Cuby)**

A mi mamá Nancy, mi hermano Javier, mi tía Amada, mi tío Víctor, mi prima Elizabeth que todos han sido mis padres, los que me han guiado por el buen camino y me han brindado todo el amor que se le ofrece a un hijo.

A mi padre Gabriel que muchísimo amor brindó a sus hijos (Gabriel y Javier), que en paz descanse.

A toda la familia que es lo más grande que tenemos en la vida.

A todas los amigos(as), compañeros(as) que tengo, que saben quienes son.

## **Edward Jr**

Si Dios conmigo, quien contra mi. Todo el que me ama de corazón sabe lo que eso significa, a esas personas les agradezco, por ellas soy lo que soy.

A Wilfre, Felipón y Kaddiel, que nunca tuvieron un NO como respuesta.

A mis Brothers, graduados o no, seguiremos metiéndole yema a la vida.

A mi futura esposa.

# <span id="page-4-0"></span>**DEDICATORIA**

A toda mi familia que ha estado cerca de mí, que todo lo ha brindado para que sea una persona preparada.

# **Gabriel Aguilar Calero.**

A mi CHENCHO, donde quiera que esté.

A mis padres, Chapiro, Guarita y Nandito, a Tucululu, a Bemba, y a todos los pedazos que componen mi corazón.

# **Eduardo Adolfo Pérez Gómez**

#### <span id="page-5-0"></span>**RESUMEN**

El desarrollo de la informática en todo el mundo y en especial en nuestro país ha conllevado que la informatización se lleve a cabo en todas las esferas de la sociedad para lograr en los procesos fundamentales de las instituciones la informatización de estos. El Ministerio de Auditoría y Control (MAC) ha decidido involucrarse en su informatización, pues muchas veces los planes y controles no son ejecutados al máximo nivel por la inexistencia de un software que sea capaz de lograr una mayor rapidez, control y confiabilidad del manejo de la información. El objetivo de este trabajo es proponer el análisis y diseño de un sistema computacional para informatizar los procesos de Fiscalización dentro de la Dirección de Auditorías y Comprobaciones Especiales (DACE) del MAC, los cuales correspondan con los requisitos de los usuarios, utilizando una metodología y lenguaje que acorde con las concepciones de esta institución.

#### **TABLA DE CONTENIDOS**

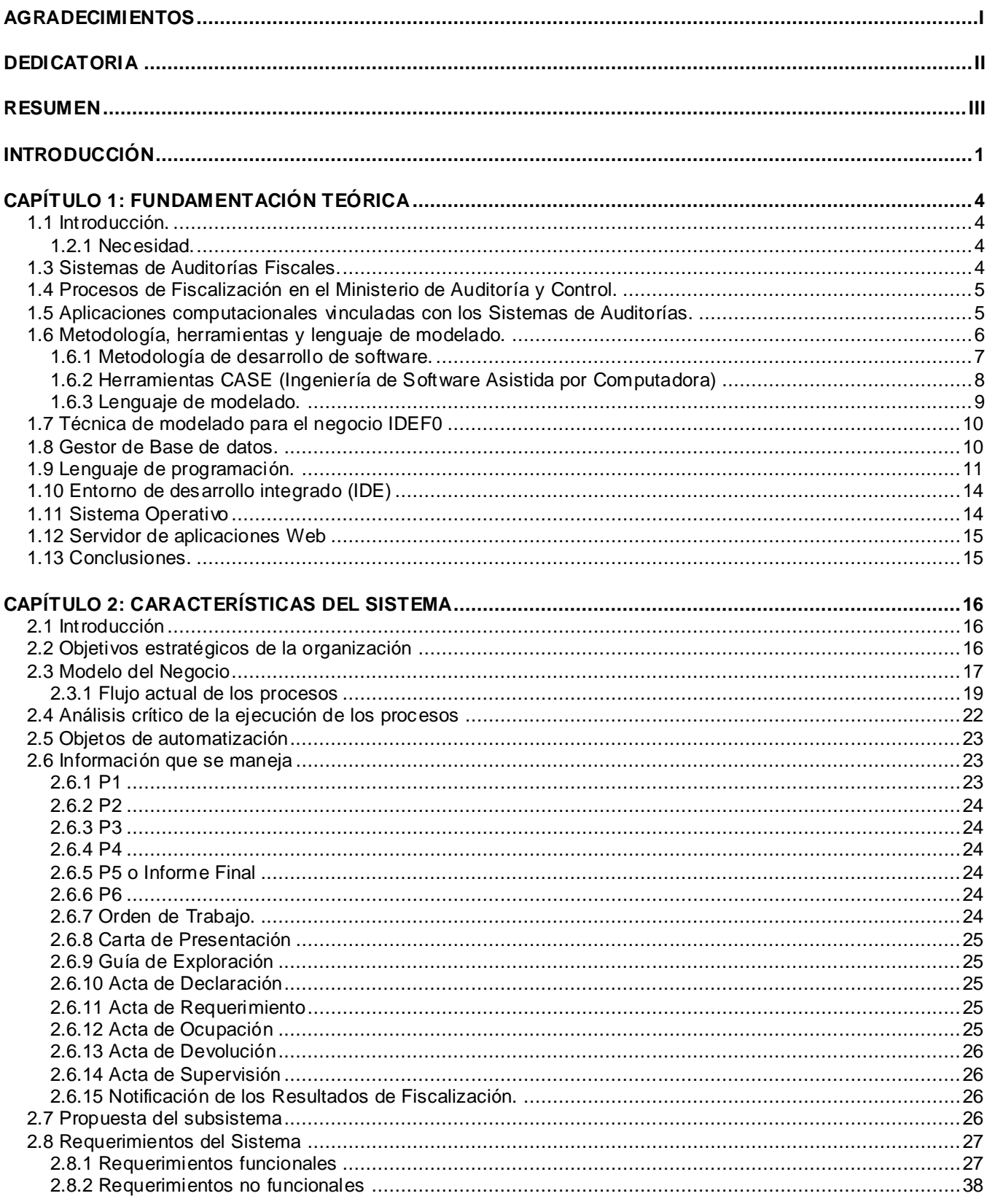

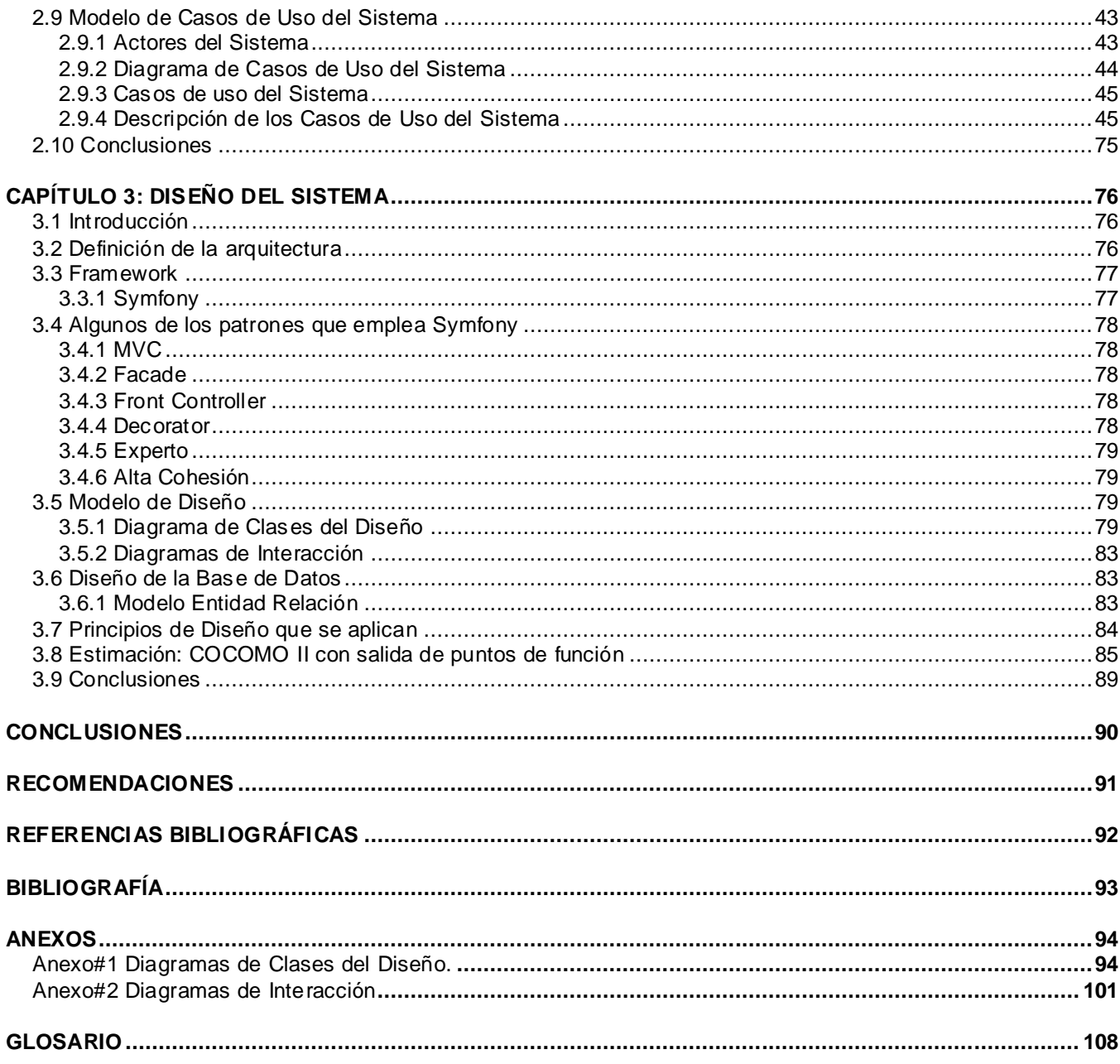

#### <span id="page-8-0"></span>**INTRODUCCIÓN**

Cuba ha atravesado durante más de cuatro décadas una situación económica difícil debido al bloqueo genocida implantado por Estados Unidos de América (EE.UU.), quien a puesto en práctica disímiles formas de dominación económica y política, esta situación ha privado a los cubanos del desarrollo tecnológico en las distintas esferas económicas de la sociedad cubana y es por ello precisamente que existe una enorme necesidad en la nación de obtener con sus propios esfuerzos y recursos logros en el campo de las Tecnologías de la Información y las Comunicaciones (TIC).

Con el propósito de extender el desarrollo informático hacia todos los lugares del país, se está llevando a cabo un plan intensivo para fomentar el proceso de informatización de la sociedad teniendo en cuenta el gran desarrollo que han alcanzado las TIC en la actualidad, en el que la Universidad de las Ciencias Informáticas (UCI), surgida al calor de la batalla de ideas, se levanta como pionera abanderada. La UCI en un corto plazo se ha proyectado con grandes avances en el uso de las tecnologías de la información encaminada a convertirse en la primera "Ciudad Digital" del país teniendo como meta la creación de una serie de proyectos informáticos para automatizar los procesos que rigen la vida y la eficiencia de este tipo de centro. La automatización de todos estos procesos consiste básicamente en la creación de sistemas de gestión de datos, los cuales serán brindados de forma eficiente a las diferentes instituciones y organismos en dependencia de sus necesidades y prioridades con el objetivo futuro de digitalizar todo el país.

Estos sistemas informáticos posibilitan el acceso a toda la información de forma confiable, precisa y oportuna, la aceleración del flujo de información entre las distintas áreas del centro, la eliminación de datos y operaciones innecesarias o redundantes, posibilitando la reducción de tiempos y costos de realización de los procesos, disminuyendo gastos en insumos de oficina y mejorando las condiciones de trabajo del personal.

Entre las instituciones nacionales que aún no se encuentran automatizadas aparece el Ministerio de Auditoria y Control (MAC) de la República de Cuba, creado el 25 de Abril del 2001, como un Organismo de la Administración Central del Estado encargado de dirigir, ejecutar y controlar la aplicación de la política del Estado y del Gobierno en materia de Auditoría Gubernamental, Fiscalización y Control Gubernamental; así como para regular, organizar, dirigir y controlar, metodológicamente, el Sistema Nacional de Auditoría. (2005)

El MAC está constituido por direcciones desglosadas entre sí por las diferentes tareas que realizan, aunque trabajando todas basadas en un objetivo fundamental, mantener la ética y la alta profesionalidad, formadora de una cultura de probidad administrativa y de control en el eficiente empleo de los recursos del Estado. Particularmente una de estas direcciones organizativas pertenecientes al MAC es la Dirección de Auditorías y Comprobaciones Especiales (DACE).

Las acciones específicas referidas a la DACE, son entre otras, las siguientes:

- Atender, evaluar, investigar y dar respuesta, conforme a los procedimientos que se establezcan, las quejas y denuncias vinculadas con la ilegalidad en el control y uso de los recursos del Estado y la corrupción administrativa o derivada de las Auditorias Gubernamentales.
- Verificar, cuando proceda y conforme a los procedimientos establecidos, el patrimonio de dirigentes y funcionarios de los Órganos y Organismos de la Administración del Estado y de las entidades de su sistema, realizando las investigaciones dirigidas a detectar presuntas manifestaciones de actos de corrupción administrativa.
- Proponer a la autoridad facultada, la adopción de medidas administrativas y disciplinarias vinculadas con el descontrol e incorrecta utilización de los recursos del Estado y con actos de corrupción administrativa, manteniendo el control sobre su cumplimiento y realizando comprobaciones sobre su efectividad.

Actualmente la dirección de Auditorías y Comprobaciones Especiales del MAC no posee ningún sistema automatizado para manejar la información, por tanto todo se realiza de forma manual, desde las órdenes de trabajo para la ejecución de los procesos de Fiscalización, la información emitida al colectivo de trabajadores de la Entidad de los resultados del proceso de Fiscalización, así como el recibo, evaluación y emisión de los planes y medidas administrativas y disciplinarias aplicadas por el organismo superior, en atención a las deficiencias e irregularidades detectadas en el proceso de Fiscalización, se convierte entonces en una necesidad del MAC, elaborar una aplicación capaz de manejar de forma eficiente y segura esta información.

Se puede definir entonces como **problema científico** ¿Cómo informatizar el proceso de Fiscalización de la Dirección de Auditorias y Comprobaciones Especiales del MAC?

Este problema se enmarca en el **objeto de estudio:** El proceso de Fiscalización.

El **campo de acción** sería: El análisis del proceso de Fiscalización que pueda ser modelado dentro de la Dirección de Auditorias y Comprobaciones Especiales del MAC.

El **objetivo general** que se persigue con la realización de este trabajo de diploma es: Modelar un subsistema que automatice los procesos de Fiscalización dentro de la dirección de Auditorías y Comprobaciones Especiales del MAC.

Las **tareas** que se llevan a cabo para darle cumplimiento a los objetivos trazados son:

- Análisis de los aspectos teóricos conceptuales del proceso de Fiscalización.
- $\triangleright$  Investigación de las herramientas de software libre a utilizar para realizar el análisis y diseño de los procesos a automatizar.
- > Modelación del negocio.
- Análisis y diseño de una aplicación para automatizar el proceso de Fiscalización.
- $\triangleright$  Diseño de los prototipos de interfaz de una aplicación web para el proceso de Fiscalización.

El contenido del presente trabajo está estructurado en 3 capítulos:

**Capítulo 1: Fundamentación teórica.** En este capítulo se hace una investigación acerca de los sistemas de auditoría. Se analiza la metodología de desarrollo de software que será usada, se realiza además un análisis de las diferentes herramientas existentes que se utilizarán para la modelación del sub-sistema.

**Capítulo 2. Características del sistema.** En este capítulo se hace una descripción del sistema a automatizar y se muestra el diagrama de casos de uso del sistema para un mejor entendimiento del mismo. Se definen los actores del sistema y los requerimientos funcionales. Se plantean los requerimientos mínimos que debe tener el sistema de cómputo donde se vaya a instalar la aplicación.

**Capítulo 3. Diseño del sistema.** En este capítulo se realiza el diagrama de clases del diseño dando respuesta a la solución que se propone, este es el artefacto principal del Flujo de Trabajo Análisis y Diseño de RUP. Se describen los principios de diseño que se tuvieron en cuenta durante el desarrollo de la aplicación. Se describe además la arquitectura y framework a utilizar.

# <span id="page-11-0"></span>**CAPÍTULO 1: FUNDAMENTACIÓN TEÓRICA**

## <span id="page-11-1"></span>**1.1 Introducción.**

En este capítulo se abordan conceptos que facilitarán al lector una mejor comprensión del presente trabajo. Se hace una investigación acerca de la Fiscalización y específicamente lo que significa para el MAC. Además comprende la descripción de las principales tecnologías propuestas a emplearse para el desarrollo del software incluyendo la metodología, el lenguaje de modelado y las herramientas de desarrollo empleadas.

## **1.2 Ministerio de Auditoria y Control (MAC).**

El desarrollo alcanzado en el control económico y administrativo de nuestro país y la Fiscalización superior desde la creación de la Oficina Nacional de Auditoría, como un órgano adscrito al Ministerio de Finanzas y Precios, determinaron la creación del Ministerio de Auditoría y Control.

#### <span id="page-11-2"></span>**1.2.1 Necesidad.**

La Informática hoy, se está integrando en la gestión de la empresa, y por eso las normas y estándares deben estar sometidos a un proceso de calidad. Las empresas que tengan servidores, tanto compartidos o dedicados cómo privados o en Internet, necesitan aplicar medidas de seguridad tanto pasivas cómo activas, sobre todo tener en cuenta los estándares, guías, procedimientos, los consejos de técnicos de sistemas expertos en sistemas de información, abogados expertos en seguridad informática y jurídica. Es imprescindible que el personal de la empresa tenga una formación continua al ritmo de evolución del cambio de las tecnologías de la información, por esta razón surge la necesidad inminente de desarrollar un sistema informático que cumpla con los objetivos y requerimientos reales del Ministerio de Auditoría y Control de la República de Cuba.

#### <span id="page-11-3"></span>**1.3 Sistemas de Auditorías Fiscales.**

La auditoría fiscal es el proceso sistemático de obtener y evaluar objetivamente la evidencia acerca de las afirmaciones y hechos relacionados con actos y acontecimientos de carácter tributario, a fin de

evaluar tales declaraciones a la luz de los criterios establecidos y comunicar el resultado a las partes interesadas; ello implica verificar la razonabilidad con que la Entidad ha registrado la contabilización de las operaciones resultantes de sus relaciones con la hacienda pública, su grado de adecuación con Principios y Normas Contables Generalmente Aceptados (PyNCGA), debiendo para ello investigar si las declaraciones fiscales se han realizado razonablemente con arreglo a las normas fiscales de aplicación.

La Auditoría Fiscal consiste básicamente en la investigación selectiva de las cuentas del balance, de las cuentas de resultados, de la documentación, registro y operaciones efectuadas por una empresa, comprueba además que las bases de tributos se hayan determinado de acuerdo con las normas técnicas que regula la contabilidad y cumpliendo con las disposiciones legales contenidas en el Código de Comercio, Código Orgánico Tributario, y demás leyes impositivas que correspondan aplicar. (Morgado, 2006)

## <span id="page-12-0"></span>**1.4 Procesos de Fiscalización en el Ministerio de Auditoría y Control.**

El proceso de Fiscalización lo constituye el conjunto de acciones de control que realiza el Ministerio de Auditoría y Control para evaluar la actuación de los órganos y organismos de la Administración Central del Estado, de las organizaciones económicas estatales; de los dirigentes y funcionarios designados o aprobados por autoridad u órgano de Gobierno facultado, mediante la ejecución de auditorías, comprobaciones, verificaciones, investigaciones, inspecciones, diagnósticos por parte de la Dirección de Auditorias y Comprobaciones Especiales, con la finalidad de comprobar el cumplimiento de las disposiciones estatales y de gobierno vinculadas con la actividad económico-financiera. (2003)

## <span id="page-12-1"></span>**1.5 Aplicaciones computacionales vinculadas con los Sistemas de Auditorías.**

La utilización de equipos de computación en las instituciones, ha tenido una repercusión importante en el trabajo de los auditores actualmente, no sólo en lo que se refiere a los sistemas de información, sino también al uso de las computadoras en los procesos de auditoria.

El desarrollo de la Informática, y la existencia de un elevado grado de aplicaciones de procesamiento de datos orientados a la gestión, así como su vertiginoso y constante crecimiento, unido a la necesidad de dotar a las organizaciones de un instrumento de control que promueva una beneficiosa expectativa a un costo razonable y eleve constantemente el Control Interno, constituyen la base sobre la que se

sustenta el principio de practicar auditorías con el uso de herramientas informáticas y a los sistemas informáticos. El uso de las tecnologías en el desarrollo de los procesos de auditoría ha demostrado ventajas en su aplicación, tales como:

- > Contribuye a la creación de un ambiente de control.
- Permite elaborar planes anuales y planeamientos más efectivos.
- $\triangleright$  Se pueden realizar consultas a solicitud a las entidades.
- $\triangleright$  Se alcanza un incremento de la productividad.
- $\triangleright$  Permite determinar las deficiencias comunes en todas las entidades auditadas.

Según L. Zavaro y C. Martínez en su libro <<Auditoría Informática>>, las Técnicas de Auditoría Asistidas por Computadora (TAAC) estándares son la utilización de determinados paquetes de programas que actúan sobre los datos, llevando a cabo con más frecuencia los trabajos siguientes:

- $\triangleright$  Selección e impresión de muestras de auditorías sobre bases estadísticas o no estadísticas, a lo que agregamos, sobre la base de los conocimientos adquiridos por los auditores.
- Verificación matemática de sumas, multiplicaciones y otros cálculos en los archivos del sistema auditado.
- Realización de funciones de revisión analítica, al establecer comparaciones, calcular razones, identificar fluctuaciones y llevar a cabo cálculos de regresión múltiple.
- Manipulación de la información al calcular subtotales, sumar y clasificar la información, volver a ordenar en serie la información, etc. Preparación de Balances de Comprobación y Estados Financieros, que a nuestro criterio sirven para compararlos con los emitidos por la unidad, así como de los papeles de trabajo de auditoría.

## <span id="page-13-0"></span>**1.6 Metodología, herramientas y lenguaje de modelado.**

Todo desarrollo de software es riesgoso y difícil de controlar, utilizar las herramientas y metodologías adecuadas es muy importante, tratando siempre de separar rápidamente el aplicativo en procesos, cada proceso en funciones, y por cada función determinar un tiempo aproximado de desarrollo.

Cuando los proyectos que se van a desarrollar son de mayor envergadura se empieza a buscar cual sería la metodología más apropiada. Lo cierto es que muchas veces no se encuentra la más adecuada y se termina por hacer o diseñar una propia metodología, algo que por supuesto no es erróneo, siempre y cuando cumpla con el objetivo propuesto. A continuación se explica en detalle cada una de las tecnologías que fueron seleccionadas para llevar a cabo el desarrollo de la aplicación.

#### <span id="page-14-0"></span>**1.6.1 Metodología de desarrollo de software.**

La dificultad que presentan hoy en día los desarrolladores a la hora de realizar una aplicación es la necesidad de saber cómo organizar las actividades para cada desarrollador por separado y para el equipo, definir qué artefactos deben ser creados y contar con una serie de criterios que permitan controlar y medir los productos que se obtienen, por lo tanto se necesita de una metodología capaz de dirigir estas actividades y así convertir los requisitos de los usuarios en un producto software.

#### **RUP**

El Proceso Unificado de Desarrollo de Software del Rational (RUP) goza de mucho prestigio debido a que ya cuenta con más de 30 años de experiencia y fue desarrollado teniendo en cuenta y tomando lo mejor de otras metodologías orientas a objetos.

Pero los aspectos más meritorios del proceso son: estar dirigido por casos de uso, ser iterativo, incremental y centrado en la arquitectura. Estas características van a permitir una planificación ajustada al avance que vaya presentando el producto, además, se irá verificando que las funcionalidades que van siendo implementadas en el software sean exactamente las que desea el usuario, evitando así que en la etapa final, es decir, en la entrega del producto, sea cuando el usuario le comunique a los desarrolladores si está de acuerdo o no con el producto obtenido y de no estarlo se tenga que comenzar de nuevo todo el proceso, por lo que se irán eliminando los errores durante el proceso, logrando obtener un producto con calidad.

RUP aporta además un enfoque disciplinado a la asignación de tareas y responsabilidades en proyectos de desarrollo de software. También permite dirigir las tareas de desarrolladores individuales y equipos de trabajo como una sola, incluso ofrece criterios para monitorear y medir los productos y actividades del proyecto. Una característica importante es que permite corregir errores en cada iteración y es flexible a cambios en los requerimientos.

RUP presenta cuatro fases de desarrollo, estas son:

 $\triangleright$  Fase de Inicio: Tiene por finalidad definir la visión, los objetivos y el alcance del proyecto, tanto desde el punto de vista funcional como técnico, obteniéndose como uno de los principales resultados una lista de los casos de uso y una lista de los factores de riesgo del proyecto. El principal esfuerzo está radicado en el "Modelamiento del Negocio" y "Análisis de los Requerimientos".

 Fase de Elaboración: Tiene como principal finalidad completar el análisis de los casos de uso y definir la arquitectura del sistema. En esta etapa se busca eliminar los principales riesgos técnicos.

 Fase de Construcción: Está compuesta por un ciclo de varias iteraciones, en las cuales se van incorporando sucesivamente los casos de uso, de acuerdo a los factores de riesgo del proyecto. Este enfoque permite, por ejemplo, contar en forma temprana con versiones del sistema que satisfacen los principales casos de uso. Los cambios en los requerimientos no se incorporan hasta el inicio de la próxima iteración.

 Fase de Transición: Esta fase se inicia con una versión "beta" del sistema y culmina con el sistema en fase de producción.

RUP es una metodología de desarrollo pensada para proyectos grandes, a largo plazo y con un equipo de desarrollo numeroso. Una particularidad de esta metodología es que, en cada ciclo de iteración, se hace exigente el uso de artefactos, siendo por este motivo, una de las metodologías más importantes para alcanzar un grado de certificación en el desarrollo del software. (BOOCH, et al., 1999)

#### <span id="page-15-0"></span>**1.6.2 Herramientas CASE (Ingeniería de Software Asistida por Computadora)**

Se pueden definir las herramientas CASE como un conjunto de programas y ayudas que dan asistencia a los analistas, ingenieros de software y desarrolladores, durante todos los pasos del ciclo de vida de desarrollo de un software (Investigación preliminar, Análisis, Diseño, Implementación e Instalación).

#### **Visual Paradigm**

Es una potente herramienta CASE para visualizar y diseñar elementos de software. El diseño es centrado en casos de uso y enfocado al negocio que genera un software de mayor calidad. Usa un lenguaje estándar común para todo el equipo de desarrollo que facilita la comunicación. Tiene capacidad para la ingeniería directa e inversa en Java, C++, PHP entre otras, disponibilidad de múltiples versiones, para cada necesidad. Es multiplataforma y muy útil para la generación de código fuente en PHP. Tiene la capacidad de crear el esquema de clases a partir de una base de datos y crear la definición de base de datos a partir del esquema de clases. Permite invertir código fuente de programas, archivos ejecutables y binarios en modelos UM, creando de forma simple toda la documentación. Incorpora el soporte para trabajo en equipo, que permite que varios desarrolladores trabajen a la vez en el mismo diagrama y vean en tiempo real los cambios hechos por sus compañeros de equipo.

Las herramientas CASE de UML acompañadas con metodologías, nos brindan una forma de representar sistemas demasiados complejos para comprenderlos a través de su código fuente subyacente y nos permiten desarrollar la solución de software correcta más rápido y económicamente.

## <span id="page-16-0"></span>**1.6.3 Lenguaje de modelado.**

#### **UML**

Es un lenguaje de modelado visual que se usa para especificar, visualizar, construir y documentar artefactos de un sistema de software. Se usa para entender, diseñar, configurar, mantener y controlar la información sobre los sistemas a construir. UML capta la información sobre la estructura estática y el comportamiento dinámico de un sistema. Un sistema se modela como una colección de objetos discretos que interactúan para realizar un trabajo que finalmente beneficia a un usuario externo.

Las herramientas pueden ofrecer generadores de código de UML para una gran variedad de lenguajes de programación, así como construir modelos por ingeniería inversa a partir de programas existentes. Es un lenguaje de propósito general para el modelado orientado a objetos y el modelamiento visual que permite una abstracción del sistema y sus componentes.

Mediante UML es posible establecer la serie de requerimientos y estructuras necesarias para plasmar un sistema de software previo al proceso intensivo de escribir código. Se puede aplicar en una gran variedad de formas para dar soporte a una metodología de desarrollo de software (tal como el RUP), pero no especifica en sí mismo qué metodología o proceso usar. Hoy en día el lenguaje de modelado visual está consolidado como el lenguaje estándar en el análisis y diseño de sistemas de cómputo. (Gracia, 2005)

## <span id="page-17-0"></span>**1.7 Técnica de modelado para el negocio IDEF0**

#### ¿Qué es IDEF0?

La traducción literal de las siglas IDEF es Integration Definition for Function Modeling (Definición de la integración para la modelización de las funciones). IDEF consiste en una serie de normas que definen la metodología para la representación de funciones que pueden ser modeladas.

Estos modelos consisten en una serie de diagramas jerárquicos junto con unos textos y referencias cruzadas entre ambos que se representan mediante unos rectángulos o cajas y una serie de flechas. Uno del los aspectos de IDEF0 más importantes es que como concepto de modelización va introduciendo gradualmente más y más niveles de detalle a través de la estructura del modelo. De esta manera, la comunicación se produce dando al lector un tema bien definido con una cantidad de información detallada disponible para profundizar en el modelo.

Así vemos que las principales ventajas que presenta son:

- $\triangleright$  Es una forma unificada de representar funciones o sistemas.
- $\triangleright$  Su lenguaje es simple pero riguroso y preciso.
- Permite establecer unos límites de representación de detalle establecidos universalmente.
- $\triangleright$  Puede ser representada con diversos paquetes informáticos como es el iGraff Proccess. (Art, IDEF0)

## <span id="page-17-1"></span>**1.8 Gestor de Base de datos.**

El servidor de Base de Datos es el encargado de garantizar el almacenamiento, integridad, protección y manipulación de la información del sistema.

Una Base de datos es un conjunto de datos interrelacionados entre sí, almacenados con carácter más o menos permanente en la computadora. O sea, que una BD puede considerarse una colección de datos variables en el tiempo.

Un Sistema de Gestión de Base de Datos (SGDB) es un software específico, que permite crear y mantener una (o varias) Base (s) de Datos, asegurando mantener su integridad, confidencialidad y seguridad. (Janhil Aurora Trejo Martinez)

# **PostgreSQL**

PostgreSQL es un servidor de base de datos relacional libre (open source), proporciona un gran número de características que normalmente sólo se encontraban en las bases de datos comerciales tales como DB2 u Oracle. Debido a su gran alcance y a sus innumerables funciones, las cuales se adaptan perfectamente a las necesidades existentes para dar solución a nuestra problemática, se escogió el PostgreSQL como sistema gestor de Base de Datos.

Presenta una alta concurrencia, pues mediante un sistema denominado MVCC (Acceso concurrente multiversión, por sus siglas en inglés) PostgreSQL permite que mientras un proceso escribe en una tabla, otros accedan a la misma tabla sin necesidad de bloqueos. Tiene una arquitectura probada que se ha ganado una muy buena reputación por su confiabilidad e integridad de datos, funciona en todos los sistemas operativos importantes, incluyendo Linux, UNIX, y Windows. Permite la definición de tipos de datos personalizados. Incluye un modelo de seguridad completo. Permite distribuir una base de datos en distintos discos. Es altamente escalable tanto en la cantidad de datos que puede manipular como en la cantidad de usuarios concurrentes que puede atender. Garantiza que en el hipotético caso de que la base de datos se caiga, existirá un registro de las transacciones a partir del cual podremos restaurar la base de datos. (HANSEN, et al., 2007)

## <span id="page-18-0"></span>**1.9 Lenguaje de programación.**

Al irrumpir en el mundo la World Wide Web y con el amplio crecimiento de la Internet y la Intranet, las aplicaciones y los sitios Web han adquirido gran popularidad a nivel mundial. Esta tecnología requiere de pocos recursos por parte del cliente, basta solamente con la presencia de un navegador de Internet.

## **PHP**

PHP (acrónimo de "PHP: Hypertext Preprocessor"), es un lenguaje interpretado de alto nivel empleado en páginas HTML y ejecutado en el servidor. Su distribución se realiza de forma gratuita.

PHP es Open Source y puede ser utilizado en cualquiera de los principales sistemas operativos existentes en el mercado, incluyendo Linux, diferentes versiones de Unix, Windows y Macs. Además presenta facilidades para ejecutarse bajo Apache, IIS, AOLServer, Roxen y THTTPD.

PHP posee una sencilla integración con múltiples bases de datos. Puede conectarse a PostgreSQL, MySQL, Oracle, o cualquier otra base de datos compatible con ODBC *(Open Database Connectivity Standard).*

También ofrece la posibilidad de usar una programación orientada a objetos con clases y herencia. Este lenguaje de programación posee variables, sentencias condicionales, bucles y funciones.

Entre sus características se incluyen, creación de imágenes, ficheros PDF y películas Flash. También se pueden presentar otros resultados, como XHTM y ficheros XML. Puede auto generar estos ficheros y grabarlos en el sistema de ficheros en vez de presentarlos en la pantalla. Puede usarse también como procesador CGI.

Al tratarse PHP de un software libre, puede descargarse y utilizarse en cualquier aplicación, personal o profesional, de manera completamente libre. (Alvarez, 2005)

Posterior a la realización de un análisis detallado, se decide utilizar el PHP en el código HTML ya que:

- PHP está soportado en la mayoría de las plataformas de Sistemas Operativos, es rápido y gratuito.
- $\triangleright$  PHP es libre y no tiene costo oculto, lo que significa que cuando se adquiere incluye un sinnúmero de bibliotecas externas, que permiten al desarrollador el manejo de gráficos, archivos PDF, Flash, XML, etc. En caso de que no se tengan las bibliotecas, estás se pueden encontrar gratis en Internet.

PHP permite la utilización de diversos frameworks, Symfony es uno de ellos, es un enorme conjunto de herramientas y utilidades que simplifican el desarrollo de las aplicaciones web.

# **¿Qué es Symfony?**

Symfony es un framework desarrollado completamente con PHP 5. Añade una nueva capa encima del lenguaje PHP proporcionando herramientas y clases encaminadas a reducir el tiempo de desarrollo de una aplicación web compleja. (Francois Zaninotto, 2007)

#### **JavaScript**

JavaScript es un lenguaje de programación interpretado, por lo que no es necesario compilar los programas para ejecutarlos. Los programas escritos en JavaScript se ejecutan en el navegador del cliente, sin necesidad de que intervenga el servidor. De esta forma, una sola transacción basta para cargar la página en la que se encuentra tanto el formulario, para los datos de entrada, como el programa en JavaScript que proporciona los resultados. En otras palabras, los programas escritos con JavaScript se pueden probar directamente en cualquier navegador sin necesidad de procesos intermedios.

Podemos enviar documentos a través de la Web que llevan incorporados el código fuente de programas, convirtiéndose de esta forma en documentos dinámicos, y dejando de ser simples fuentes de información estáticas.

JavaScript es además un lenguaje orientado a eventos. Esto implica que gran parte de la programación en JavaScript se centra en describir objetos (con sus variables de instancia y métodos de "clase") y escribir funciones que respondan a movimientos del ratón, pulsación de teclas, apertura y cerrado de ventanas o carga de una página, entre otros eventos.

#### **AJAX**

AJAX no es una tecnología, sino la unión de varias tecnologías que unidas pueden lograr cosas realmente impresionantes. Es el acrónimo para Asynchronous JavaScript + XML y el concepto es: Cargar y renderizar una página, luego mantenerse en esa página mientras scripts y rutinas van al servidor buscando, en background, los datos que son usados para actualizar la página solo rerenderizando la página y mostrando u ocultando porciones de la misma. En vez de cargar un página web, al inicio de la sesión, el navegador carga al motor AJAX (escrito en JavaScript y usualmente "sacado" en un frame oculto). Este motor es el responsable por renderizar la interfaz que el usuario ve y por comunicarse con el servidor en nombre del usuario. El motor AJAX permite que la interacción del usuario con la aplicación suceda asincrónicamente (independientemente de la comunicación con el servidor). Así el usuario nunca estará mirando una ventana en blanco del navegador y un icono de reloj de arena esperando a que el servidor haga algo. (Amartino, 2005)

#### AJAX incorpora:

Presentación basada en estándares usando XHTML y CSS.

- Exhibición e interacción dinámica usando el Document Object Model.
- $\triangleright$  Intercambio y manipulación de datos usando XML y XSLT.
- Recuperación de datos asincrónica usando XMLHttpRequest.

## <span id="page-21-0"></span>**1.10 Entorno de desarrollo integrado (IDE)**

#### **Eclipse**

Eclipse es un IDE tan potente como popular que incorpora un sin fin de utilidades para simplificar la labor de los programadores. También es un entorno de desarrollo completo, una de las particularidades más interesantes, posee código libre y gratuito.

Se utilizará el eclipse con el plug-in PDT (plug-in para programar en PHP con el IDE Eclipse), el Eclipse con el plug-in presenta un entorno amigable, resaltado de sintaxis, completamiento de código, alta integración con el framework Symfony, gran cantidad de plug-in que le extienden funcionalidades tales como Aptana (para el desarrollo con AJAX), que hacen al Eclipse una herramienta de desarrollo potente.

## <span id="page-21-1"></span>**1.11 Sistema Operativo**

#### **Linux**

<span id="page-21-2"></span>Para el desarrollo se decidió trabajar sobre Linux. Se utilizara la distribución Ubuntu Gutsy Gibbon (7.10) por ser un entorno fácil de trabajar, con una amplia gama de software equivalente a los utilizados en Windows, documentación disponible en varios idiomas (entre ellas español), gran comunidad de usuarios, libre, gratis. Mantiene publicación de manera regular y predecible de sus versiones cada 6 meses. Cuenta con una fácil instalación del sistema operativo (visual en su totalidad). Cada usuario tiene la libertad de ejecutar, descargar, copiar, distribuir, mejorar su software sin pagar derechos de licencia.

## **1.12 Servidor de aplicaciones Web**

#### **Apache**

Apache es un servidor altamente configurable de diseño modular. Es muy sencillo ampliar las capacidades del servidor Web Apache. Es una tecnología gratuita de código fuente abierto. Actualmente existen muchos módulos para Apache que son adaptables a este, y están ahí para que los instalemos cuando los necesitemos. Corre en una multitud de Sistemas Operativos, lo que lo hace prácticamente universal. Apache te permite personalizar la respuesta ante los posibles errores que se puedan dar en el servidor. Es posible configurar Apache para que ejecute un determinado script cuando ocurra un error en concreto. Tiene una alta configurabilidad en la creación y gestión de logs. Apache permite la creación de ficheros de log a medida del administrador, de este modo puedes tener un mayor control sobre lo que sucede en el servidor. (Cuenca, 2006)

## <span id="page-22-0"></span>**1.13 Conclusiones.**

- $\checkmark$  Para el desarrollo del sistema se propone la metodología RUP debido a que es la más adaptable para proyectos largos y permite una planificación ajustada al avance que vaya presentando el producto.
- $\checkmark$  Se utiliza UML como lenguaje de modelado por su facilidad a la hora de diseñar cualquier proyecto software.
- $\checkmark$  El lenguaje de programación utilizado es PHP ya que está soportado en la mayoría de las plataformas de Sistemas Operativos, permiten al desarrollador el manejo de gráficos, archivos PDF, Flash, XML.
- $\checkmark$  Para el almacenamiento y gestión de los datos que se almacenan se consideró utilizar PostgreSQL porque trabaja en múltiples plataformas, se puede acceder a él de forma gratuita y es de mucha calidad, rápido y confiable.

# <span id="page-23-0"></span>**CAPÍTULO 2: CARACTERÍSTICAS DEL SISTEMA**

#### <span id="page-23-1"></span>**2.1 Introducción**

Para poder comprender lo que es el sistema, es importante examinar las características del mismo que lo diferencian de otras cosas que los hombres pueden construir, pues el producto que finalmente se obtiene no se traduce en algo físico, sino lógico. En el presente capítulo abordaremos aspectos relacionados con el objeto de automatización; la información que se maneja, es decir, todo lo relacionado con los documentos específicos que se procesan; una descripción general de la propuesta del sistema y cómo debe funcionar. Estaremos abordando además, la especificación de los requisitos funcionales y no funcionales así como la definición de los casos de uso.

#### <span id="page-23-2"></span>**2.2 Objetivos estratégicos de la organización**

El Ministerio de Auditoría y Control juega un papel fundamental en el propósito del Gobierno de elevar y preservar la disciplina en la administración de los recursos del Estado, así como prevenir y detectar manifestaciones de corrupción. Este ministerio presenta como estructura básica e interna varias direcciones entre las cuales se encuentra: la Dirección de Auditorias y Comprobaciones Especiales (DACE), y contenida en ésta el proceso de Fiscalización.

Las acciones específicas referidas a la actividad de Fiscalización, son entre otras, las siguientes:

- Solicitar la ejecución de Auditorias Gubernamentales, cuando las acciones de Fiscalización así lo requieren.
- > Dar cuenta a los órganos competentes, de aquellos hechos supuestamente delictivos detectados durante el proceso de Fiscalización.
- Determinar las afectaciones al presupuesto del Estado, vinculadas con el uso indebido de recursos del Estado y actos de corrupción administrativa, solicitando su resarcimiento, para lo cual dará cuenta al órgano competente.
- Recopilar evidencias mediante técnicas de indagación, investigación, entrevistas, observación, declaración, actas, encuestas y otras técnicas de auditoría, aplicables.
- Comprobaciones en el área de residencia, si es conveniente y aprobada.
- $\triangleright$  Actuar de conformidad con la estrategia que para cada caso orienten los responsables del proceso de Fiscalización.
- $\triangleright$  Proponer a la autoridad facultada, la adopción de medidas administrativas y disciplinarias vinculadas con el descontrol e incorrecta utilización de los recursos del Estado y con actos de corrupción administrativa, manteniendo el control sobre su cumplimiento.
- Dar cuenta a los órganos competentes, de aquellos hechos presuntamente delictivos detectados durante el proceso, determinando las afectaciones al Presupuesto del Estado, con el fin de solicitar su resarcimiento. (2003)

## <span id="page-24-0"></span>**2.3 Modelo del Negocio**

El modelado del negocio es la primera fase que propone RUP en el ciclo de desarrollo de un software. En este flujo se describen los procesos de negocio, identificando quiénes participan y las actividades que requieren automatización. Es muy importante, porque sin el panorama completo del alcance del negocio y sin el entendimiento de sus procesos no podrán identificarse las necesidades inmediatas de mejora y continuidad relativa a las actividades relacionadas con los sistemas informáticos, que son el producto final del desarrollo.

La descripción del negocio propuesto tendrá entre sus actividades principales la representación gráf ica y descripción del flujo actual de los proceso del negocio.

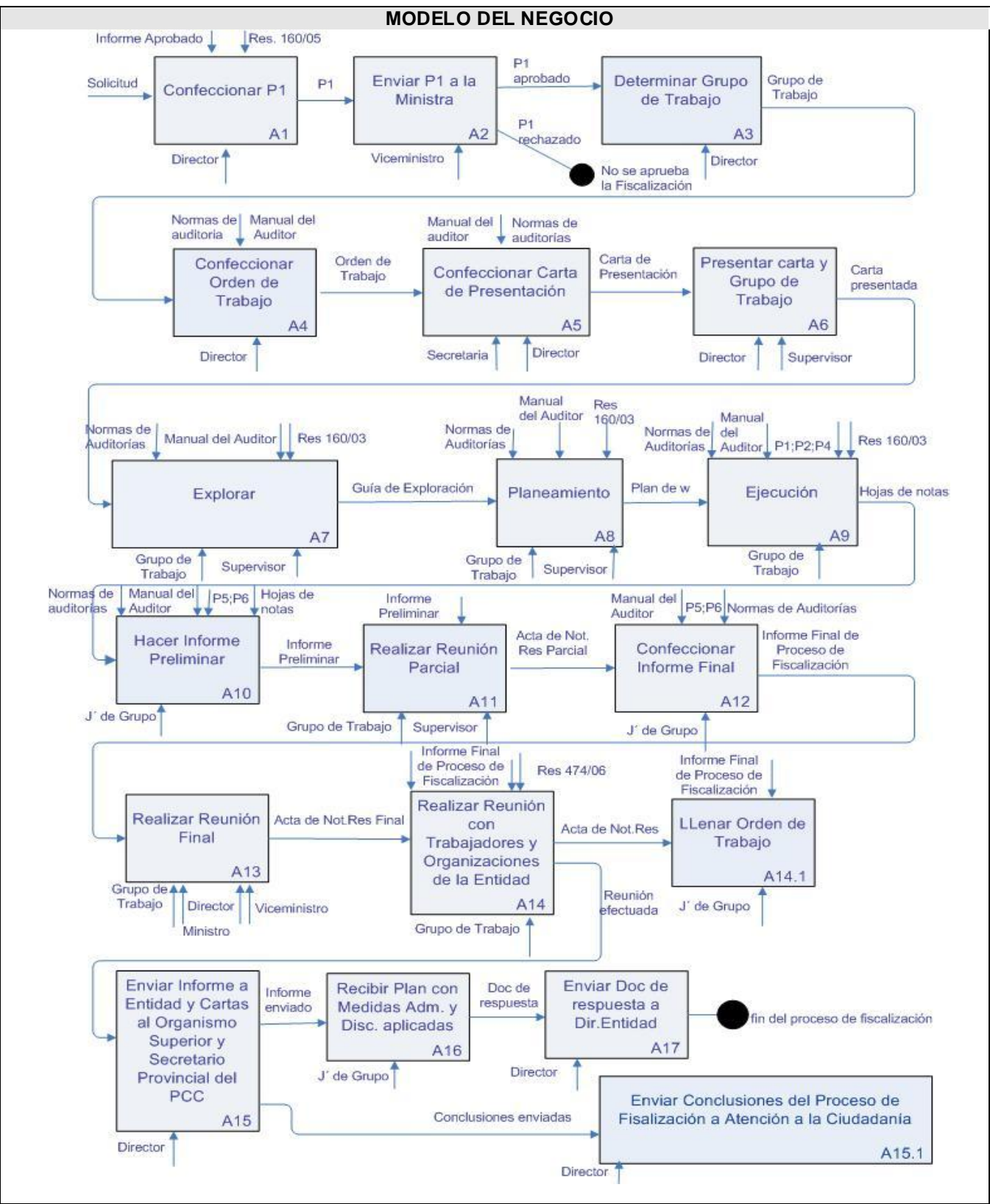

<span id="page-25-0"></span>**Fig. 2.1 Negocio del proceso de Fiscalización**

## **2.3.1 Flujo actual de los procesos**

#### **A0-** Valorar solicitud

El Director de la DACE valora la solicitud recibida desde la dirección: Atención a la Ciudadanía la cual puede ser una queja o denuncia de un organismo o personal, u orden de organismo superior y deciden, en dependencia de la solicitud, proceder a realizar una Auditoría Especial, Comprobación, Inspección, Investigaciones, Verificaciones, Diagnóstico o una Fiscalización.

#### **A1-** Confeccionar P1

Si de decide realizar una Fiscalización se elabora un documento (el P1) que es la propuesta al proceso de Fiscalización que contendrá información de los elementos que fundamentan las razones por las que se propone asumir el proceso, antecedentes conocidos, implicaciones que generan los hechos reportados, etc.

#### **A2-** Enviar P1 al Viceministro

Consiste en enviar al Viceministro el P1 para que sea valorado. Si es aprobado se realiza la Fiscalización, si es rechazado no se realiza.

*Aprobado el Modelo P1* **A3-** Determinar grupo de trabajo

El Director determinara el grupo de trabajo que realizará la Fiscalización.

**A4-** Confeccionar orden de trabajo

Se introducen los primeros datos que contendrá la orden de trabajo, que son personal designado, datos de la Entidad; quedando lista para llenar después de ejecutada la Fiscalización.

**A5-** Confeccionar carta de presentación

Se confecciona la carta de presentación, que no es más que introducir los únicos datos que varían en dicha carta, los cuales son: jefe de grupo, datos de la entidad, cantidad de días hábiles.

**A6-** Presentar carta de presentación y grupo de trabajo

El Director de la DACE y un supervisor presentan al máximo representante de la entidad la carta de presentación para que este conozca el comienzo del proceso y el grupo de trabajo que lo realizará.

#### **A7-** Explorar

Consiste en investigar acerca de la Entidad, se realizan encuestas y entrevistas al personal de la entidad, toda esta información es tomada en la guía de exploración y hojas de notas.

#### **A8-** Planeamiento

Consiste en elaborar el plan de trabajo por el que se regirá la Fiscalización, que no es más que definir los objetivos y alcance de la fiscalización.

**A9-** Ejecutar Proceso de Fiscalización

Consiste en llenar los modelos necesarios con toda la información obtenida durante la ejecución del proceso de Fiscalización.

#### **A10-** Confeccionar informe preliminar

Consiste en elaborar una primera versión del informe de la Fiscalización, que contendrá toda la información capturada durante el desarrollo del mismo, que se conforma: encabezamiento, introducción, conclusiones, resultados, recomendaciones, referente a la Entidad procesada.

#### **A11-** Realizar reunión parcial

Se reúne el grupo de trabajo, el supervisor y el Director del DACE con los directivos de la entidad para dar a conocer las deficiencias y aportes de la Fiscalización, o sea los resultados del mismo.

#### **A12-** Confeccionar informe final

Consiste en elaborar el informe final de la Fiscalización que contendrá toda la información capturada durante el desarrollo de la misma, que se conforma con: introducción, conclusiones, resultados y recomendaciones.

**A13-** Realizar reunión final

Se reúnen el jefe de grupo, Director de la DACE, supervisor, Viceministro y Ministro del MAC con los directivos de la entidad fiscalizada para dar a conocer las deficiencias de la Entidad, y aportes de la Fiscalización, o sea los resultados del proceso.

**A14-** Realizar reunión con trabajadores y organizaciones de la Entidad

Se reúnen el grupo de trabajo, supervisor y Director de la DACE con los trabajadores y organizaciones de la entidad fiscalizada para dar a conocer los resultados de la Fiscalización.

**A14.1-** Llenar orden de trabajo

Consiste en llenar un modelo que es la orden de trabajo con toda la información que esta requiere, dicha información ha sido adquirida durante la Fiscalización.

**A15-** Enviar informe final de Fiscalización a Entidad y cartas al Organismo Superior y Secretario Provincial del PCC

El Director envía el informe final de la Fiscalización a la Entidad y cartas al Organismo Superior y al Secretario Provincial del PCC, al que responde la Entidad procesada, para que conozcan los resultados y tomen las medidas pertinentes.

**A15.1-** Enviar conclusiones de la Fiscalización a la Dirección de Atención a la Ciudadanía

El Director envía las conclusiones de la Fiscalización a la Dirección de Atención a la Ciudadanía.

**A16-** Recibir plan con medidas administrativas y disciplinarias aplicadas

El jefe de grupo recibe el plan con las medidas administrativas y disciplinarias aplicadas por la dirección de la Entidad y emite un documento de respuesta dónde manifiesta si está de acuerdo o no con dichas medidas.

**A17-** Enviar documento de respuesta al director de la Entidad

El Director envía el documento de respuesta a la dirección de la Entidad a la que pertenece la persona que le hicieron el proceso de Fiscalización dándole a conocer si está de acuerdo o no con las medidas administrativas y disciplinarias aplicadas.

#### <span id="page-29-0"></span>**2.4 Análisis crítico de la ejecución de los procesos**

**Confección del P1:** el Director de la Dirección de Auditorias y Comprobaciones Especiales introduce manualmente los datos que contendrá el P1 que no es más que la propuesta del proceso de Fiscalización en la cual se recogen datos como el nombre de la entidad a procesar, provincia y municipio al que pertenece, elementos que fundamentan la propuesta, antecedentes conocidos, implicaciones que generan los hechos reportados. Este modelo tiene que llegar a manos del viceministro para ser valorado, es decir que este apruebe o no la ejecución de la Fiscalización, lo cual representa una molestia para el personal de la DACE tener que reunirse con el vice-ministro para valorar el modelo P1, además de existir cierto margen de ser falsificado su estado después de estar valorado.

**Confección de la orden de trabajo:** se introducen los primeros datos que contendrá la orden de trabajo, que son personal designado, datos de la Entidad, después de ejecutada la Fiscalización esa misma orden de trabajo es completada con otros datos que debe llevar como fecha de inicio de la Fiscalización, implicados en presuntos hechos delictivos, personal entrevistado, personal de la entidad visitado, fecha de conclusión, días hábiles, evaluación obtenida, provocando ciertos riesgos de deterioro, perdida, etc.

**Confección del informe final:** consiste en elaborar el informe final de la Fiscalización que contendrá toda la información capturada durante el desarrollo de la misma, documento de gran importancia el cual solo tendríamos en hojas pudiendo extraviarse con facilidad.

Los documentos que fueron tomados en la ejecución de la fiscalización no son guardados en un lugar seguro.

Como se menciona anteriormente todos estos procesos y todos los demás que componen la Fiscalización se llevan a cabo de forma manual, se llenan los modelos utilizados en hojas con tinta y son almacenados en taquillas o escritorios físicos, pudiendo acceder personal no autorizado, lo que no garantiza la integridad y disponibilidad de estos importantes documentos. Cuando se necesita consultar determinado documento resulta dificultoso buscar entre muchos papeles, los cuales se deterioran con el manejo diario de los auditores y además pierden gran parte de su tiempo en esta simple búsqueda. Se hace difícil consultar determinada Fiscalización, ver todos los documentos que se tomaron durante su desarrollo.

Muchas veces los planes y controles de las fiscalizaciones no son ejecutados al máximo nivel por la no existencia de un software que sea capaz de resolver esta problemática

## <span id="page-30-0"></span>**2.5 Objetos de automatización**

Los procesos que serán objeto de automatización son los involucrados en el proceso de Fiscalización. Se desea Automatizar:

- $\triangleright$  La creación y almacenamiento en una base de datos (DB) de un modelo P1.
- La valoración por parte del vice-ministro del P1 para aprobar la Fiscalización o no.
- La búsqueda, modificación, eliminación de modelos P1 por el personal autorizado.
- La creación de una Fiscalización, es decir la apertura del proceso introduciendo los primeros datos, también el cierre de dicha Fiscalización después de ser ejecutada introduciendo los datos conclusivos siendo almacenada en una base de datos.
- La búsqueda, modificación de fiscalizaciones por el personal autorizado.
- Subir a un servidor los documentos tomados durante la ejecución de la Fiscalización para su posterior utilización por los auditores como por ejemplo: hojas de notas, guía de exploración, los modelos P2, P3, P4, informe final, notificación de resultados, etc.
- La transmisión de la información de un nivel a otro de forma que un usuario del MAC conozca el estado en que se encuentren los documentos al que tiene acceso y así puede realizar su trabajo correctamente.

## <span id="page-30-1"></span>**2.6 Información que se maneja**

## <span id="page-30-2"></span>**2.6.1 P1**

Es el documento a elaborar por parte del Director de la dirección que representa la propuesta al proceso de Fiscalización que contendrá información de los elementos que fundamentan las razones por las que se propone asumir el proceso, antecedentes conocidos, implicaciones que generan los hechos reportados, etc.

# <span id="page-31-0"></span>**2.6.2 P2**

Es el documento a elaborar por parte del grupo de trabajo mientras está en proceso la ejecución de la Fiscalización el cual representa un resumen de entrevistas, recogiendo en su contenido nombre de la entidad procesada, organismo al que pertenece, nombre del entrevistado y del auditor que la realiza, ideas esenciales del contenido de la entrevista, etc.

# <span id="page-31-1"></span>**2.6.3 P3**

Es el documento a elaborar por parte del grupo de trabajo mientras está en proceso la ejecución de la Fiscalización, el cual representa el resumen de comprobaciones, recogiendo en su contenido una síntesis de los resultados de las verificaciones, propuestas de acciones que se derivan de los resultados de las verificaciones, etc.

## <span id="page-31-2"></span>**2.6.4 P4**

Es el documento a elaborar por parte del grupo de trabajo mientras está en proceso la ejecución de la Fiscalización el cual representa una entrevista, se hace en la dirección particular del entrevistado.

## <span id="page-31-3"></span>**2.6.5 P5 o Informe Final**

Es el documento que representa el informe conclusivo del proceso de fiscalización, cuenta con Introducción, Conclusiones, Resultados del Proceso de Fiscalización y Recomendaciones.

## <span id="page-31-4"></span>**2.6.6 P6**

Tiene como objetivo informar por escrito a la entidad fiscalizada, el personal responsable de las faltas o deficiencias por incumplimientos de las regulaciones, principios y normas establecidos, o cualesquiera otras acciones u omisiones que afecten la buena marcha de la entidad y que se consignan en el informe de fiscalización, según criterios de los auditores actuantes. También servirá de elemento a la administración para la aplicación de las medidas disciplinarias correspondientes.

## <span id="page-31-5"></span>**2.6.7 Orden de Trabajo.**

Es el documento mediante el cual se ordena al jefe de grupo realizar determinada Fiscalización, estimando el alcance y extensión del trabajo. Además, debe recoger cierta información que muestre

los resultados de la Fiscalización para su procesamiento automatizado; además, se registran datos de carácter estadístico para uso y decisiones futuras.

## <span id="page-32-0"></span>**2.6.8 Carta de Presentación**

Presenta como objetivo comunicar al máximo nivel de dirección de la entidad a fiscalizar, el funcionario designado como jefe de grupo. Así mismo, se informa la duración aproximada del trabajo y se emite en original y dos copias.

## <span id="page-32-1"></span>**2.6.9 Guía de Exploración**

Los datos que muestra esta guía son los que usualmente requiere el jefe de grupo para realizar el planeamiento de la Fiscalización, no obstante, puede eliminar aquellos no relevantes y agregar otros que sean de interés para el desarrollo del trabajo que se va iniciar.

#### <span id="page-32-2"></span>**2.6.10 Acta de Declaración**

Dejar constancia escrita, mediante acta, de las declaraciones que por cualquier motivo realice ante los auditores los trabajadores, funcionarios y dirigentes de la entidad fiscalizada u otro personal que tenga relación con los hallazgos de la Fiscalización. Estas declaraciones pueden originarse por disposición del declarante o a solicitud del auditor.

#### <span id="page-32-3"></span>**2.6.11 Acta de Requerimiento**

Reclamar, al máximo nivel del área fiscalizada o, en su defecto, al máximo nivel de dirección de la entidad, en los casos en que se hayan manifestado negativas, demoras o negligencias de funcionarios o trabajadores de la entidad fiscalizada en la presentación de los medios, actas, documentación primaria y los documentos en general, solicitados en el curso de la Fiscalización y/o no han sido cumplimentados a satisfacción del auditor.

## <span id="page-32-4"></span>**2.6.12 Acta de Ocupación**

Dejar constancia escrita, mediante acta, de la documentación que por cualquier motivo los auditores deciden ocupar en el transcurso de la Fiscalización. Se confecciona en todos los casos que se ocupen documentos primarios originales, tales como: actas, recibos, autorizaciones de cualquier tipo, designaciones, facturas, estados de cuentas, informes de recepción, etc.

# <span id="page-33-0"></span>**2.6.13 Acta de Devolución**

Dejar constancia escrita, mediante acta, de la documentación que se devuelve a los funcionarios y que previamente fue ocupada por los auditores. El jefe de grupo determina de estos documentos, los que, por su importancia, deben mantenerse fotocopias en el expediente de Fiscalización.

## <span id="page-33-1"></span>**2.6.14 Acta de Supervisión**

Establecer la proforma que debe utilizar el funcionario autorizado en la actividad de supervisión que se realiza en las distintas etapas de la Fiscalización; dejando constancia escrita de las recomendaciones que se deriven de este trabajo, con independencia de los señalamientos que se hagan en los propios documentos.

## <span id="page-33-2"></span>**2.6.15 Notificación de los Resultados de Fiscalización.**

Dejar constancia escrita, mediante acta, de las conclusiones de la reunión en la cual se analiza con el personal del área o máximos dirigentes de la entidad, los resultados de la Fiscalización.

## <span id="page-33-3"></span>**2.7 Propuesta del subsistema**

Después de haber hecho un análisis profundo de los principales problemas existentes en la Dirección de Auditorias y Comprobaciones Especiales del Ministerio de Auditoria y Control específicamente en los procesos de Fiscalización en los niveles de dirección con el manejo de la información que se necesita obtener y controlar y teniendo en cuenta que no existe otro sistema que pueda dar solución a tales necesidades se propone modelar un sub-sistema que aporte soluciones reales, eficientes y satisfactorias a las necesidades planteadas.

El sistema estará confeccionado de manera tal que muestre al usuario a través de un ambiente web que posee agradable interfaz solo aquellas opciones a las que está autorizado a acceder y realizar en las interfaces solo los cambios que le sean permitidos dependiendo de las responsabilidades que tenga. Debe ser fácil de usar y muy seguro.

Para llevar a cabo el proceso de Fiscalización a cualquier entidad, el sistema inicialmente debe permitir introducir los datos de un modelo P1, el cual representa la propuesta de Fiscalización, que el Viceministro del MAC lo aprobará o lo rechazará, este modelo P1 también puede ser buscado por diferentes criterios, modificado, consultado y eliminado por el director de la DACE. Cuando el usuario

va insertar un nuevo P1 el sistema verifica que no exista uno con esos datos anterior a 6 meses que esté aprobado, con esto se garantiza que se cumpla que en menos de 6 meses no se haga una Fiscalización a una misma empresa, lo cual constituye una regla del negocio. Si el P1 es aprobado se procede a inicializar una Fiscalización, es decir crearla e introducirle los primeros datos para poder ser ejecutada. Después de ser ejecutada la Fiscalización en una empresa, permite el sistema dar conclusión al proceso iniciado, es decir insertar los datos conclusivos, la información que se recogió, representa como tal el objetivo de este proceso. También son guardados en un servidor con seguridad e integridad todos los documentos tomados de la Entidad fiscalizada para tener constancia de los documentos que originaron los resultados de dicho proceso, estos documentos estarán disponibles para su utilización, dando al usuario la posibilidad de bajarlos del servidor, ver sus detalles.

## <span id="page-34-0"></span>**2.8 Requerimientos del Sistema**

#### <span id="page-34-1"></span>**2.8.1 Requerimientos funcionales**

Teniendo en cuenta las necesidades de los futuros usuarios y la descripción de como debe funcionar el sistema, se pueden inferir los requerimientos funcionales siguientes.

El sistema debe permitir:

## **R1. Confeccionar P1.**

- 1.1Introducir datos.
	- 1.1.1 Nombre de la entidad
	- 1.1.2 Organismo al que pertenece
	- 1.1.3 Provincia
	- 1.1.4 Municipio
	- 1.1.5 Localidad
	- 1.1.6 Fuente de información
		- 1.1.6.1 DAC
		- 1.1.6.2 Niveles superior de Estado y Gobierno
		- 1.1.6.3 Ministerio del Interior
		- 1.1.6.4 Fiscalía General
		- 1.1.6.5 Otro organismo de control
- 1.1.6.6 Ministerio del Interior
- 1.1.6.7 Resultado de otra acción de control
- 1.1.7 Antecedentes conocidos
- 1.1.8 Implicaciones que generan los hechos y actuaciones reportados
- 1.1.9 Niveles de dirección presumiblemente implicados
	- 1.1.9.1 Unidad de base
	- 1.1.9.2 Empresa
	- 1.1.9.3 Entidad económica superior
	- 1.1.9.4 Nivel Central
	- 1.1.9.5 N. CAP
	- 1.1.9.6 N.CAM
- 1.1.10 Razones por las que se proponen asumir el proceso
- 1.1.11 Conveniencia de incorporar a especialistas de otros organismos
	- 1.1.11.1 Razones
- 1.1.12 Observaciones e indicaciones para el desarrollo del proceso

## **R2. Buscar P1**

- 2.1 Seleccionar el criterio de búsqueda
	- 2.1.1 Provincia
	- 2.1.2 Municipio
	- 2.1.3 Localidad
	- 2.1.4 Organismo al que pertenece
	- 2.1.5 Nombre de la entidad
	- 2.1.6 Estado
		- 2.1.6.1 Espera
		- 2.1.6.2 Aprobado
		- 2.1.6.3 Rechazado
- 2.2 Mostrar resultados de búsqueda.

## **R3. Mostrar Detalles del P1.**

3.1. Mostrar estado, nombre de la entidad, organismo al que pertenece, provincia, municipio de los P1.

3.2. Seleccionar el P1 a ver detalles.
- 3.3. Mostrar todos los datos del P1.
	- 3.3.1 Nombre de la entidad
	- 3.3.2 Organismo al que pertenece
	- 3.3.3 Provincia
	- 3.3.4 Municipio
	- 3.3.5 Localidad
	- 3.3.6 Fuente de información
		- 3.1.6.1 DAC
		- 3.1.6.2 Niveles superior de Estado y Gobierno
		- 3.1.6.3 Ministerio del Interior
		- 3.1.6.4 Fiscalía General
		- 3.1.6.5 Otro organismo de control
		- 3.1.6.6 Ministerio del Interior
		- 3.1.6.7 Resultado de otra acción de control
	- 3.3.7 Elementos que fundamentan la propuesta
	- 3.3.8 Antecedentes conocidos
	- 3.3.9 Implicaciones que generan los hechos y actuaciones reportados
	- 3.3.10 Niveles de dirección presumiblemente implicados
		- 3.3.10.1 Unidad de base
		- 3.3.10.2 Empresa
		- 3.3.10.3 Entidad económica superior
		- 3.3.10.4 Nivel Central
		- 3.3.10.5 N. CAP
		- 3.3.10.6 N.CAM
	- 3.3.11 Razones por las que se proponen asumir el proceso
	- 3.3.12 Conveniencia de incorporar a especialistas de otros organismos
		- 3.3.12.1 Razones
	- 3.3.13 Observaciones e indicaciones para el desarrollo del proceso
	- 3.3.14 Fecha de presentación de la propuesta

# **R4. Modificar P1.**

 4.1. Mostrar estado, nombre de la entidad, organismo al que pertenece, provincia, municipio de los P1.

- 4.2. Seleccionar el P1 a modificar.
- 4.3. Mostrar campos a modificar del P1.
	- 4.3.1 Provincia
	- 4.3.2 Municipio
	- 4.3.3 Organismo al que pertenece
	- 4.3.4 Nombre de la entidad
	- 4.3.5 Fuente de información
		- 4.1.5.1 DAC
		- 4.1.5.2 Niveles superior de Estado y Gobierno
		- 4.1.5.3 Ministerio del Interior
		- 4.1.5.4 Fiscalía General
		- 4.1.5.5 Otro organismo de control
		- 4.1.5.6 Ministerio del Interior
		- 4.1.5.7 Resultado de otra acción de control
	- 4.3.6 Elementos que fundamentan la propuesta
	- 4.3.7 Antecedentes conocidos
	- 4.3.8 Implicaciones que generan los hechos y actuaciones reportados
	- 4.3.9 Niveles de dirección presumiblemente implicados
		- 4.3.9.1 Unidad de base
		- 4.3.9.2 Empresa
		- 4.3.9.3 Entidad económica superior
		- 4.3.9.4 Nivel Central
		- 4.3.9.5 N. CAP
		- 4.3.9.6 N.CAM
	- 4.3.10 Razones por las que se proponen asumir el proceso
	- 4.3.11 Conveniencia de incorporar a especialistas de otros organismos
		- 4.3.11.1 Razones
	- 4.3.12 Observaciones e indicaciones para el desarrollo del proceso

# **R5. Valorar P1.**

- 5.1 Aprobar el proceso de fiscalización
- 5.2 Rechazar el proceso de fiscalización

# **R6. Eliminar P1.**

### **R7. Inicializar Fiscalización.**

 7.1. Mostrar estado, nombre de la entidad, organismo al que pertenece, provincia, municipio de los P1 aprobados.

7.2. Seleccionar el P1 a iniciar la fiscalización.

7.2.1Introducir los primeros datos.

 7.2.1Tipo de Entidad 7.2.2 Opera en MLC 7.2.2.1 Si 7.2.2.2 No 7.2.3 Auditores días-previstos

7.2.4 Asignar personal

#### **R8. Concluir Fiscalización.**

8.1 Mostrar estado, nombre de la entidad, organismo al que pertenece, provincia, municipio de las fiscalizaciones en ejecución.

8.2 Seleccionar la fiscalización a concluir.

8.2.1 Introducir los datos conclusivos

8.2.1 Introducir datos de implicados en PHD

8.2.1.1 Nombre(s)

- 8.2.1.2 Primer apellido
- 8.2.1.3 Segundo apellido
- 8.2.1.4 Cargo
	- 8.2.1.4.1 Director
	- 8.2.1.4.2 Logístico
	- 8.2.1.4.3 Administrador
	- 8.2.1.4.4 Otro

#### 8.2.1.5 Incurrencia

- 8.2.1.5.1 Inversiones
- 8.2.1.5.2 Activos fijos
- 8.2.1.5.3 Bonos de combustible
- 8.2.1.5.4 Efectivo
- 8.2.1.5.5 Desvío de recursos
- 8.2.1.5.6 Alteración de documentos
- 8.2.1.5.7 Nóminas
- 8.2.1.5.8 Dietas
- 8.2.1.5.9 Pagos indebidos
- 8.2.1.5.10 Otros
- 8.2.1.6 Importe
- 8.2.1.7 Resumen general de implicados
- 8.2.2 Introducir datos finales
	- 8.2.2.1 Resumen de entrevista
		- 8.2.2.1.1 Directivos
		- 8.2.2.1.2 Trabajadores
	- 8.2.2.2 Resumen de comprobación en el área de residencia
		- 8.2.2.1.1 Directivos
		- 8.2.2.1.2 Trabajadores
	- 8.2.2.3 Evaluación
		- 8.2.2.3.1 Con razón
		- 8.2.2.3.2 Con razón en parte
		- 8.2.2.3.3 Sin razón
	- 8.2.2.4 Días hábiles
	- 8.2.2.5 Breve síntesis de los resultados

### **R9. Buscar Fiscalización.**

- 9.1 Seleccionar el criterio de búsqueda
	- 9.1.1 Provincia
	- 9.1.2 Municipio
	- 9.1.3 Localidad
	- 9.1.4 Organismo al que pertenece
	- 9.1.5 Nombre de la Entidad
	- 9.1.6 Estado
		- 9.1.6.1 Ejecución
		- 9.1.6.2 Concluida
- 9.2 Mostrar resultados de búsqueda.

# **R10. Mostrar Detalles de Fiscalización.**

 10.1. Mostrar estado, nombre de la entidad, organismo al que pertenece, provincia, municipio de las fiscalizaciones.

- 10.2. Seleccionar la fiscalización a ver detalles.
- 10.3. Mostrar todos los datos de la fiscalización.
	- 10.3.1 Mostrar datos iniciales
		- 10.3.1.1 Provincia
		- 10.3.1.2 Municipio
		- 10.3.1.3 Localidad
		- 10.3.1.4 Organismo al que pertenece
		- 10.3.1.5 Tipo de Entidad
		- 10.3.1.6 Nombre de la Entidad
		- 10.3.1.7 Opera en MLC

10.3.1.7.1 Si

10.3.1.7.2 No

- 10.3.1.8 Auditores días-previstos
- 10.3.1.9 Número de orden de trabajo
- 10.3.1.10 Fecha de inicio
- 10.3.1.11 Personal Designado
	- 10.3.1.11.1 Nombre y apellidos
	- 10.3.1.11.2 Cargo
- 10.3.2 Mostrar datos de implicados en PHD
	- 10.3.2.1 Nombre
	- 10.3.2.2 Primer apellido
	- 10.3.2.3 Segundo apellido
	- 10.3.2.4 Cargo
		- 10.3.2.4.1 Director
		- 10.3.2.4.2 Logístico
		- 10.3.2.4.3 Administrador
		- 10.3.2.4.4 Otro
	- 10.3.2.5 Incurrencia
		- 10.3.2.5.1 Inversiones
		- 10.3.2.5.2 Activos fijos
		- 10.3.2.5.3 Bonos de combustible
		- 10.3.2.5.4 Efectivo
- 10.3.2.5.5 Desvío de recurso
- 10.3.2.5.6 Alteración de documentos
- 10.3.2.5.7 Nóminas
- 10.3.2.5.8 Dietas
- 10.3.2.5.9 Pagos indebidos
- 10.3.2.5.10 Otros
- 10.3.2.6 Importe
- 10.3.2.7 Resumen general de implicados
- 10.3.2 Mostrar datos finales
	- 10.3.2.1 Resumen de entrevistas
		- 10.3.2.1.1 Directivos
		- 10.3.2.1.2 Trabajadores
		- 10.3.2.1.3 Total
	- 10.3.2.2 Resumen de comprobaciones en el área de residencia
		- 10.3.2.2.1 Directivos
		- 10.3.2.2.2 Trabajadores
		- 10.3.2.2.3 Total
	- 10.3.2.3 Días hábiles
	- 10.3.2.4 Auditores días-real
	- 10.3.2.5 Evaluación obtenida
		- 10.3.2.5.1 Con razón
		- 10.3.2.5.2 Con razón en parte
		- 10.3.2.5.3 Sin razón
	- 10.3.2.6 Fecha de conclusión
	- 10.3.2.7 Breve síntesis de los resultados

#### **R11. Modificar Fiscalización.**

 11.1. Mostrar estado, nombre de la entidad, organismo al que pertenece, provincia, municipio de las fiscalizaciones.

11.2. Seleccionar la fiscalización a modificar.

11.3. Mostrar todos los campos a modificar de la fiscalización.

11.3.1 Modificar datos iniciales

11.3.1.1 Tipo de Entidad

11.3.1.2 Opera en MLC

11.3.1.2.1 Si

11.3.1.2.2 No

11.3.1.3 Auditores días-previstos

11.3.1.4 Personal Asignado

11.3.1.4.1 Adicionar

11.3.1.4.2 Eliminar

11.3.2 Modificar implicados en PHD

11.3.2.1 Adicionar implicado

11.3.2.1.1 Nombre

11.3.2.1.2 Primer apellido

11.3.2.1.3 Segundo apellido

11.3.2.1.4 Cargo

11.3.2.4.1 Director

11.3.2.4.2 Logístico

11.3.2.4.3 Administrador

11.3.2.4.4 Otro

11.3.2.1.5 Incurrencia

11.3.2.1.5.1 Inversiones

11.3.2.1.5.2 Activos fijos

11.3.2.1.5.3 Bonos de combustible

11.3.2.1.5.4 Efectivo

11.3.2.1.5.5 Desvío de recurso

11.3.2.1.5.6 Alteración de documentos

11.3.2.1.5.7 Nóminas

11.3.2.1.5.8 Dietas

11.3.2.1.5.9 Pagos indebidos

11.3.2.1.5.10 Otros

11.3.2.1.5 Importe

11.3.2.2 Eliminar implicado

11.3.2.3 Resumen general de implicados

11.3.3 Modificar datos finales

11.3.3.1 Resumen de entrevista

11.3.3.1.1 Directivos

11.3.3.1.2 Trabajadores

11.3.3.2 Resumen de comprobación en el área de residencia

11.3.3.2.1 Directivos

11.3.3.2.2 Trabajadores

11.3.3.3 Días hábiles

11.3.3.4 Evaluación obtenida

11.3.3.4.1 Con razón

11.3.3.4.2 Con razón en parte

11.3.3.4.3 Sin razón

### **R12. Mostrar Documentos**

 12.1. Mostrar estado, nombre de la entidad, organismo al que pertenece, provincia, municipio de las fiscalizaciones.

12.2. Seleccionar la fiscalización a mostrar sus documentos.

12.3. Seleccionar el documento a ver detalles.

12.4 Ver detalles del documento deseado.

12.4.1 Carta de presentación

12.4.2 Guía de exploración

12.4.3 Plan de trabajo

12.4.4 Paquete de Hojas de notas

12.4.5 Paquete de Modelos P

- 12.4.5.1 P2
- 12.4.5.2 P3
- 12.4.5.3 P4

12.4.5.4 P6

12.4.6 Paquete de Actas

12.4.6.1 Acta de requerimiento

12.4.6.2 Acta de ocupación de documentos

12.4.6.3 Acta de devolución de documentos

12.4.6.4 Acta de declaración

12.4.6.5 Acta de supervisión

12.4.7 Paquete de entrevistas

12.4.8 Paquete de encuestas

12.4.9 Informe Final

12.4.10 Notificación de Resultados Final

#### **R13. Subir Documentos**

 13.1. Mostrar estado, nombre de la entidad, organismo al que pertenece, provincia, localidad de las fiscalizaciones.

- 13.2. Seleccionar la fiscalización a subir sus documentos.
- 13.3. Busca el documento a subir.
- 13.4 Sube el documento deseado.
	- 13.4.1 Carta de presentación
	- 13.4.2 Guía de exploración
	- 13.4.3 Plan de trabajo
	- 13.4.4 Paquete de hojas de notas.
	- 13.4.5 Paquete de Modelos P
		- 13.4.5.1 P2
		- 13.4.5.2 P3
		- 13.4.5.3 P4
		- 13.4.5.4 P6
	- 13.4.6 Paquete de Actas
		- 13.4.6.1 Acta de requerimiento
		- 13.4.6.2 Acta de ocupación de documentos
		- 13.4.6.3 Acta de devolución de documentos
		- 13.4.6.4 Acta de declaración
		- 13.4.6.5 Acta de supervisión
	- 13.4.7 Paquete de entrevistas
	- 13.4.8 Paquete de encuestas
	- 13.4.9 Informe Final
	- 13.4.10 Notificación de Resultados Final

#### **R14. Mostrar informe final.**

14.1. Mostrar nombre de la entidad, organismo al que pertenece, provincia, localidad de las fiscalizaciones concluidas.

14.2. Seleccionar la fiscalización a ver su informe final.

14.3. Mostrar detalles del informe final.

 14.3.1 Introducción 14.3.2 Conclusiones 14.3.3 Resultados 14.3.4 Recomendaciones

# **2.8.2 Requerimientos no funcionales**

Los requerimientos no funcionales como bien se sugiere, son propiedades o cualidades que el producto debe tener. Los mismos forman una parte significativa de la especificación, pues si se conoce que el producto final cumple con toda la funcionalidad requerida, las propiedades no funcionales, como cuán usable, seguro, conveniente y agradable, pueden marcar la diferencia entre un producto bien aceptado y uno con poca aprobación.

# **Apariencia o interfaz externa**

- La interfaz a implementar debe ser sencilla para disminuir el tiempo de capacitación de los usuarios finales (principalmente aquellas personas que no son expertas en la rama de la informática)
- $\triangleright$  Por el uso diario y constante que tendrá el software, la interfaz debe ser agradable, que favorezca el estado de ánimo del cliente y que combine correctamente los colores, tipo de letra y tamaño y que los iconos estén en correspondencia con lo que representan
- La interfaz debe ser intuitiva al usuario, además de contar con una ayuda online.
- $\triangleright$  Deben utilizarse plantillas con un mismo estilo.

### **Usabilidad**

- El sistema debe ser de fácil manejo para los usuarios que tengan niveles básicos sobre la computación o hallan trabajado con la Web.
- $\triangleright$  La ayuda debe tener instrucciones de tipo paso a paso, para entender el trabajo del sistema, así como un listado de definiciones para términos y acrónimos del mismo.

 El sistema informatizará los procesos del ministerio lo mas semejante posible a como son realizados en la actualidad, para lograr un menor tiempo en cuanto a la comprensión del sistema por parte de los usuarios.

# **Rendimiento**

- $\triangleright$  La aplicación debe estar concebida para el consumo mínimo de recursos.
- Un total de 350-400 usuarios conectados de forma simultanea al servidor central en cualquier momento de tiempo dado.
- $\triangleright$  Debe completar las transacciones en un tiempo de 45-60 segundos.
- $\geq$  La latencia del sistema no debe ser mayor de 15 segundos.
- Los clientes no necesitaran más de 128 MB de RAM, lo suficiente para ejecutar un navegador web.

# **Soporte**

#### **Para el servidor de aplicaciones.**

- $\triangleright$  Se requiere que esté instalado PHP en su versión 5.2.5.
- $\triangleright$  Servidor web apache en su versión 2.0.50.

### **Para el servidor de base de datos.**

 $\triangleright$  Se requiere que esté instalado el gestor de base de datos PostgreSQL 8.2.1.

### **Para el cliente:**

- Se requiere esté instalado al menos uno de los siguientes navegadores web.
	- $\triangleright$  Internet Explorer 5.5.
	- $\triangleright$  Mozilla Firefox 2.0.0.1.
	- Opera 9.

### **Portabilidad, Escalabilidad, Reusabilidad:**

- El sistema será multiplataforma.
- La aplicación se construirá utilizando patrones de diseño como los GRAPS.
- El sistema debe hacer un uso racional de los recursos de hardware, sobre todo en estaciones de trabajo.

### **Hardware:**

#### **Para las estaciones de trabajo:**

- $\triangleright$  Se requiere tengan tarieta de red.
- $\triangleright$  Se requiere tengan al menos 128 MB de memoria RAM.
- $\triangleright$  Se requiere al menos 100MB de disco duro.
- $\triangleright$  Procesador 800 MHz como mínimo.

### **Para los servidores:**

- $\triangleright$  Se requiere tarjeta de red.
- $\triangleright$  Se requiere tenga la menos 512MB de RAM.
- $\triangleright$  Se requiere al menos 40GB de disco duro.
- $\triangleright$  Procesador 2.0 GHz como mínimo.

#### **Software:**

- El sistema se desarrollará con tecnología PHP versión 5.2.5.
- Se utilizará un servidor con sistema operativo Ubuntu 7.10.
- $\triangleright$  Se utilizará tecnología Apache versión 2.0.50 para el servidor Web.
- El sistema utilizará una base datos implementada en PostgreSQL versión 8.2.1.
- En las computadoras de los clientes se garantizará versiones de Windows 2000, así como Linux y sus correspondientes distribuciones.
- En las computadoras de los clientes solo se requiere de un navegador (Internet Explorer versión 4.5, Mozilla Firefox versión 2.0.0.1, Opera 9).

# **Seguridad:**

- $\triangleright$  El sistema debe poder comunicarse usando un protocolo seguro (https)
- $\triangleright$  Los datos que no pueden viajar de forma transparente por la red, deben ser encriptados
- Chequear si el usuario que está accediendo al sistema está autenticado y brindarle servicio de autenticación.
- Mantener la integridad de la información, es decir que no se pierda durante su almacenamiento o transporte.
- Permitir que cuando se borre cualquier documento o información pueda existir una opción de advertencia antes realizar la acción.
- Realizar auditoria a los principales eventos dentro del sistema, registrando al usuario, el tipo de usuario y los eventos efectuados.
- $\triangleright$  Se garantizará un fuerte tratamiento de excepciones.
- Se implementará un mecanismo de acceso a la base de datos, que está dado por la diferenciación de las acciones que el sistema realiza en cada momento. Es decir, un usuario para lectura-escritura cuando se requiera modificar y acceder a los datos y otro con los privilegios administrativos, para la realización de copias de seguridad y otras acciones administrativas.
- > La encriptación de contraseñas.
- La asignación de usuarios y sus funcionalidades sobre el sistema se definirán desde el módulo de administración.

 Se utilizará reglas o principios de la "programación segura" (diseño simple y abierto, separación de privilegios, control de acceso apropiado, validación de datos de entrada y salida, tratamiento de errores, utilización de criptografía, reutilización de código, control del flujo de datos, control de sobrecarga del búfer, control de inyección de código)

# **Confiabilidad:**

La información manejada por el sistema está protegida de acceso no autorizado y divulgación.

#### **Integridad:**

 La información manejada por el sistema será objeto de cuidadosa protección contra la corrupción de los datos y accesos indebidos.

#### **Fiabilidad:**

 Debe garantizarse el resguardo de la información (imágenes, documentos), así como la grabación periódica (backups) de la Base de Datos, de forma tal que se posibilite la reinstalación del sistema y los datos, en caso de fallos en el sistema o en el hardware.

#### **Legales:**

- $\triangleright$  El sistema se basa en el manual de normas y principios establecidos por el MAC.
- La mayoría de las herramientas de desarrollo son libres y del resto, las licencias están avaladas.
- El sistema tendrá en cuenta lo establecido por el "Reglamento de las funciones de las Direcciones y Delegaciones del Ministerio de Auditoria y Control", en todo lo referido al desarrollo del sistema.

#### **Redes:**

 La transmisión se implementará utilizando el protocolo TCP/IP entre los servidores (FTP, Bases de Datos y web) y mediante el protocolo HTTP/S entre los clientes y el servidor, lo que garantizaría en ambos casos la trasmisión correcta y segura de los datos.

# **2.9 Modelo de Casos de Uso del Sistema**

# **2.9.1 Actores del Sistema**

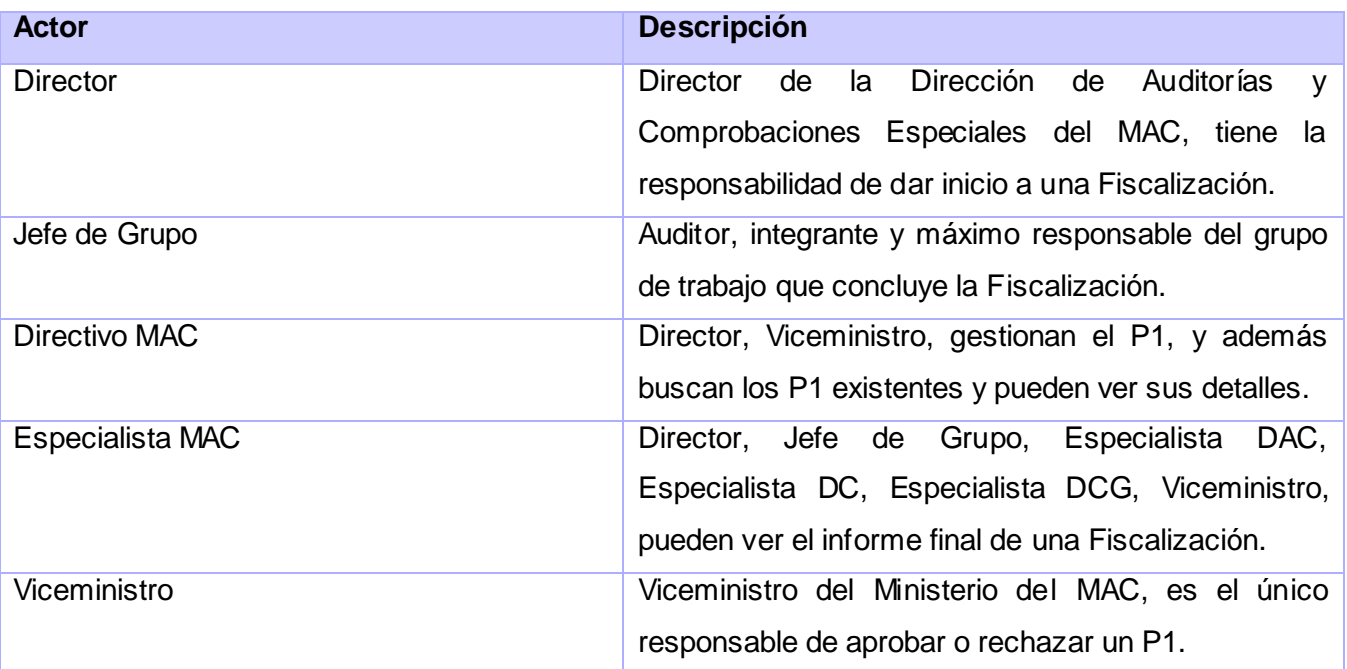

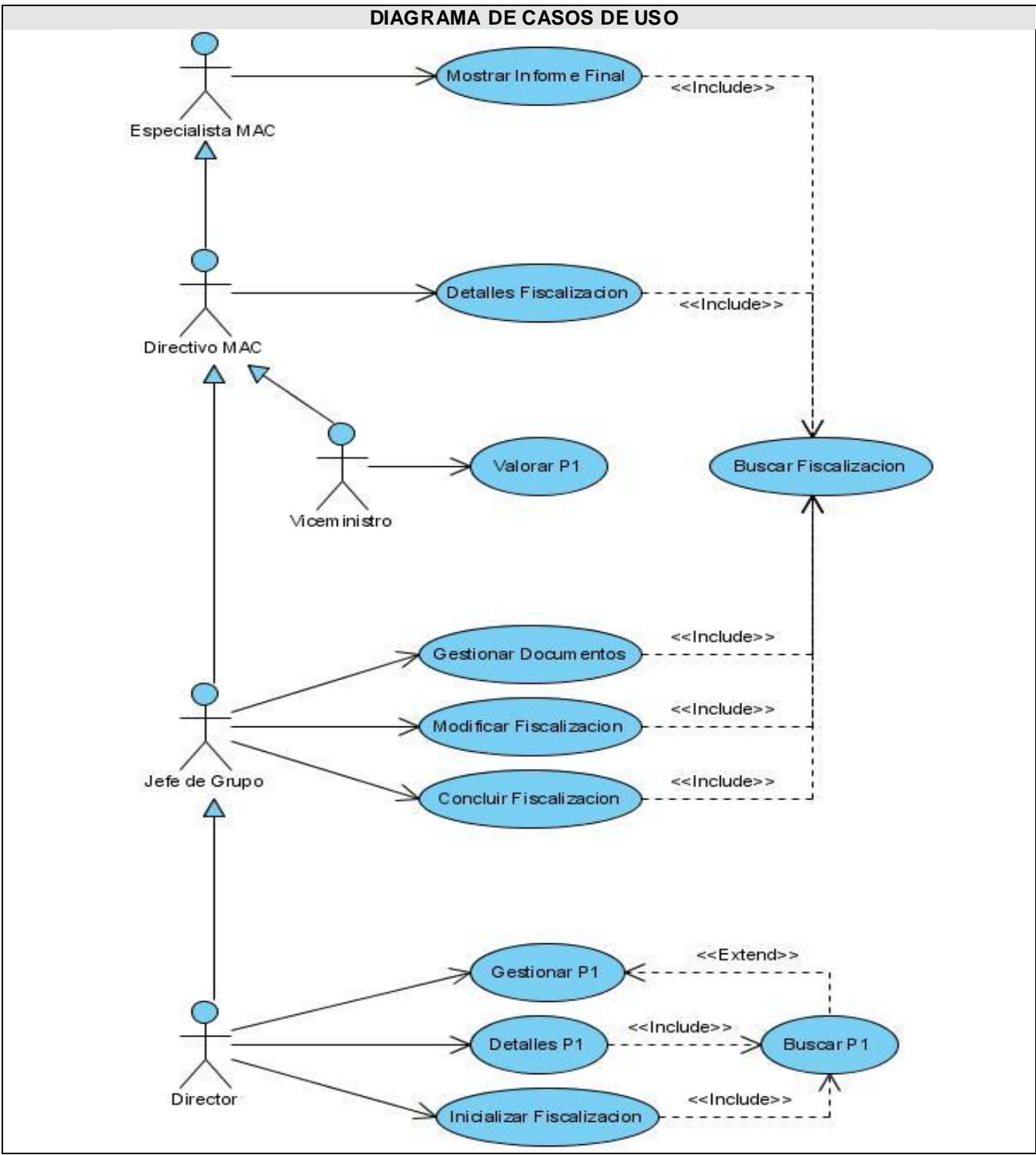

**2.9.2 Diagrama de Casos de Uso del Sistema**

**Fig. 2.2 Diagrama de Casos de Uso del Sistema**

# **2.9.3 Casos de uso del Sistema**

- **1.** Gestionar P1.
- **2.** Buscar P1.
- **3.** Valorar P1.
- **4.** Detalles P1.
- **5.** Inicializar Fiscalización.
- **6.** Buscar Fiscalización.
- **7.** Detalles de Fiscalización.
- **8.** Modificar Fiscalización.
- **9.** Concluir Fiscalización.
- **10.** Gestionar Documentos.
- **11.** Mostrar Informe Final

# **2.9.4 Descripción de los Casos de Uso del Sistema**

#### CUS1.Gestionar P1.

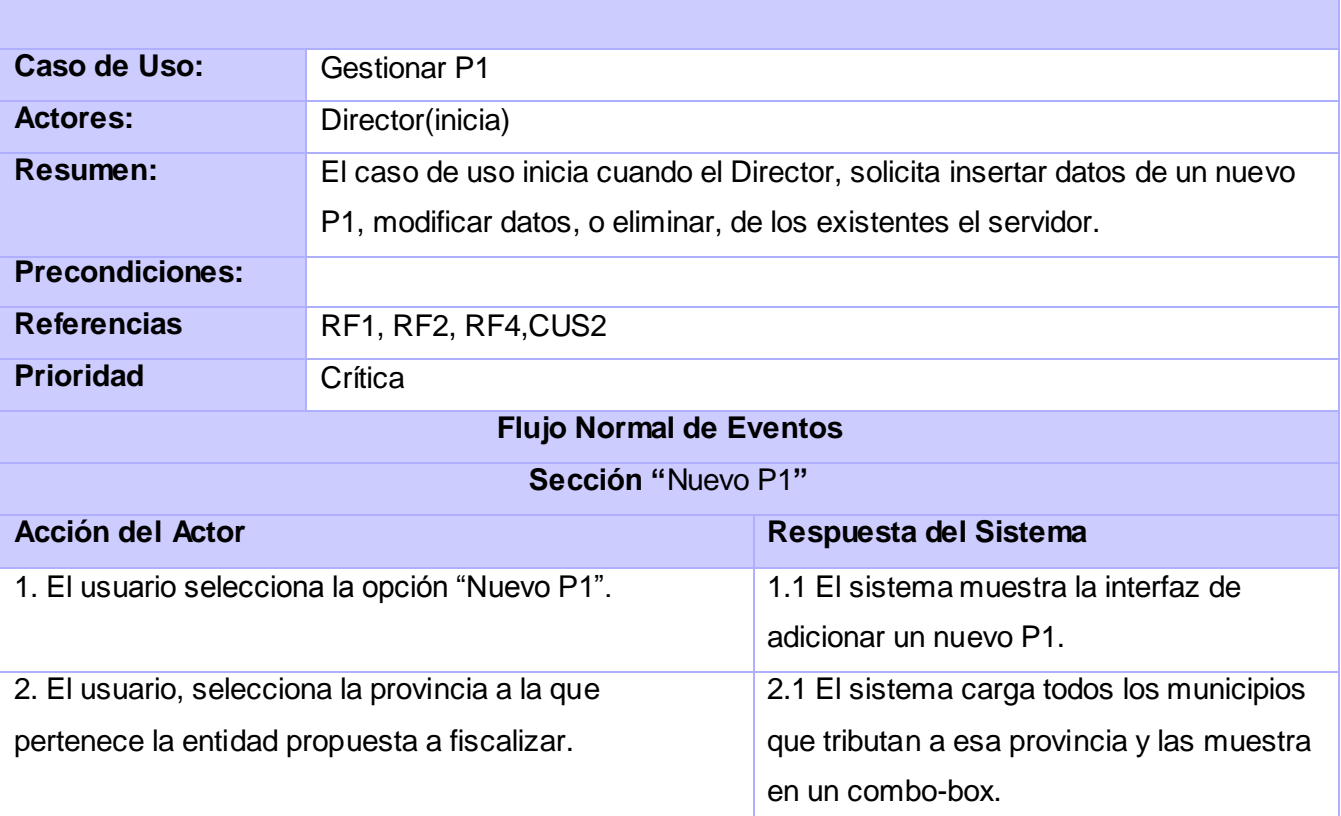

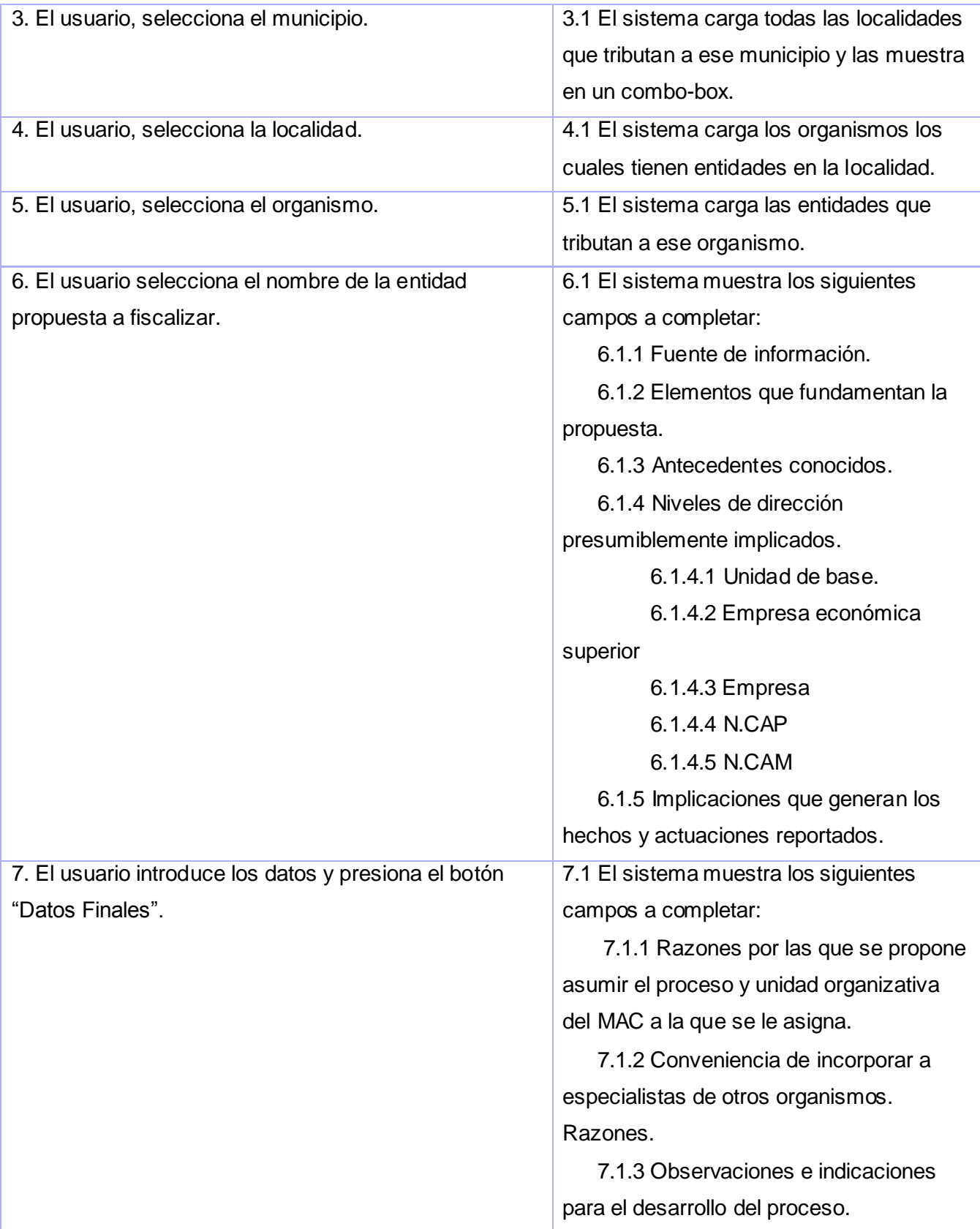

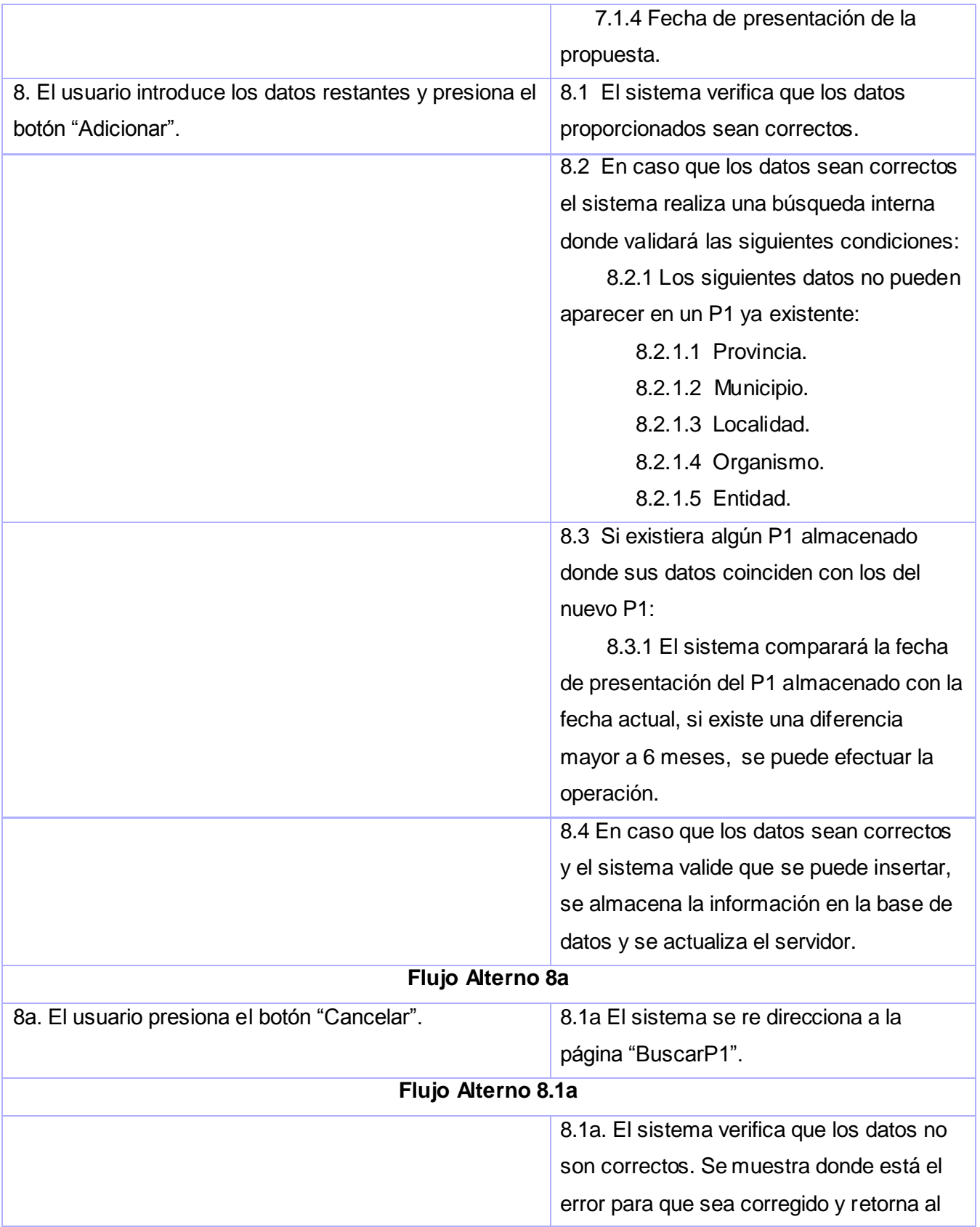

# Características del Sistema

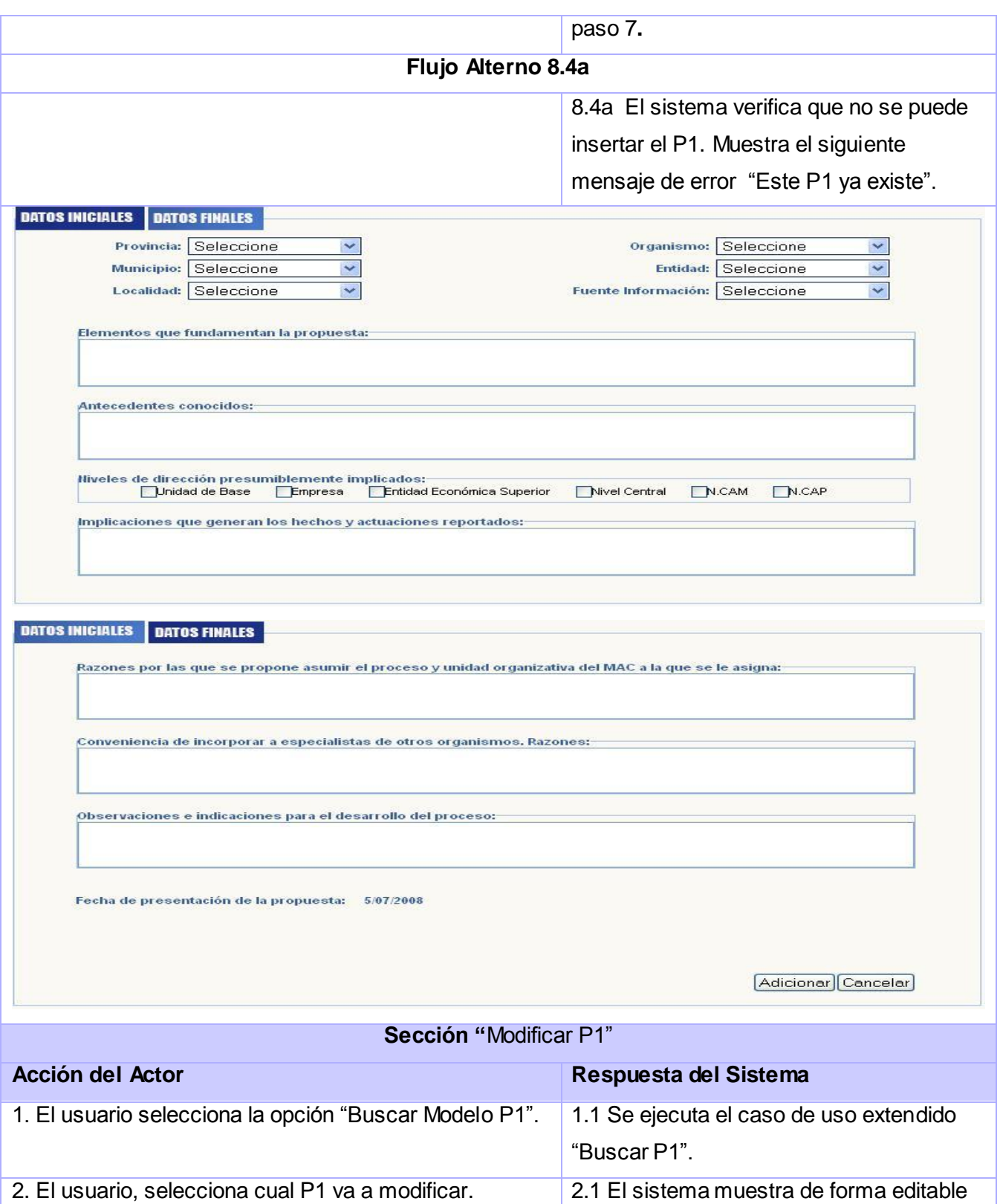

todos los campos que pueden ser

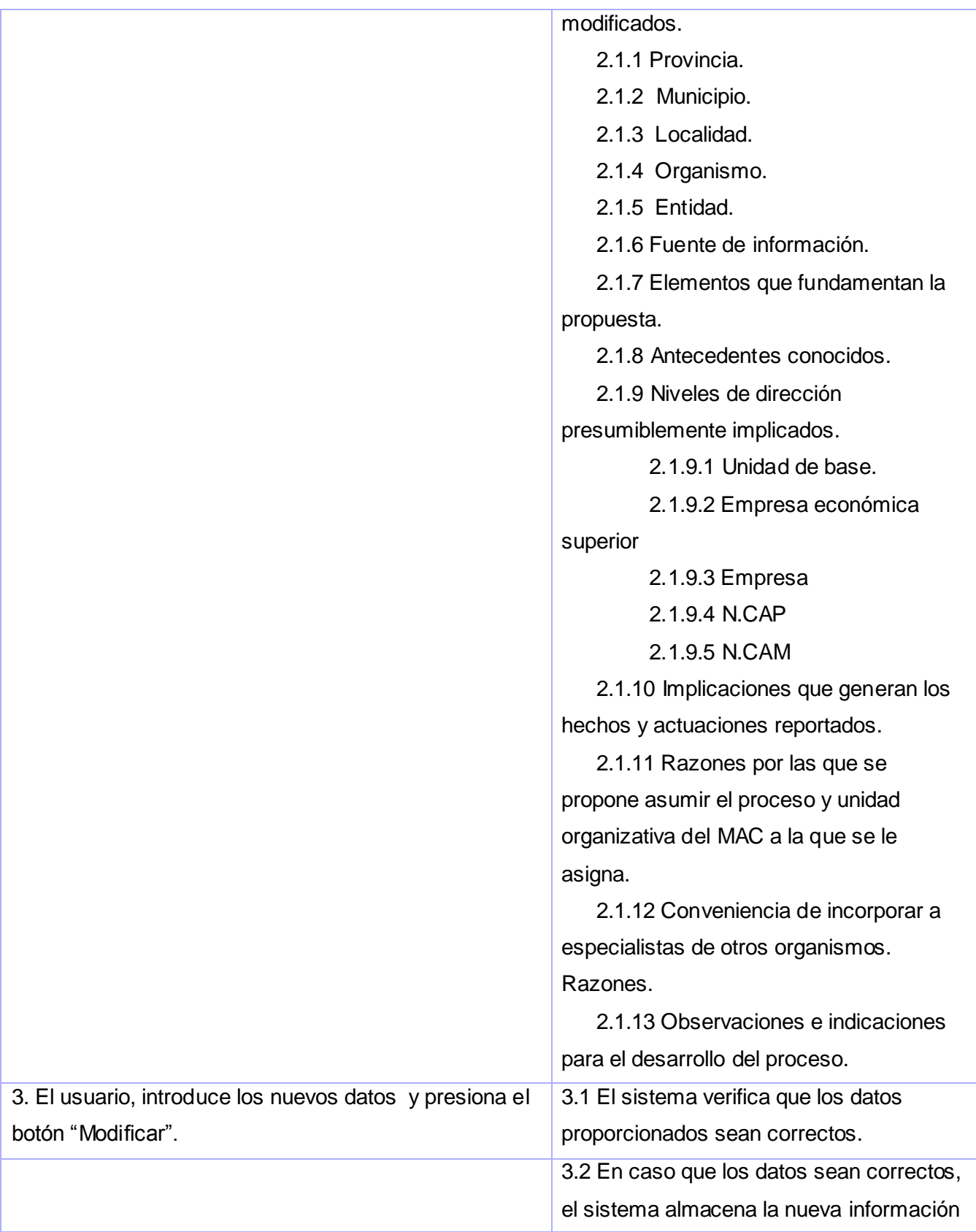

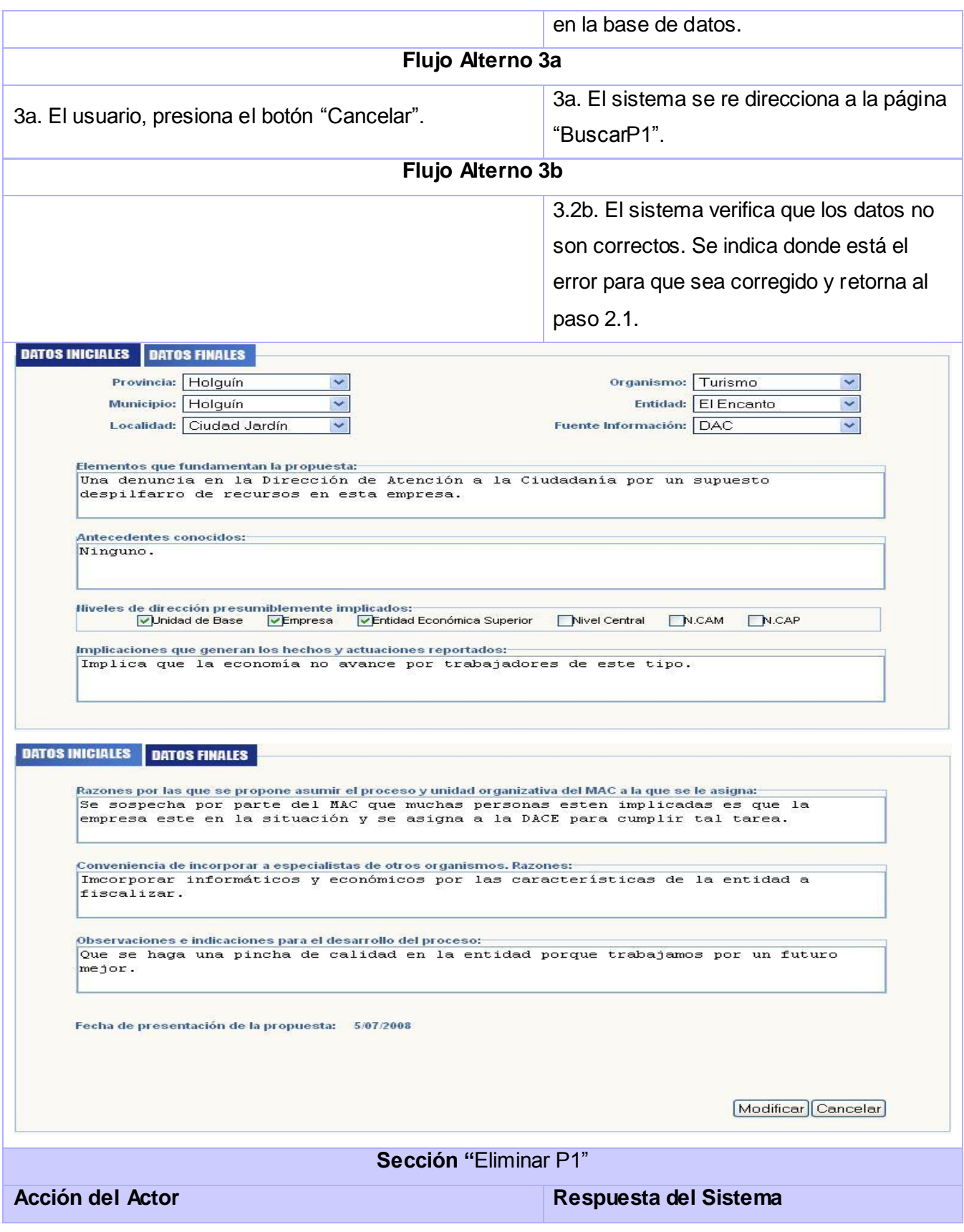

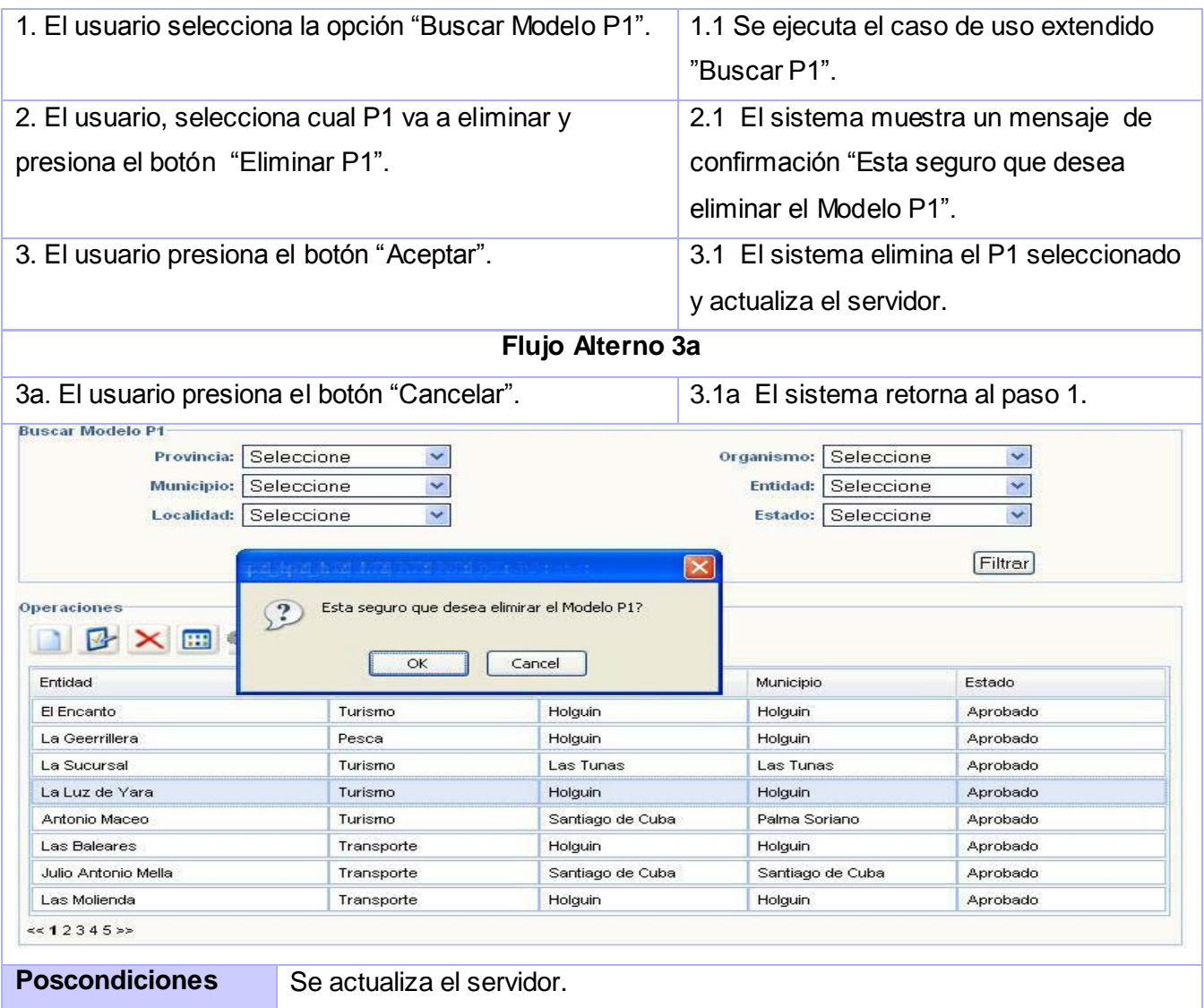

# CUS2.Buscar P1.

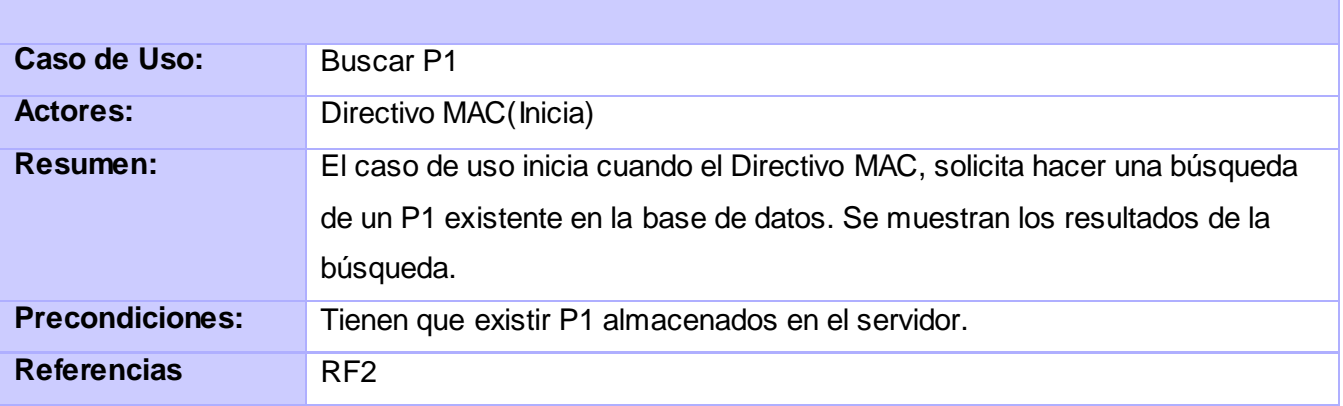

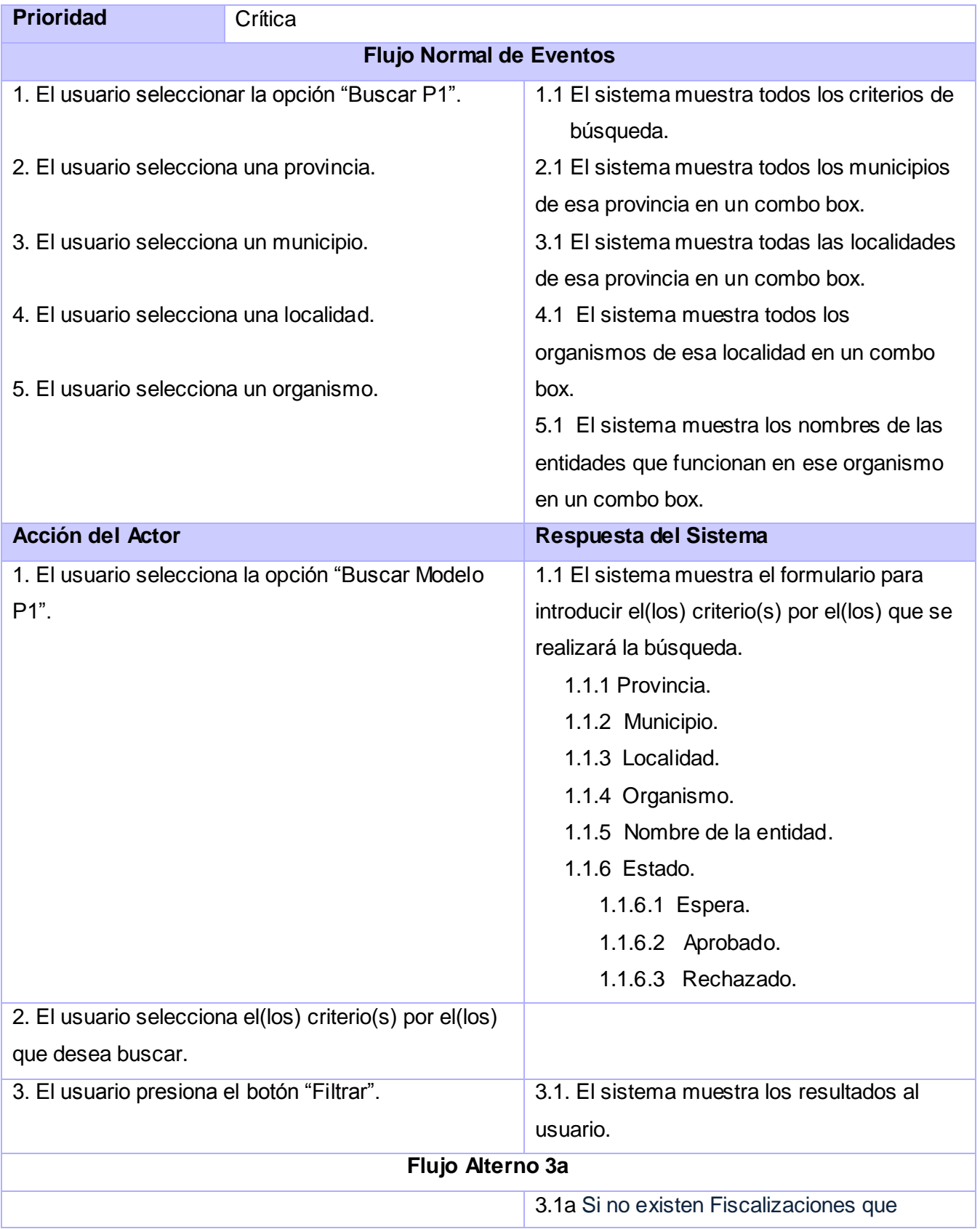

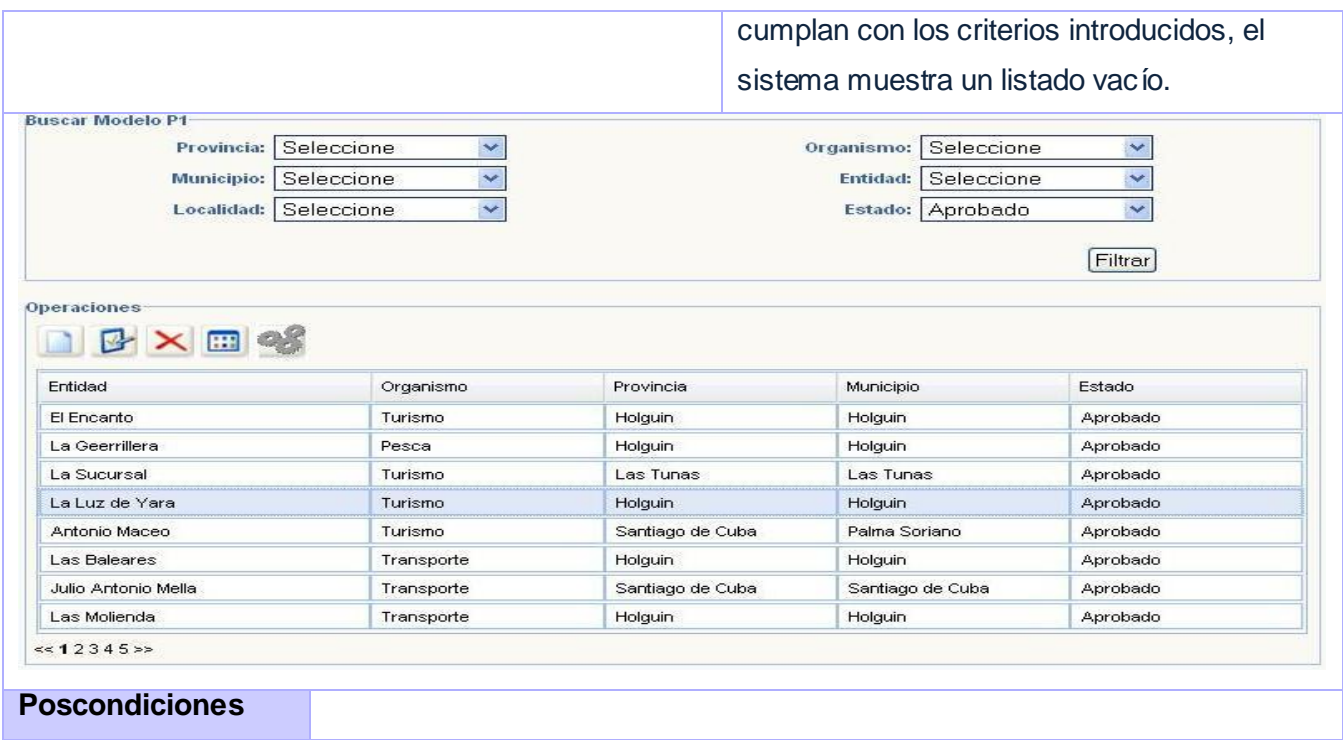

### CUS3.Valorar P1.

Г

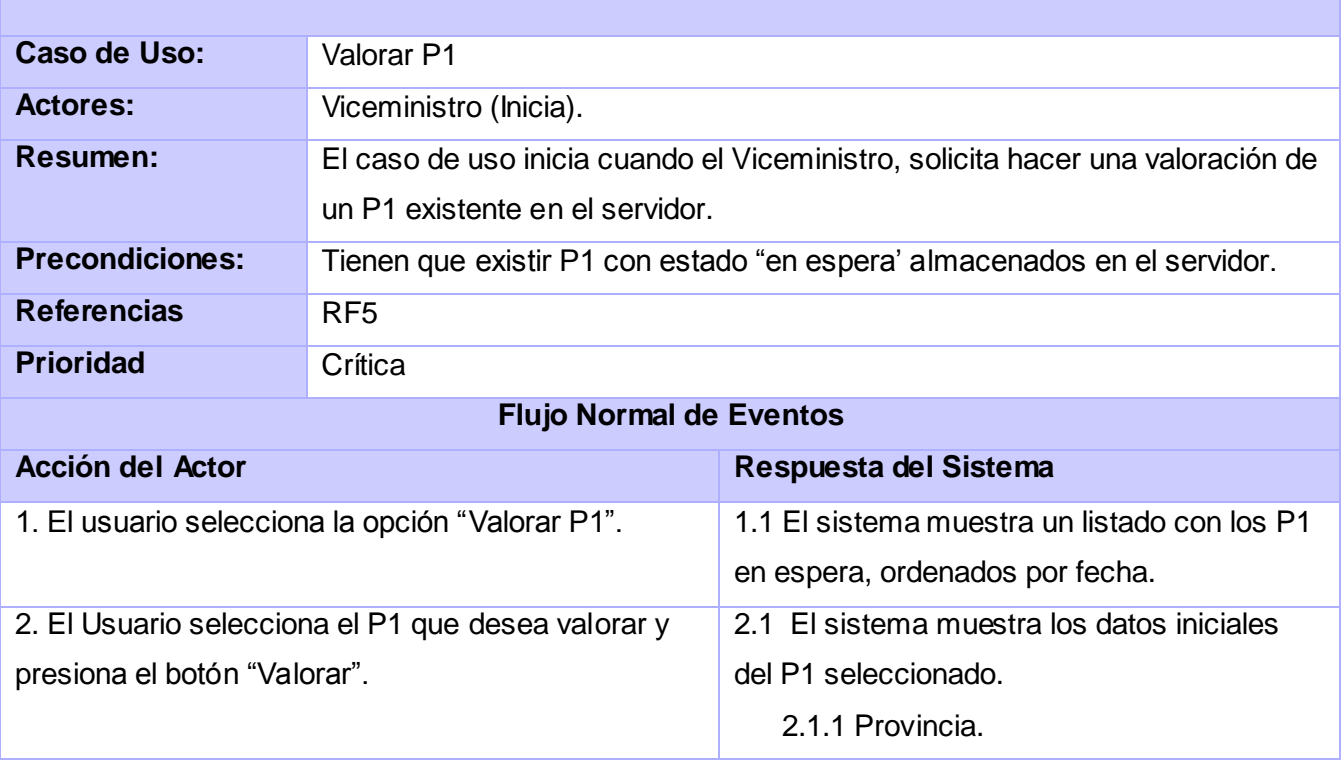

٦

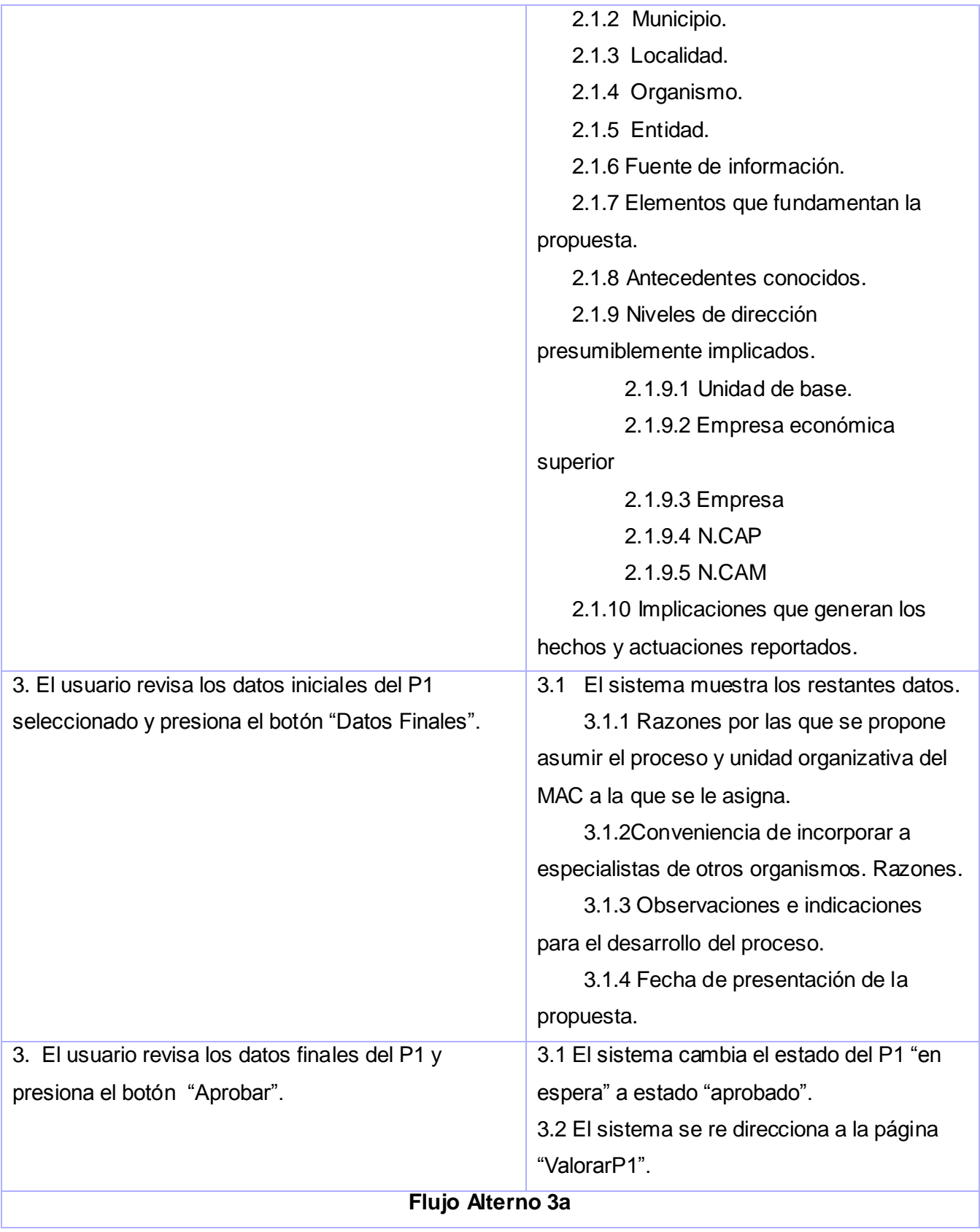

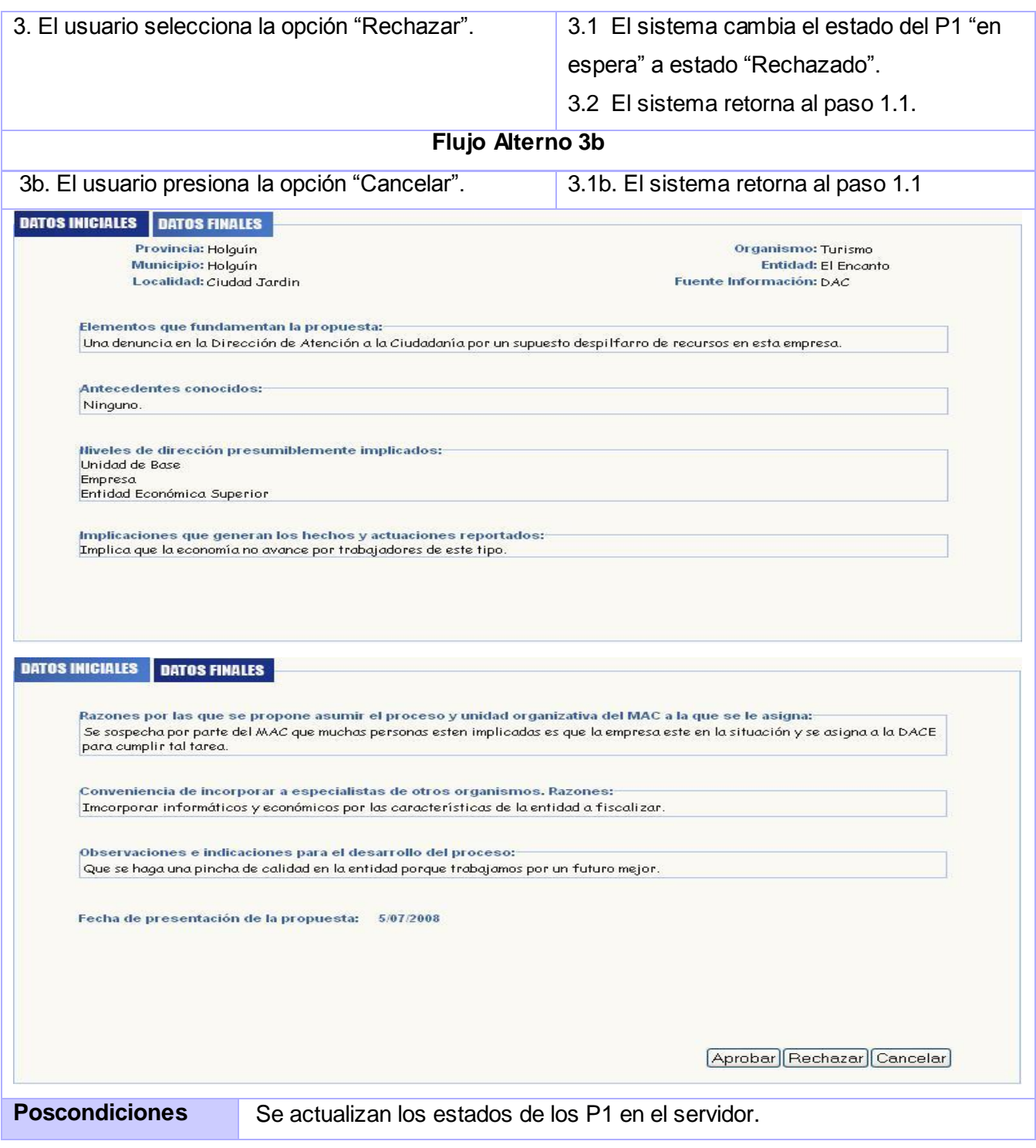

CUS4.Detalles P1.

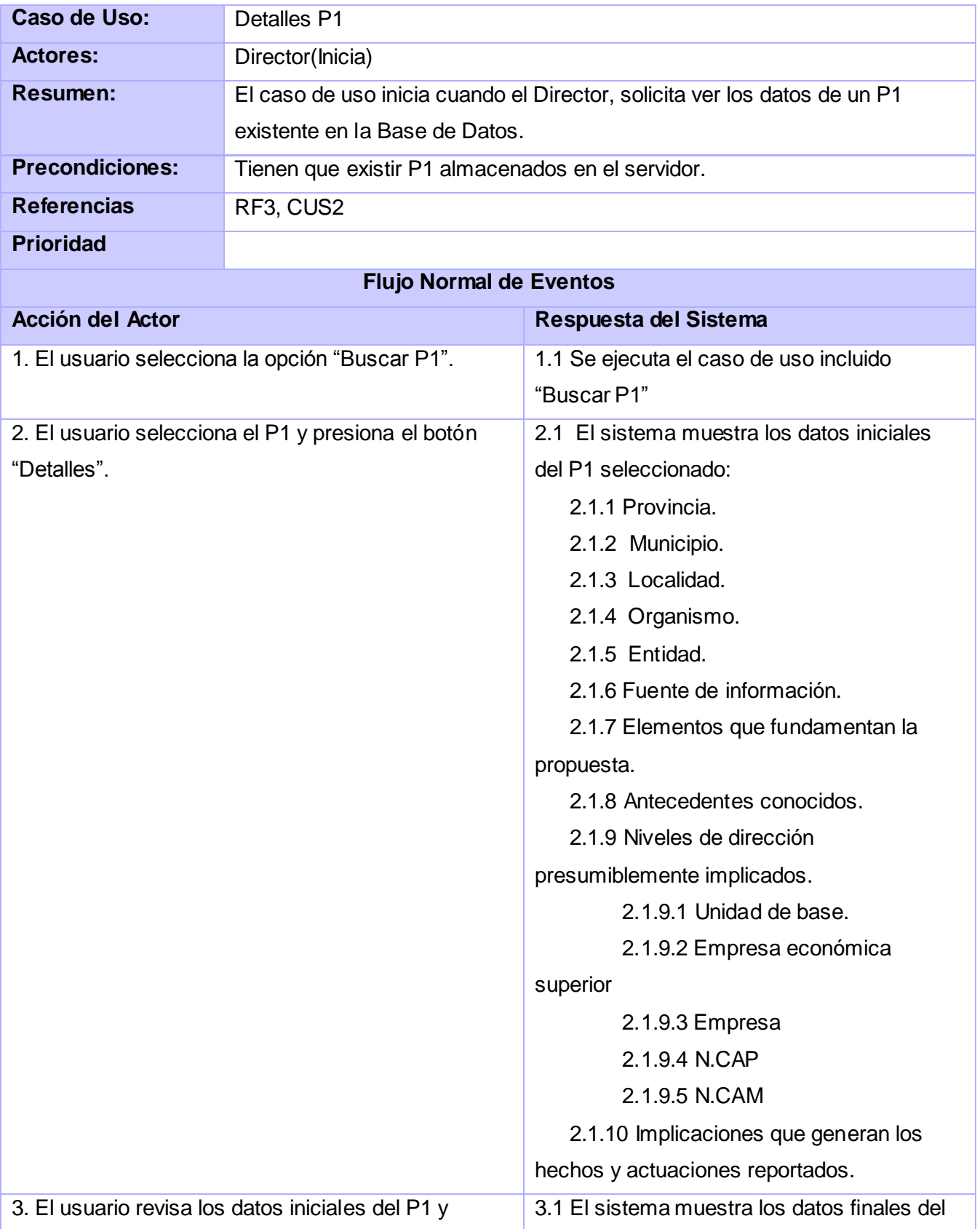

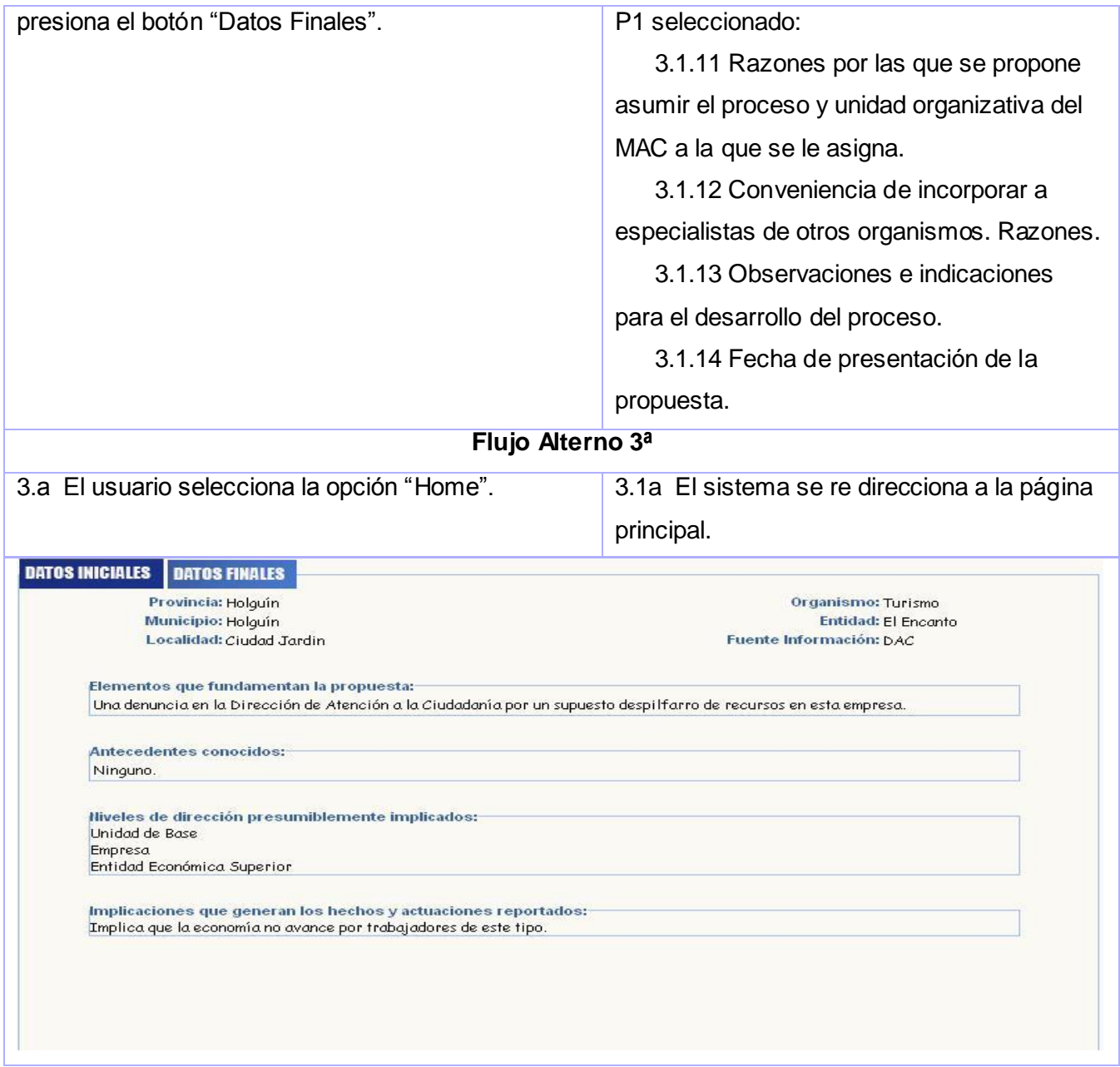

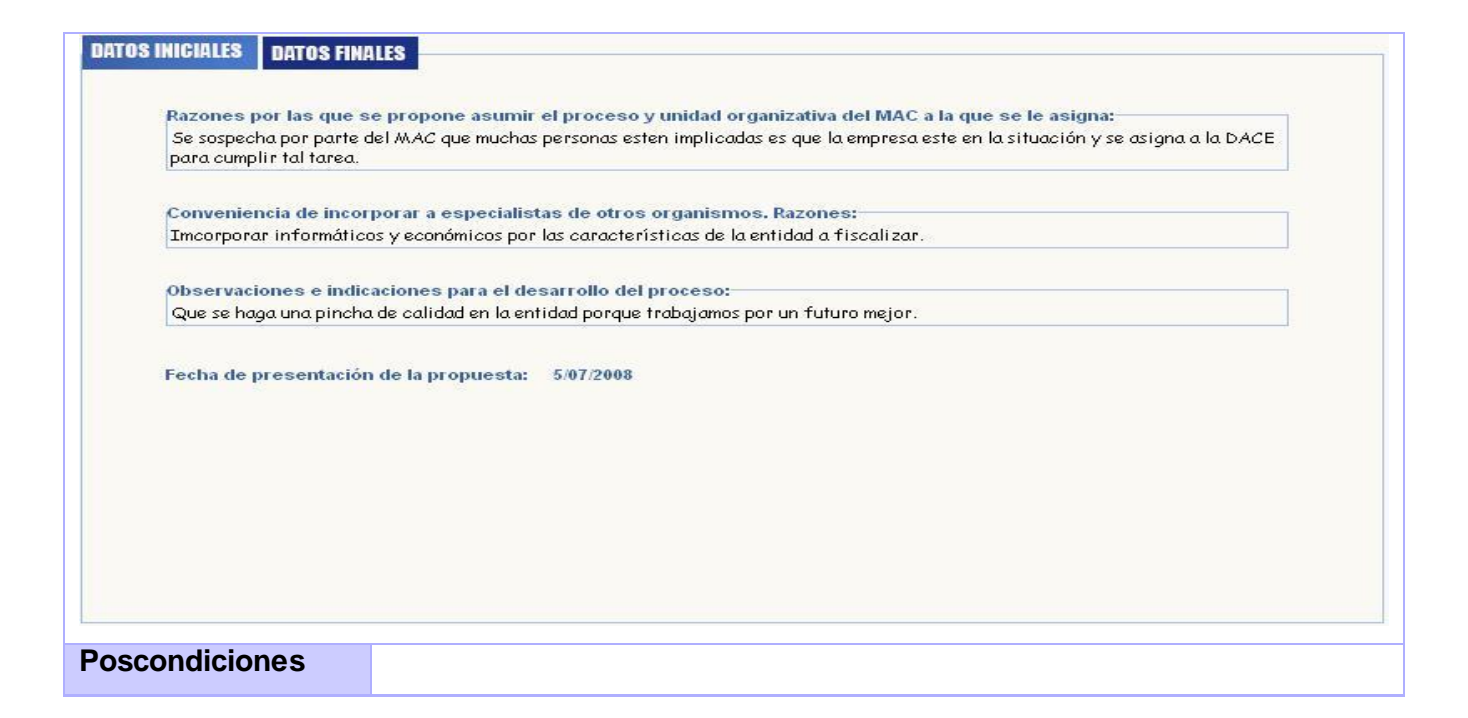

#### CUS5. Inicializar Fiscalización.

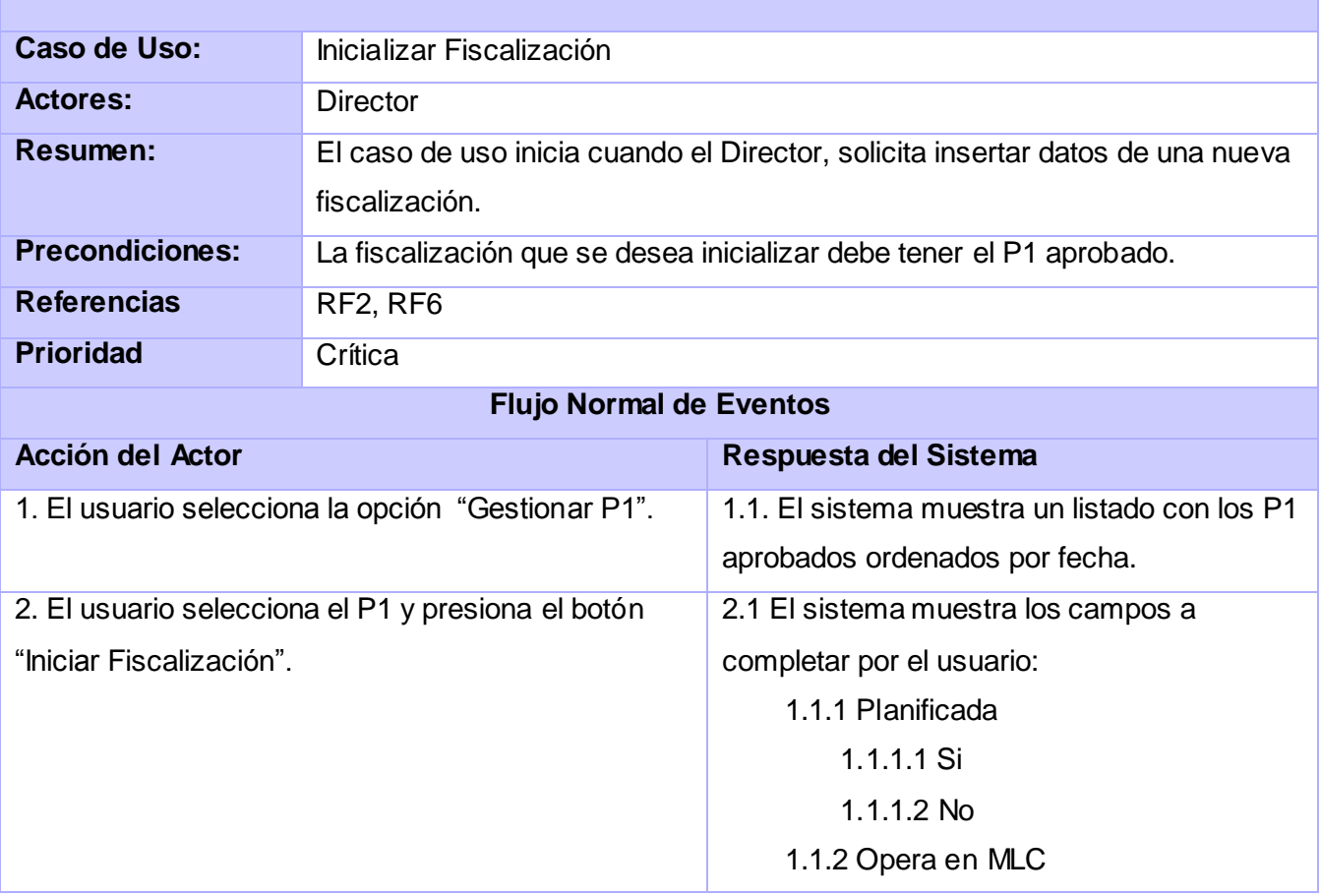

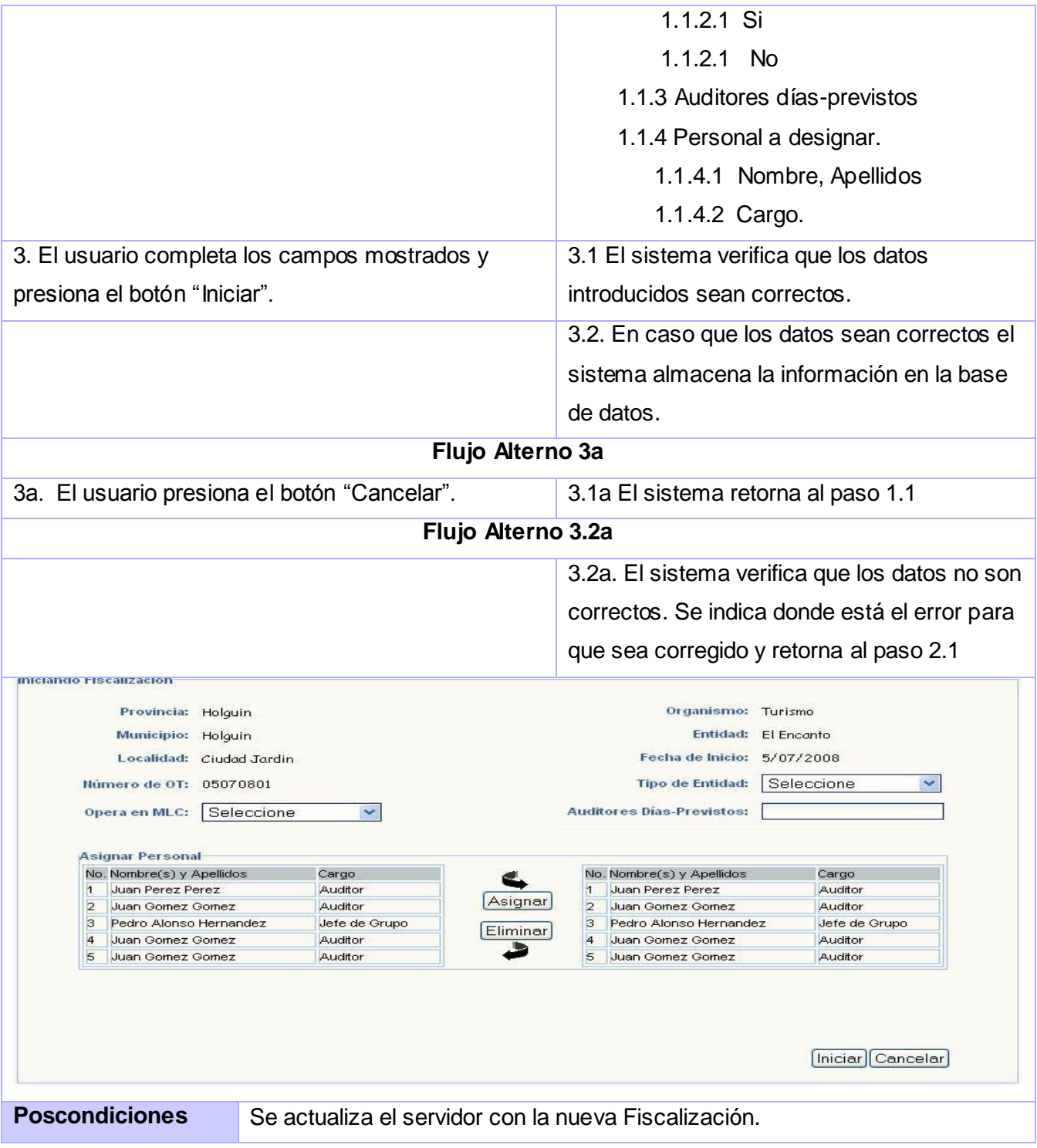

CUS6.Buscar Fiscalización.

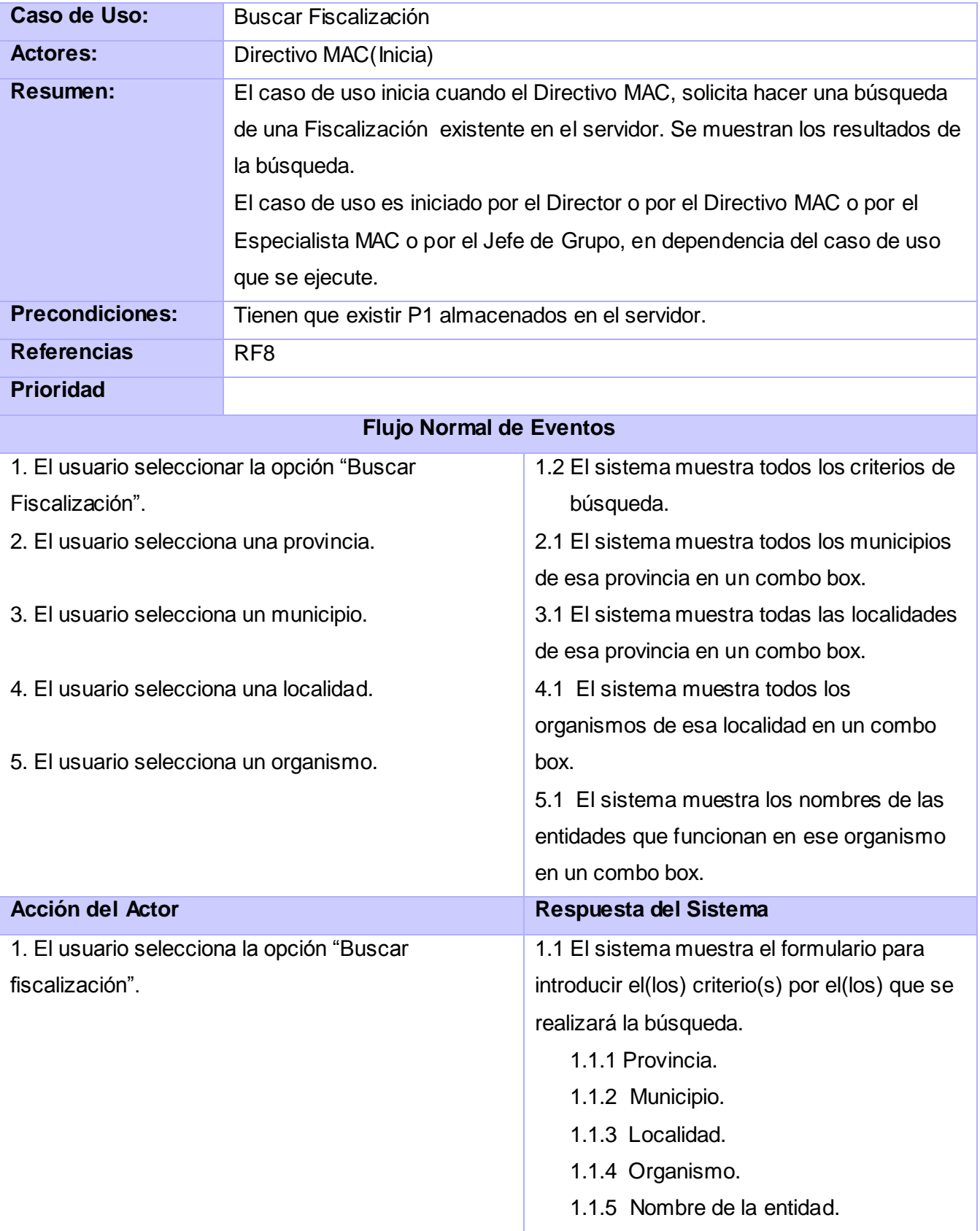

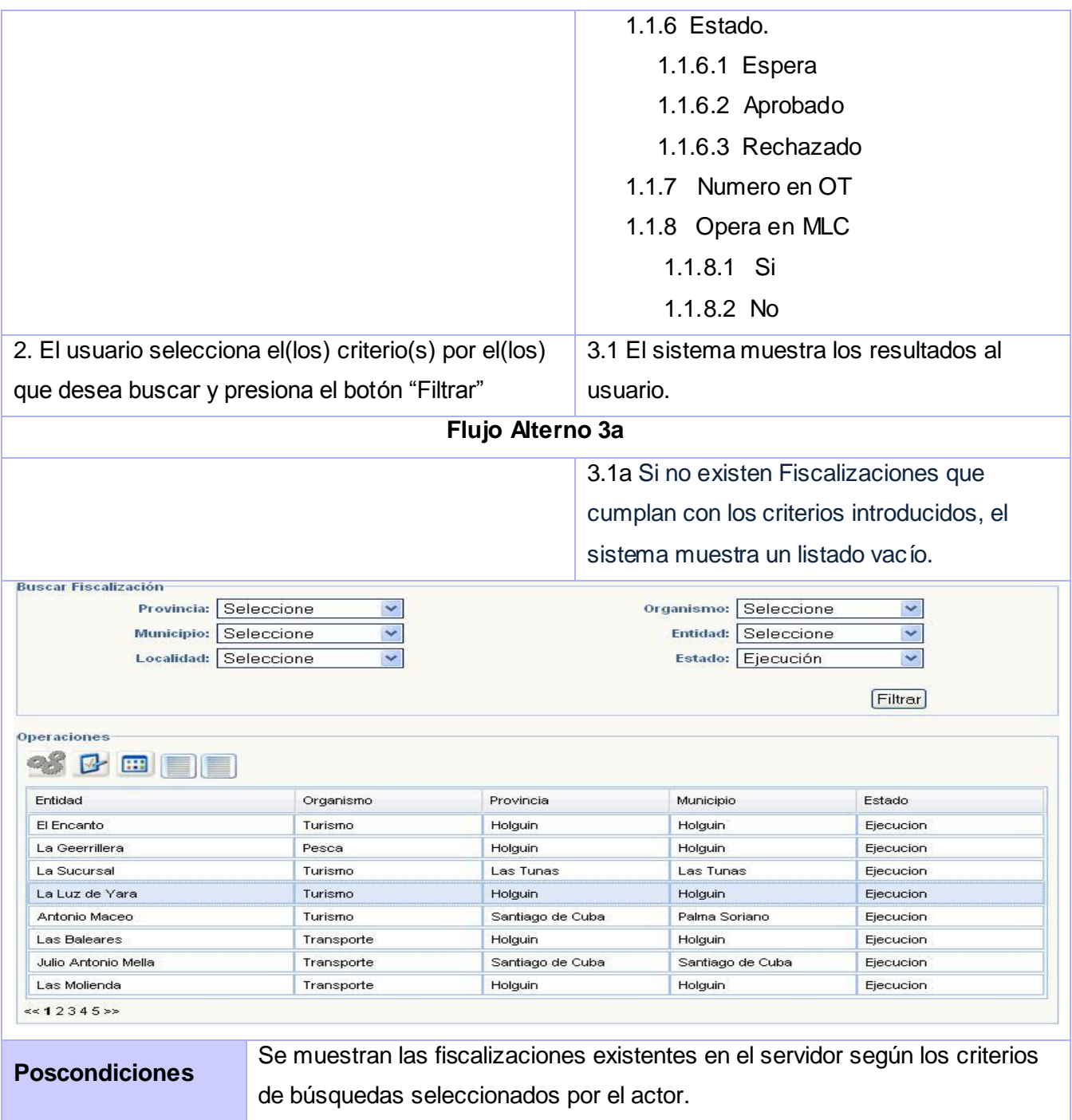

CUS.7 Detalles de Fiscalización.

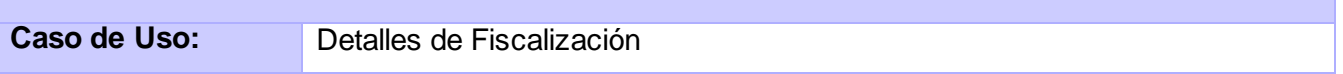

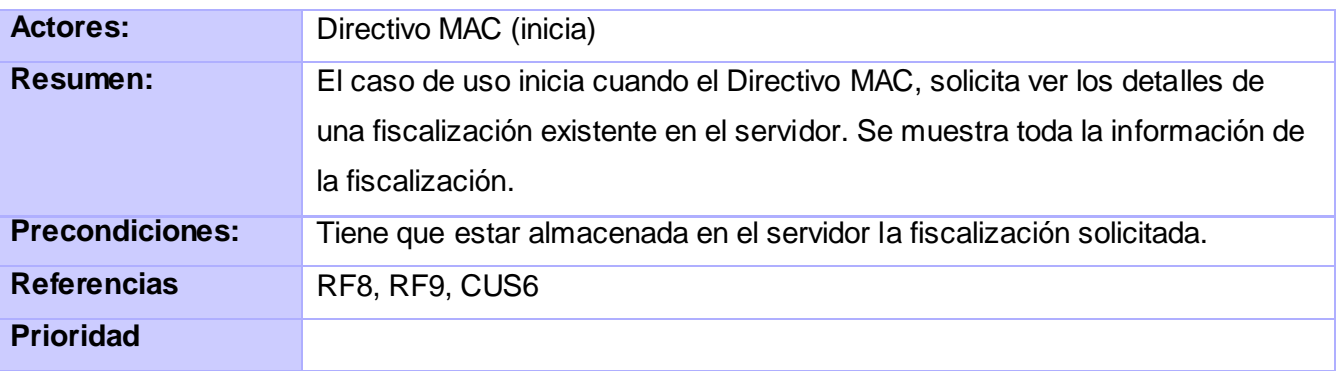

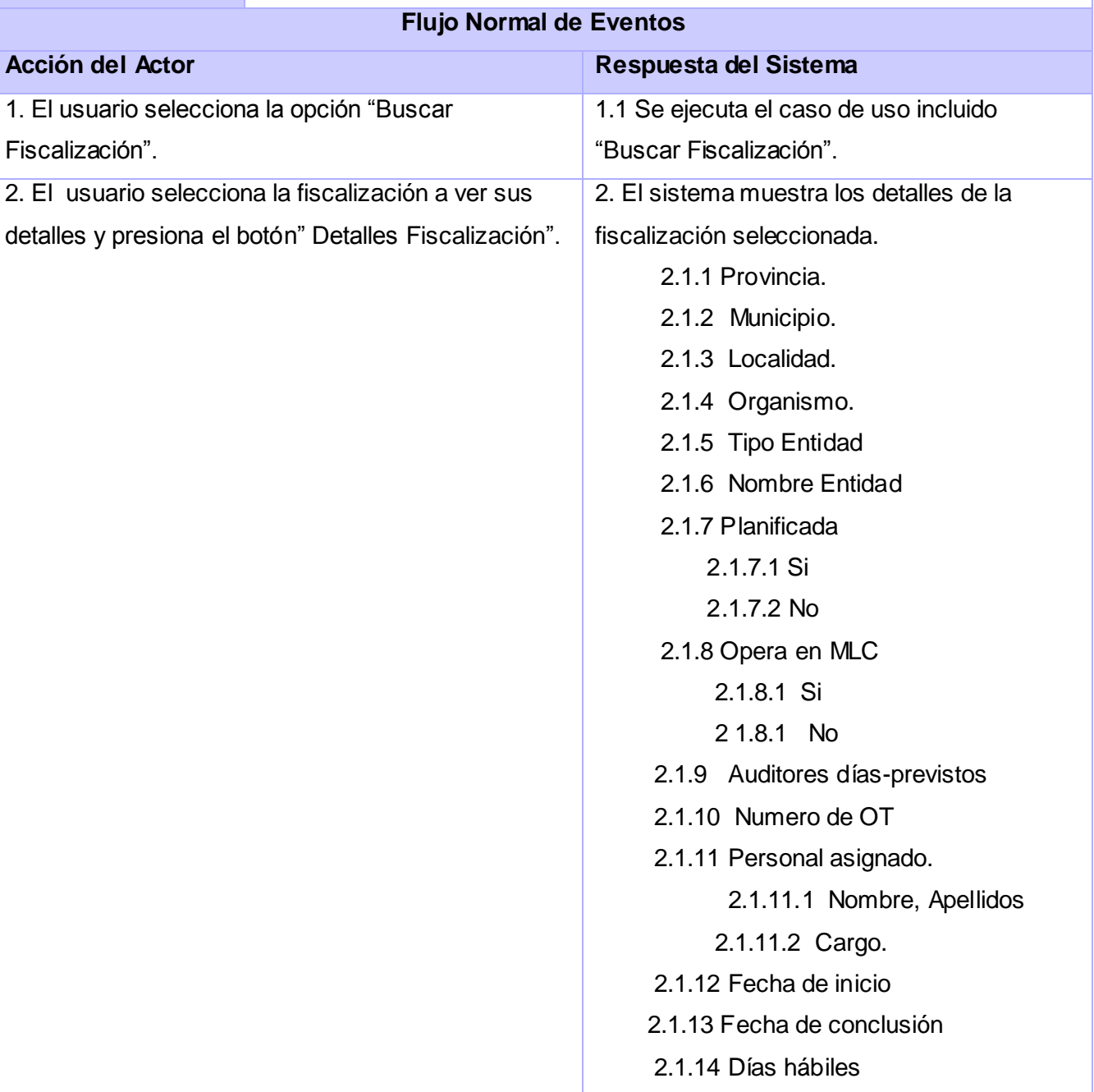

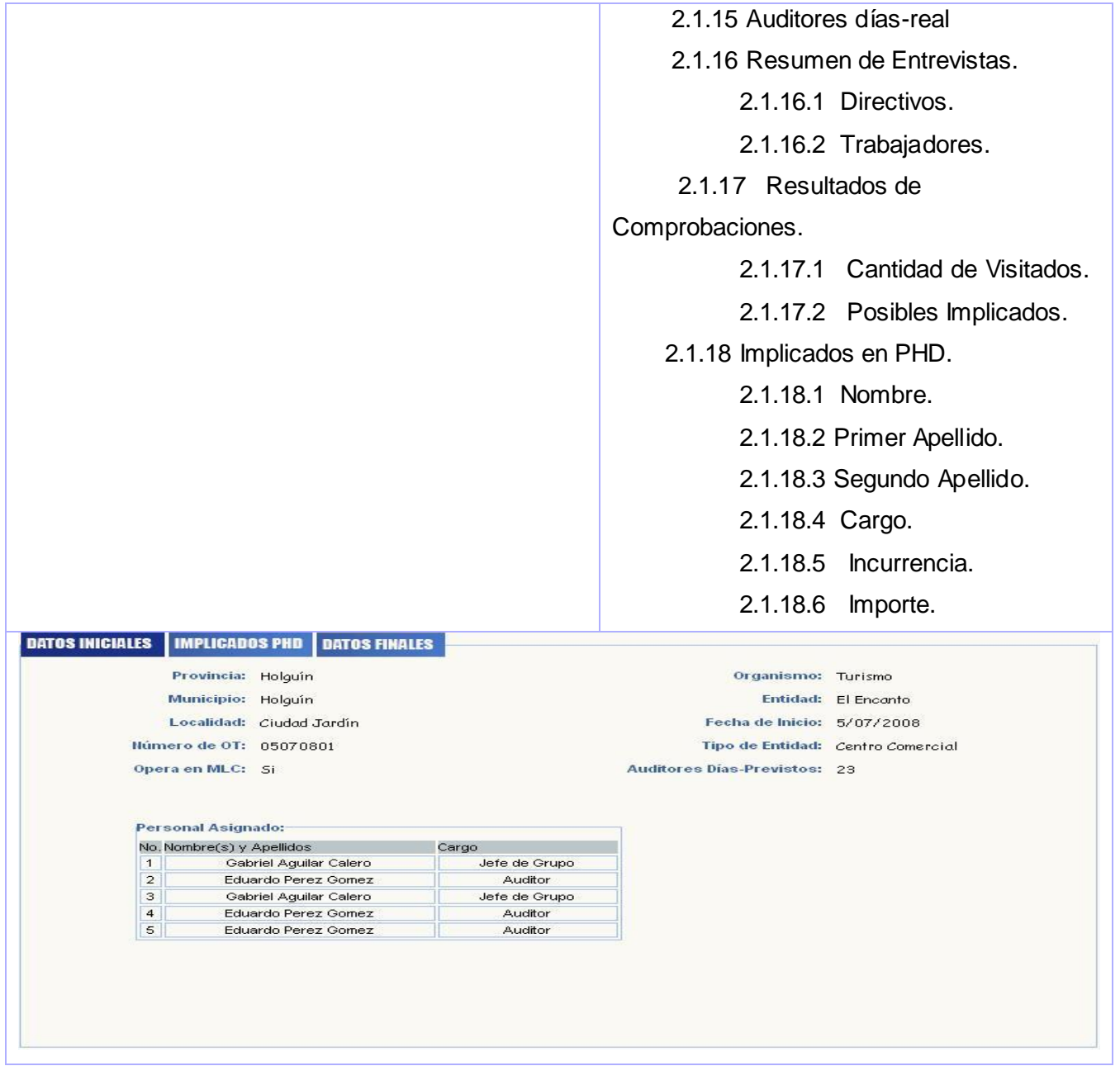

# Características del Sistema

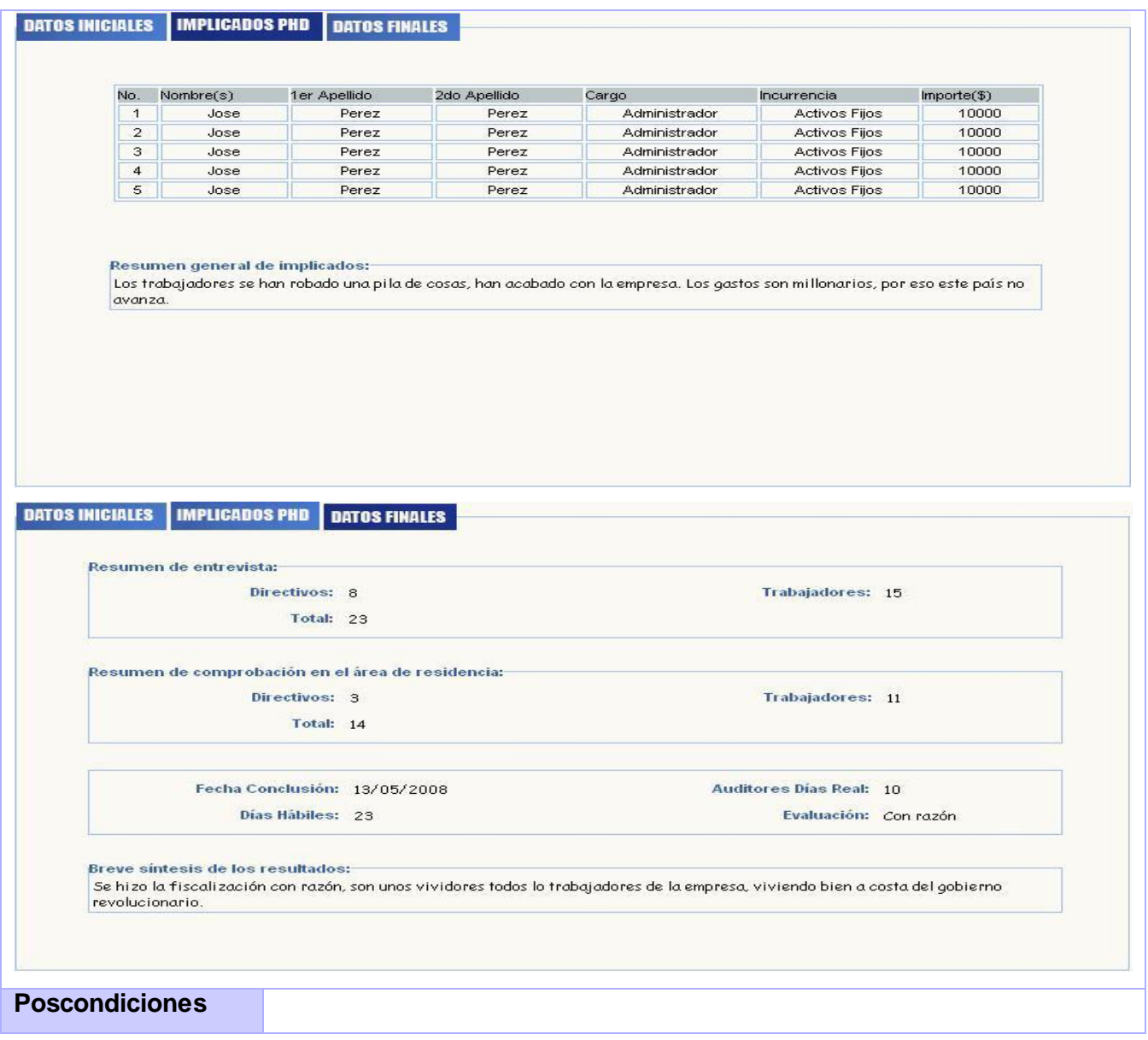

#### CUS8. Modificar Fiscalización.

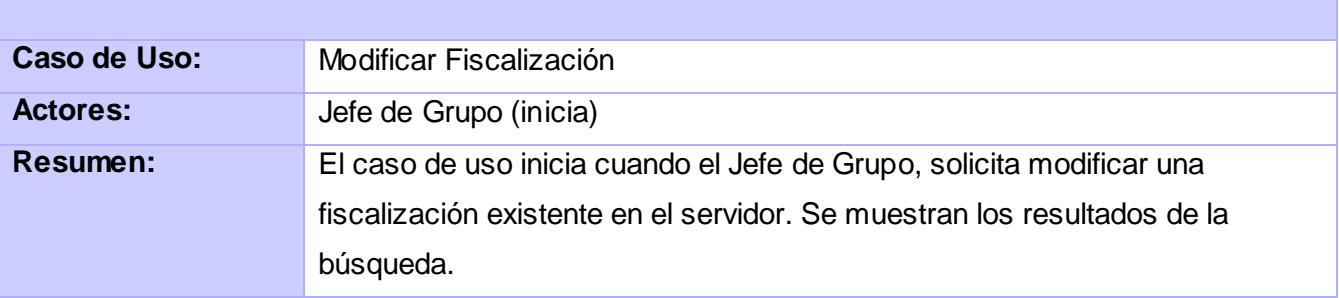
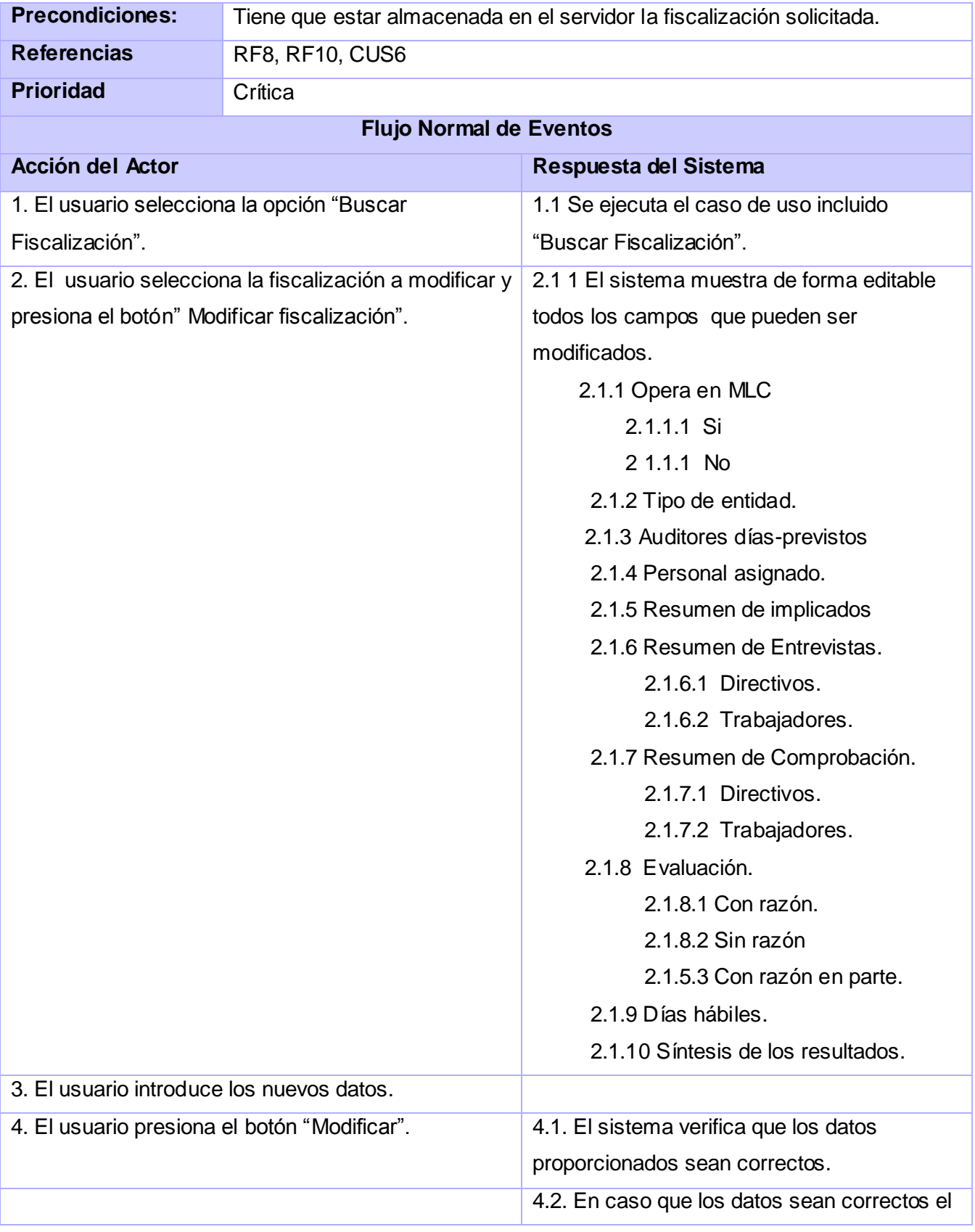

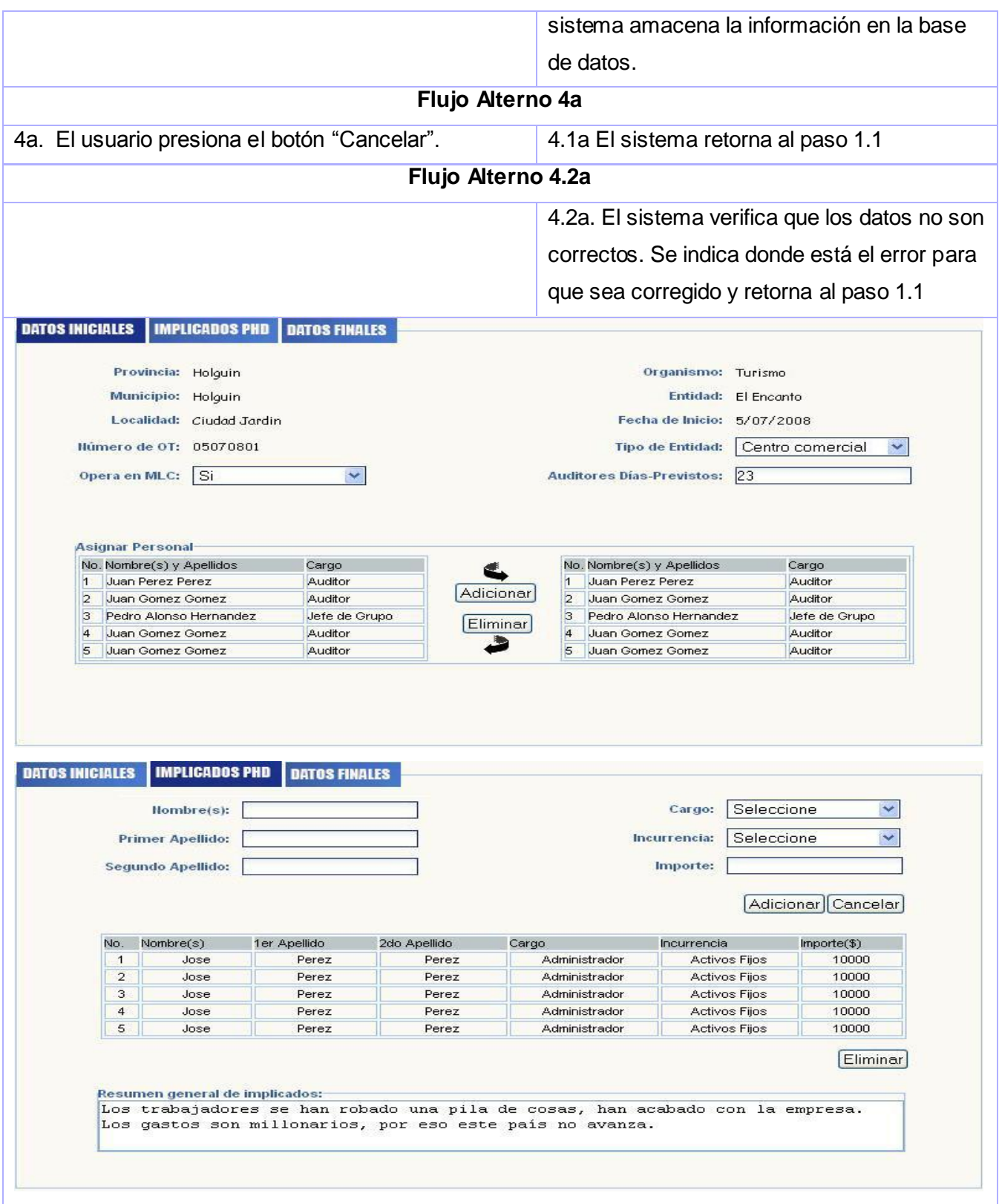

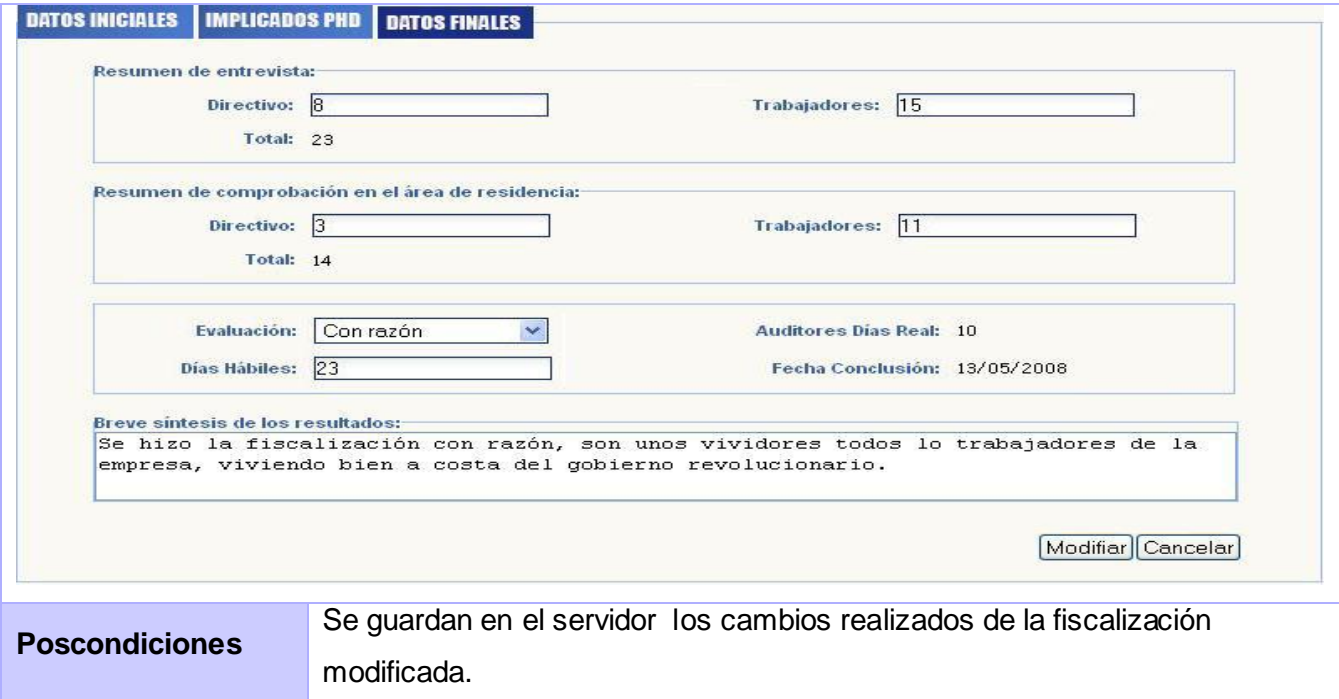

## CUS9. Concluir Fiscalización.

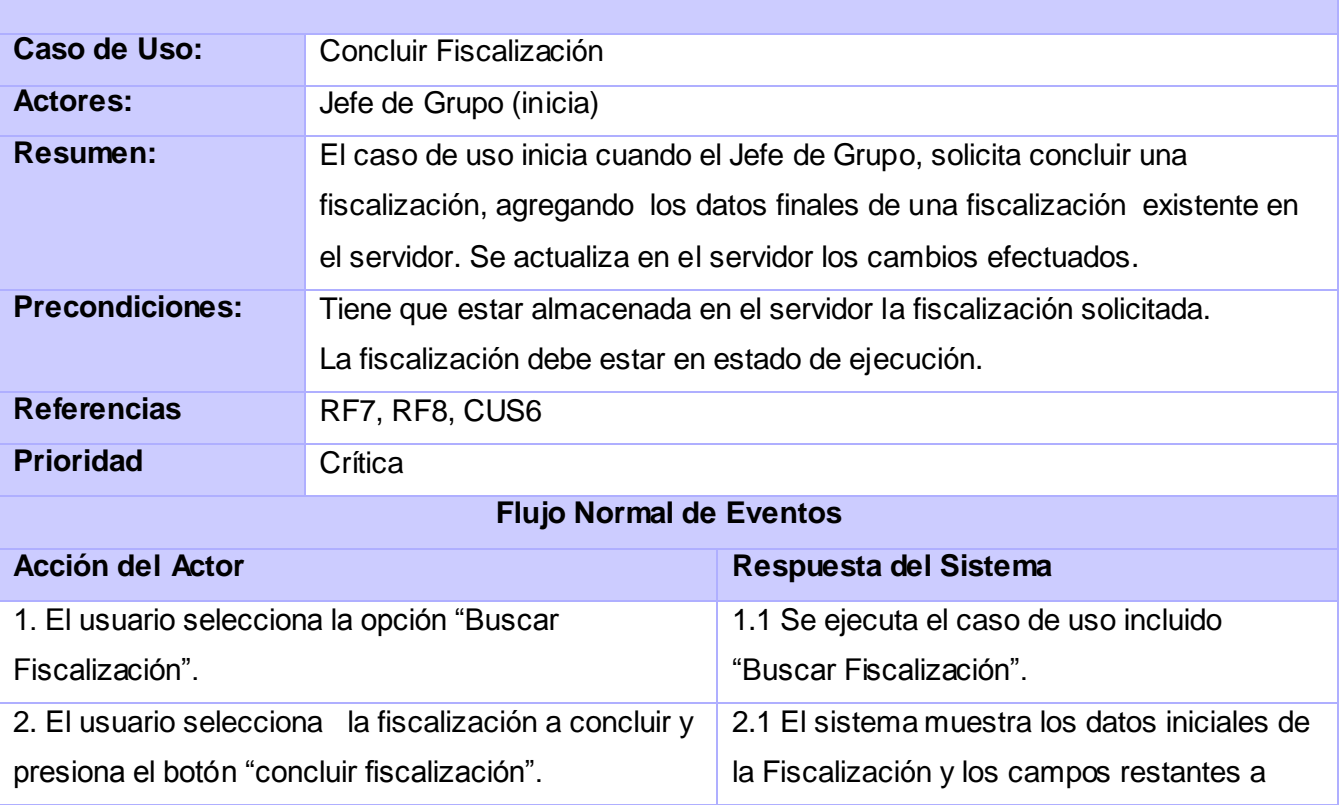

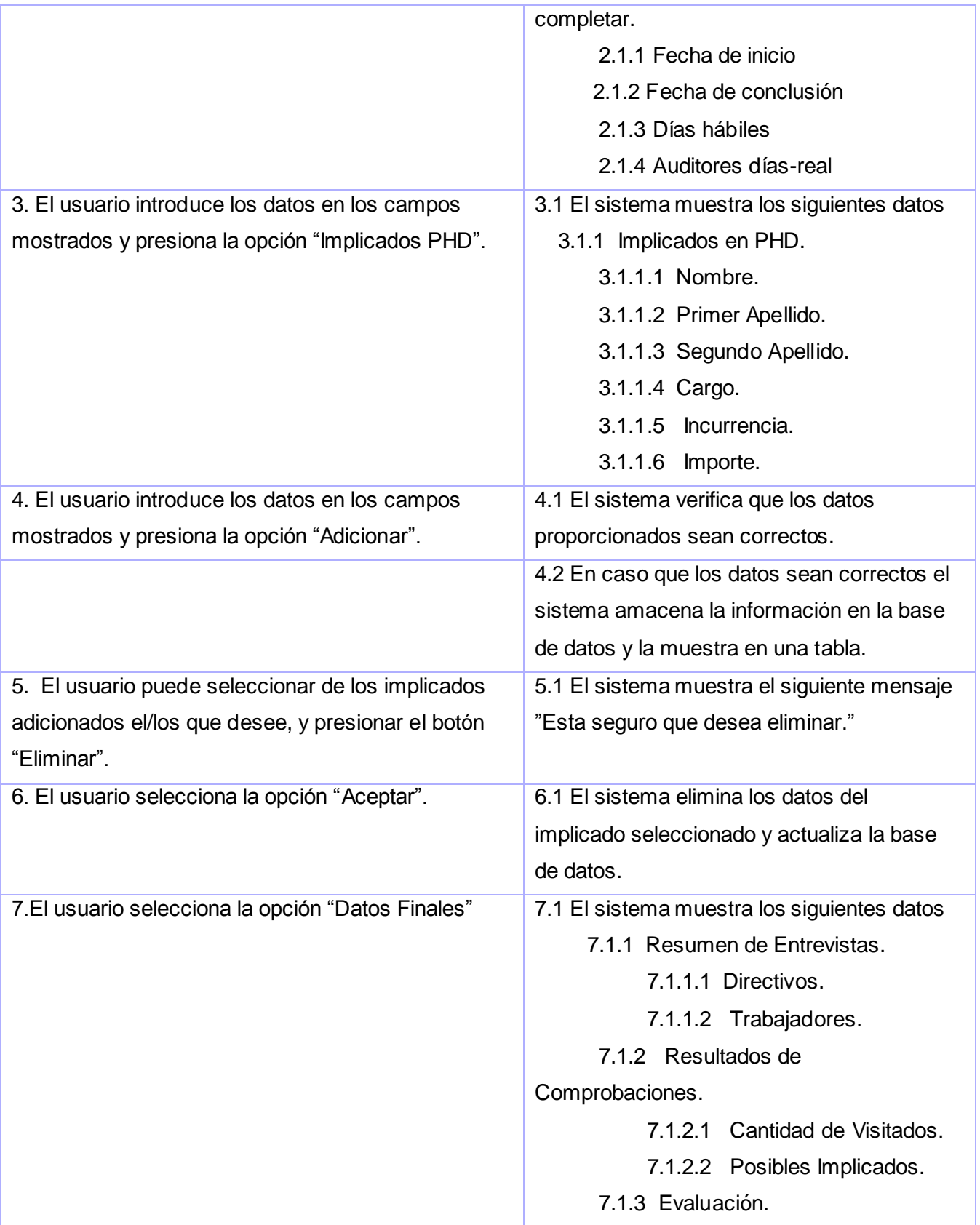

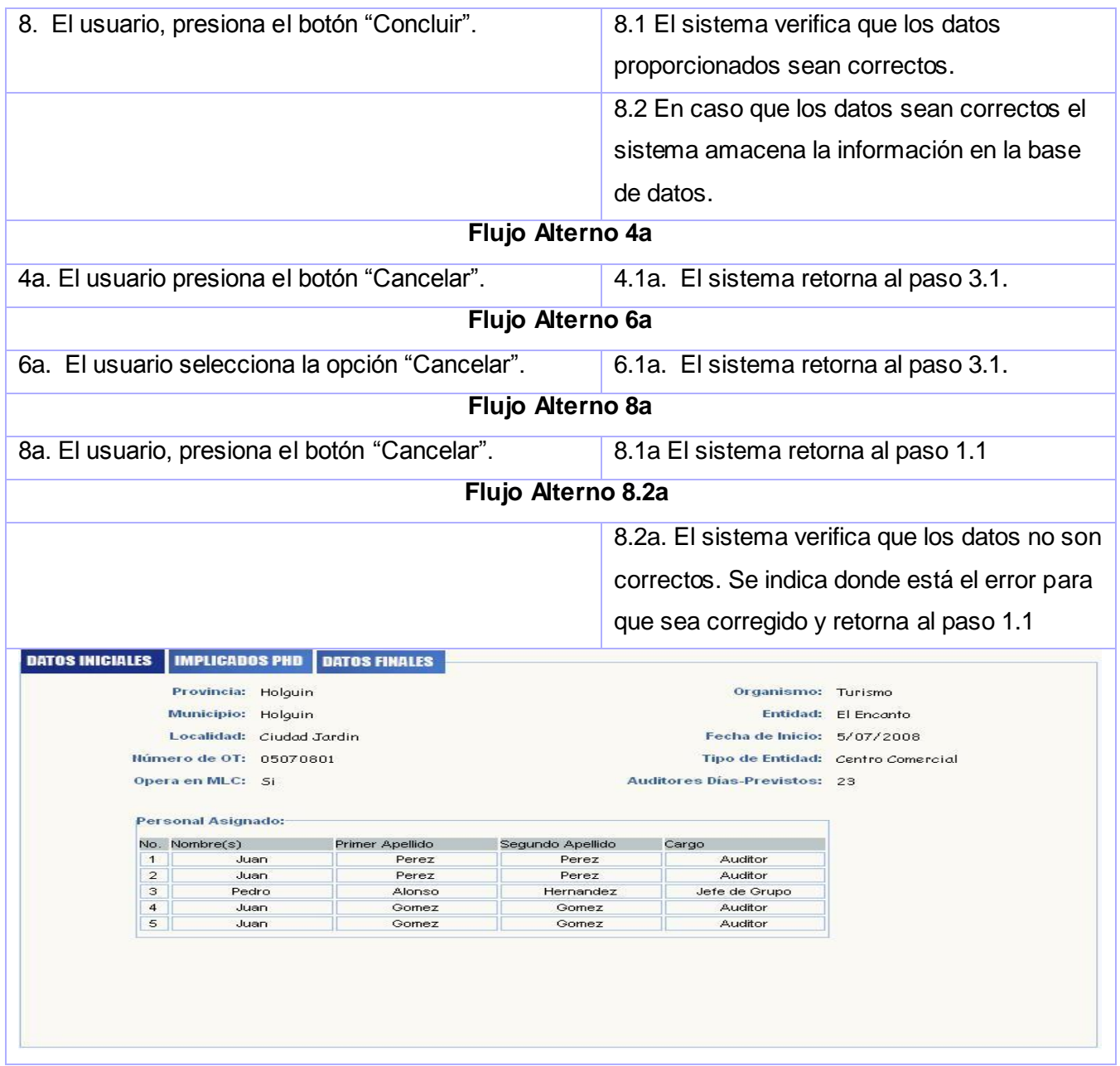

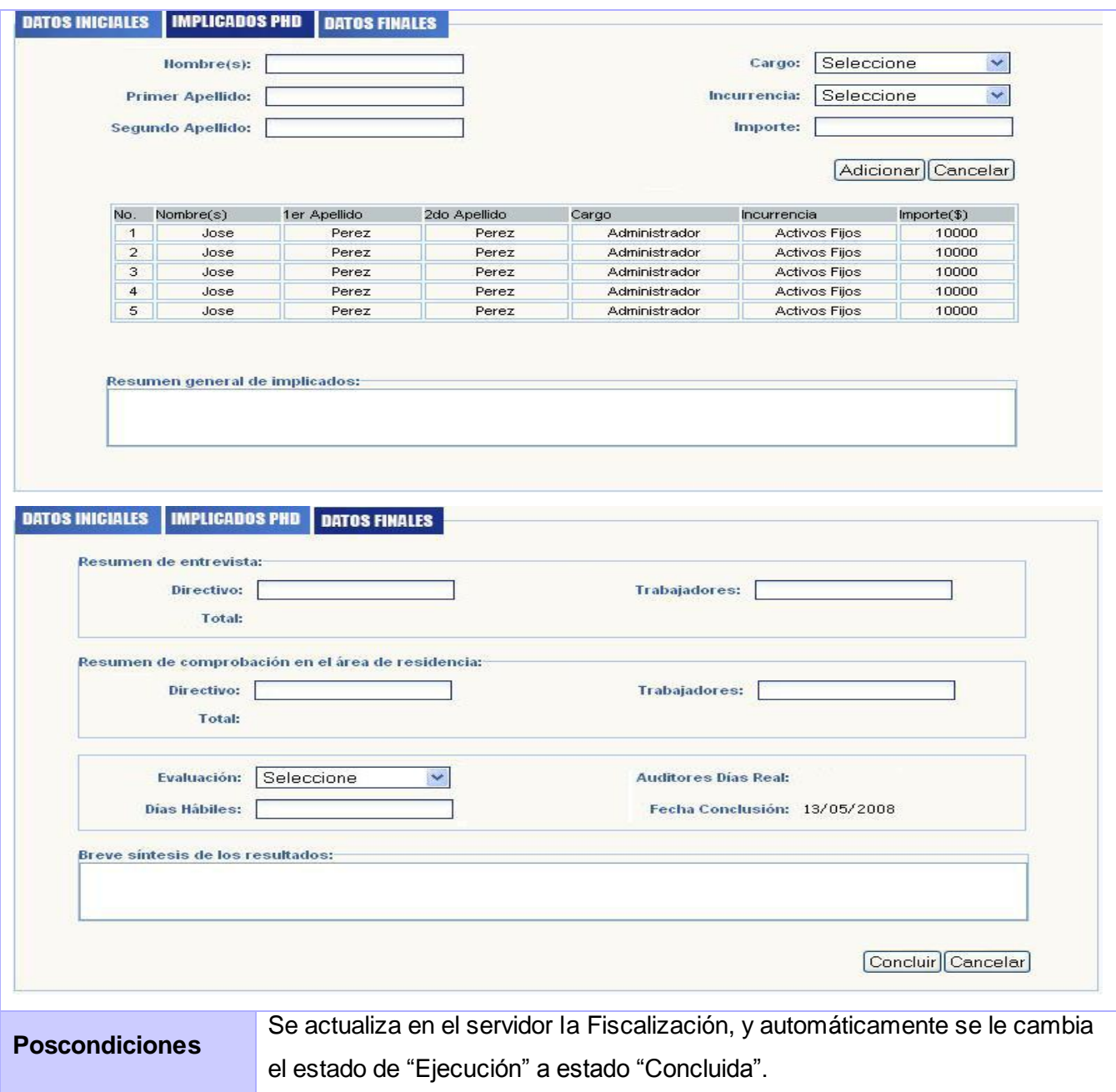

#### CUS10. Gestionar Documentos.

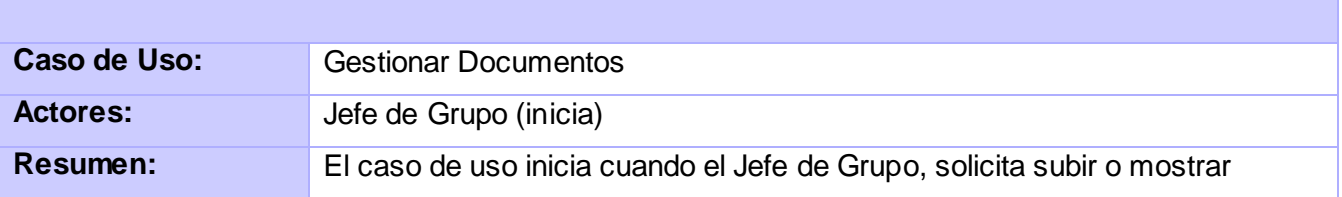

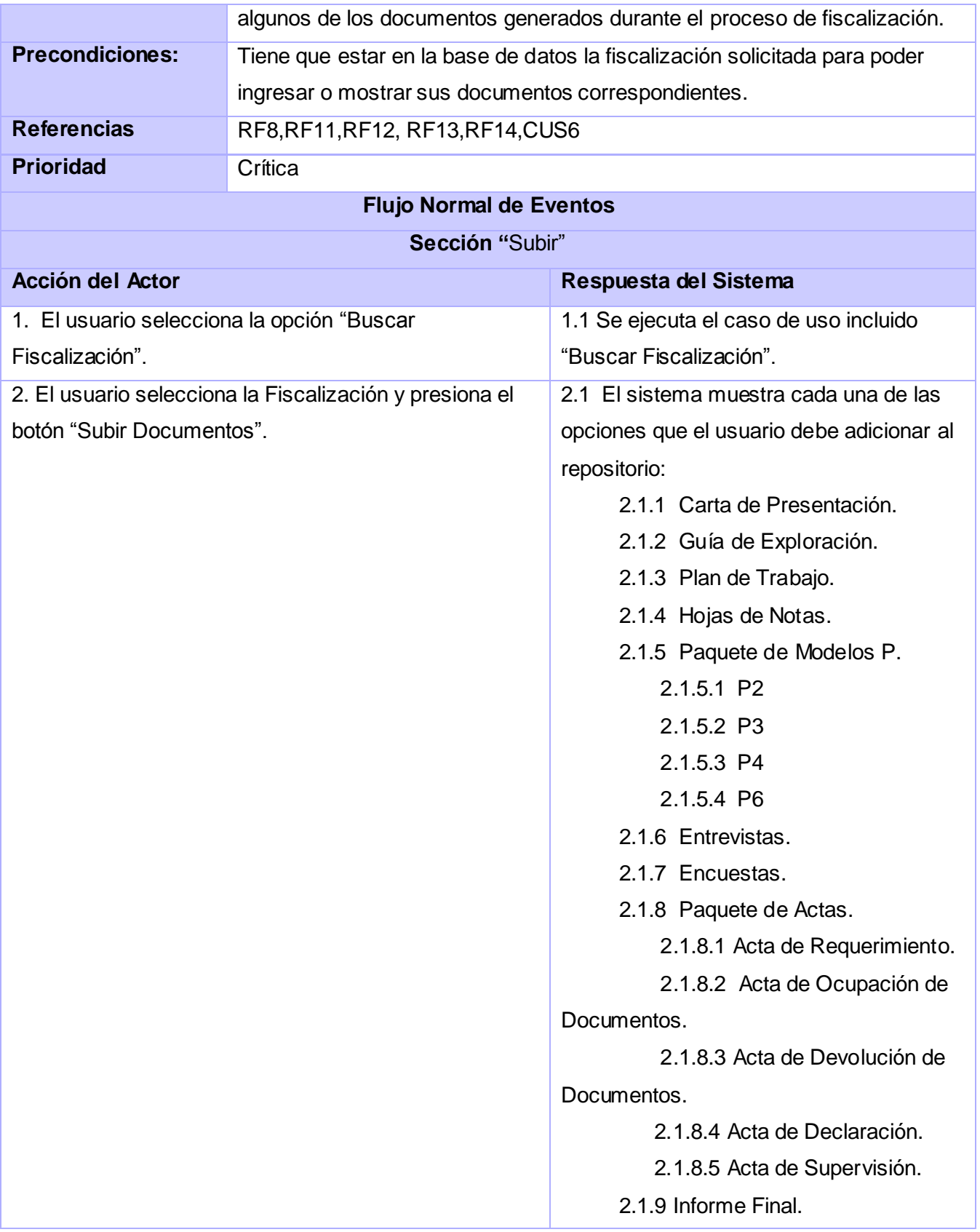

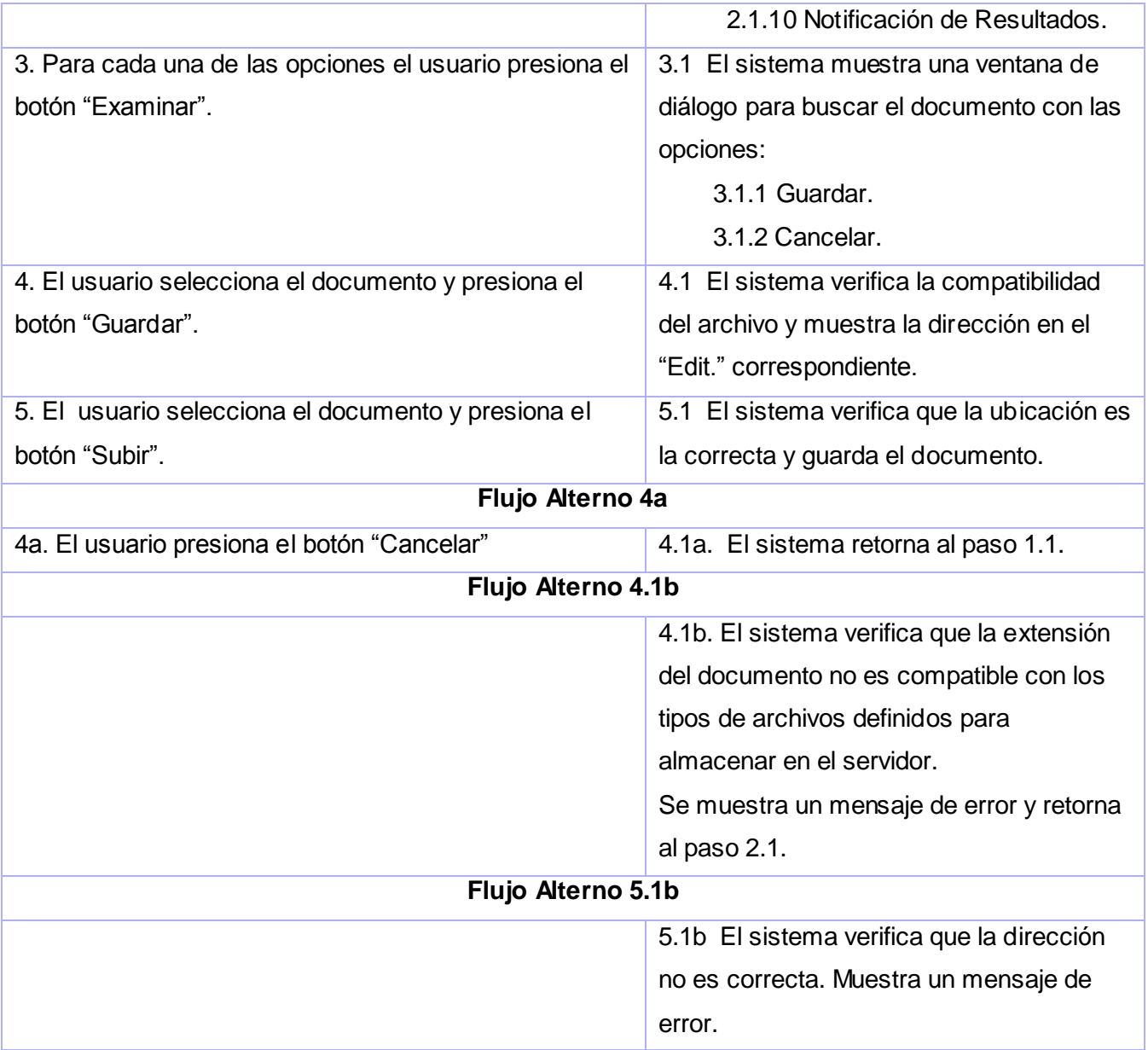

# Características del Sistema

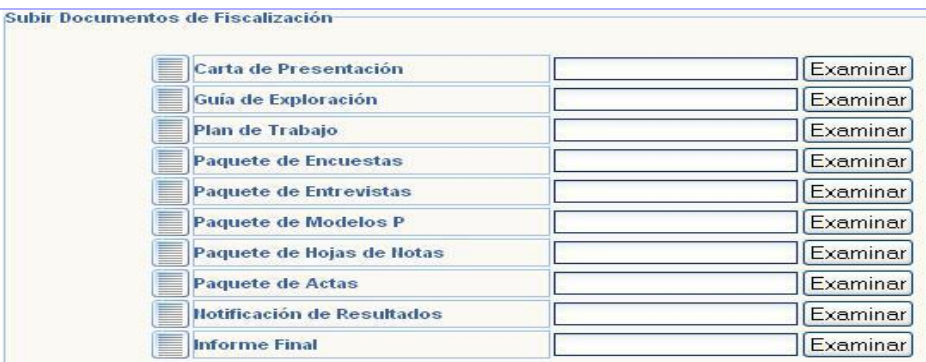

Subir Documentos

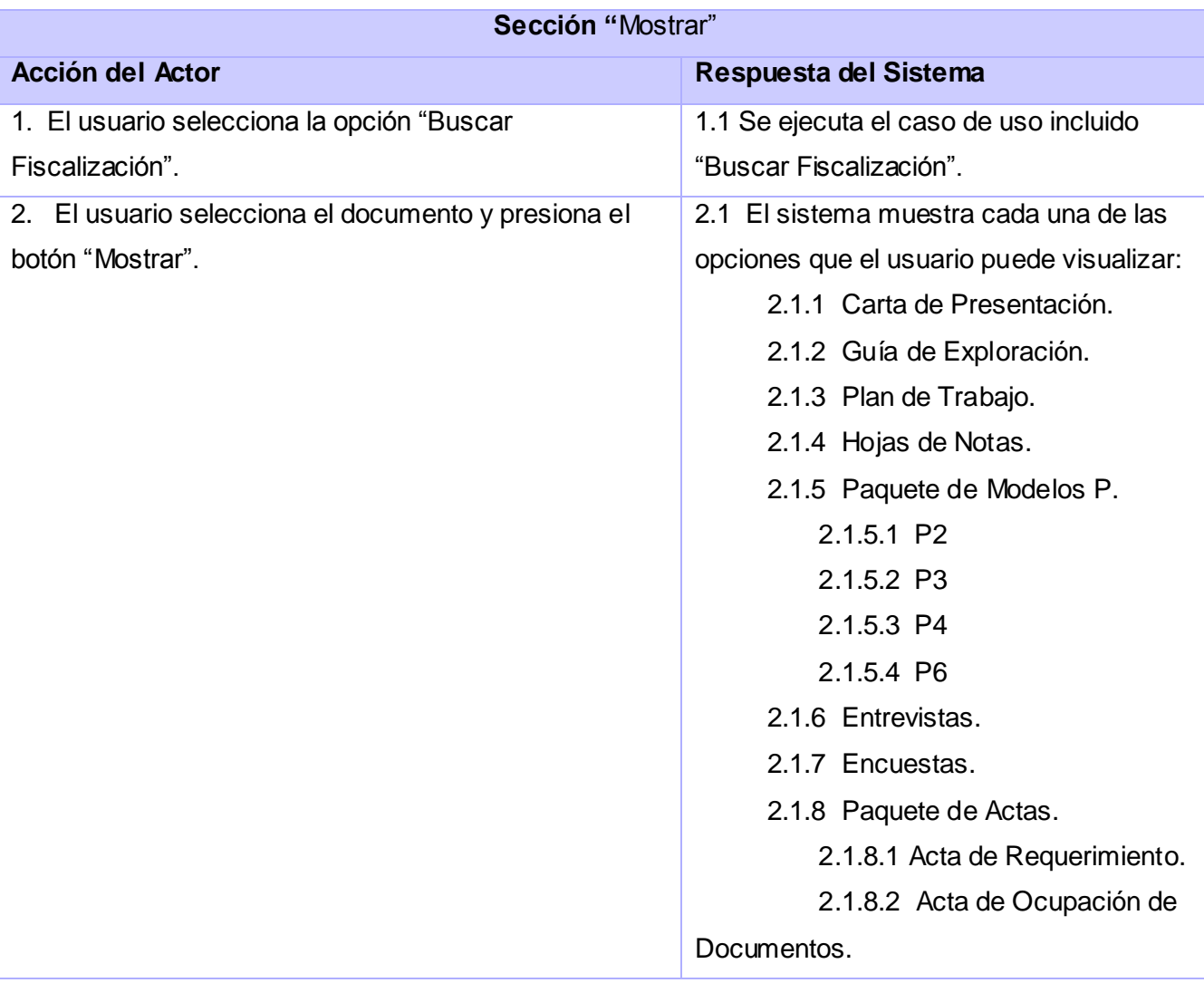

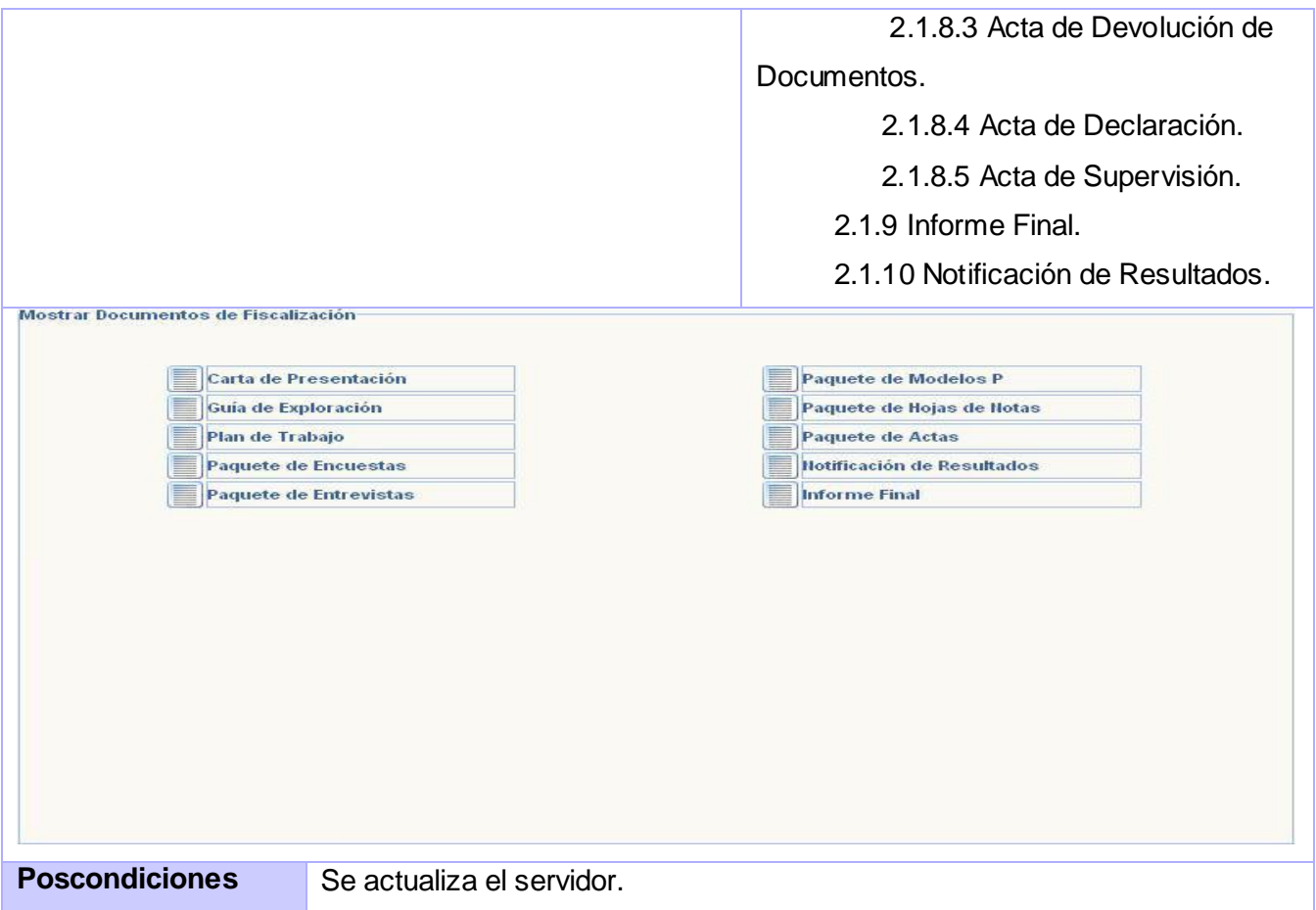

# CUS11. Mostrar Informe Final.

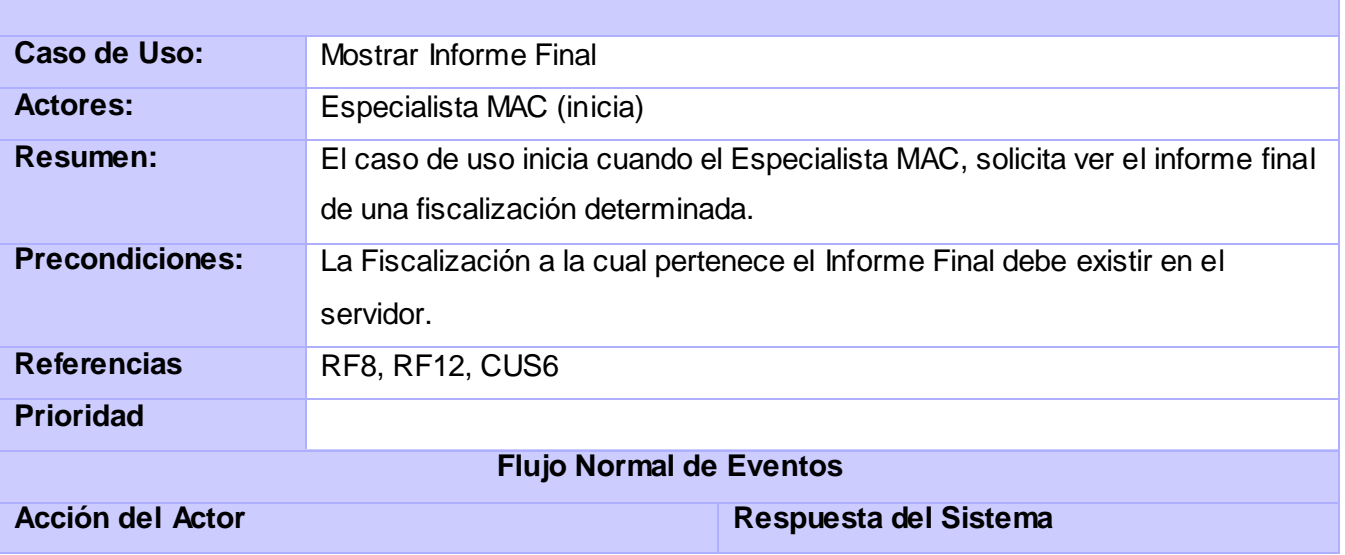

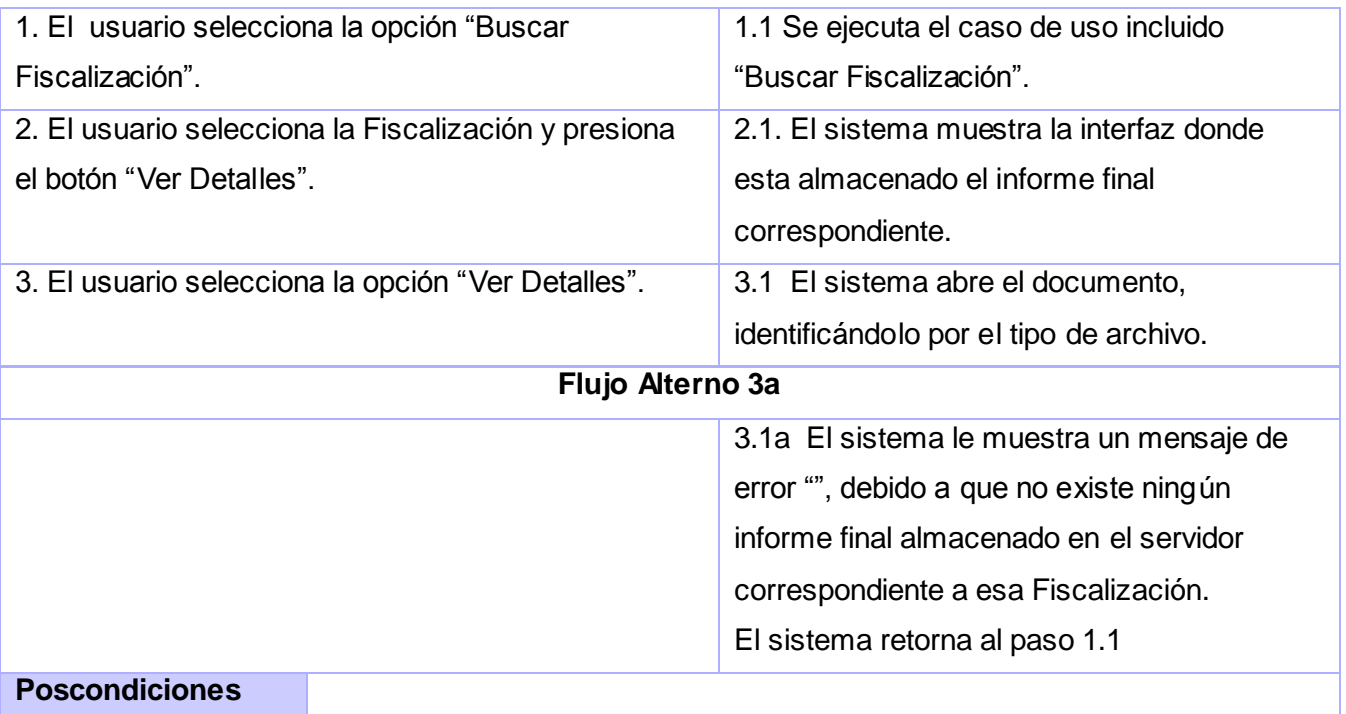

# **2.10 Conclusiones**

El estudio de todo lo que se abarca en este capítulo, nos permite conocer cómo se irá definiendo nuestro sistema, ya que ha permitido que se conozca todo lo referente a las funciones que se ejecutan dentro de la Institución y las personas que interactúan con esta, se han obtenido resultados de gran importancia para los siguientes flujos de trabajo: Análisis y Diseño. Entre los resultados obtenidos está el diagrama de casos de uso que captura los requisitos funcionales descritos anteriormente, pues son los casos de uso los que dirigen la aplicación a lo largo de esos flujos.

## **CAPÍTULO 3: DISEÑO DEL SISTEMA**

#### **3.1 Introducción**

El diseño de sistemas se define como el proceso de aplicar ciertas técnicas y principios con el propósito de definir un dispositivo, un proceso o un sistema, con suficientes detalles como para permitir su interpretación y realización física.

En este capítulo se presenta el modelo del análisis, lo que permite modelar lo que se tiene que hacer y cómo se debe hacer, centrándose en el cumplimiento de los requisitos funcionales y no funcionales. Se describe la arquitectura y framework utilizado. Los patrones empleados en el modelamiento del subsistema y el esfuerzo en horas hombre.

#### **3.2 Definición de la arquitectura**

La arquitectura es en capas o "layers". En esta arquitectura las interfaces entre las capas están bien definidas, además de ser una arquitectura muy favorable a la hora de sustituir algún componente. Las dependencias en esta arquitectura se limitan a la parte interna de las capas. Permite abstraerse completamente del origen de los datos. Esta arquitectura brinda la posibilidad de la reutilización de código, porque los componentes desarrollados pueden ser utilizados varias veces en la misma aplicación o por aplicaciones futuras. Es segura, ya que por ejemplo, los desarrolladores que se ocupan de la interfaz de usuario no podrán modificar nada en el servidor, ya que todo lo hacen a través de componentes. Representa el sistema con un alto nivel de abstracción, lo que permite tomar decisiones de diseño, que son muy importantes para la posterior evolución del sistema.

El sistema estará integrado por capas, que son:

- **Presentación:** Se encarga de interactuar con los usuarios que utilizan la aplicación. Se implementa utilizando formularios, controles y componentes que permitan procesar y dar formato a los datos de los usuarios, así como obtener y validar los datos dados por los usuarios.
- **Negocio:** Se implementan las reglas del negocio, es donde se gestionan los pedidos y respuestas de y hacia la capa de presentación.
- **Acceso a Datos:** Es la encargada de acceder a los datos que se encuentran en la base de datos. Convierte los datos en objetos persistentes.

## **3.3 Framework**

Un framework es una estructura de soporte definida en la cual otro proyecto de software puede ser organizado y desarrollado. Puede incluir soporte de programas, bibliotecas y un lenguaje interpretado entre otros software para ayudar a desarrollar y unir los diferentes componentes de un proyecto.

## **3.3.1 Symfony**

 $\overline{a}$ 

Symfony es un completo framework diseñado para optimizar, gracias a sus características, el desarrollo de las aplicaciones web. Para empezar, separa la lógica de negocio, la lógica de servidor y la presentación de la aplicación web. Proporciona varias herramientas y clases encaminadas a reducir el tiempo de desarrollo de una aplicación web compleja. Además, automatiza las tareas más comunes, permitiendo al desarrollador dedicarse por completo a los aspectos específicos de cada aplicación. El resultado de todas estas ventajas es que no se debe reinventar la rueda cada vez que se crea una nueva aplicación web.

Symfony automatiza la mayoría de elementos comunes de los proyectos web, como por ejemplo:

- $\triangleright$  La capa de internacionalización que incluye Symfony permite la traducción de los datos y de la interfaz, así como la adaptación local de los contenidos.
- Los formularios incluyen validación automatizada y relleno automático de datos, lo que asegura la obtención de datos correctos y mejora la experiencia de usuario.
- Los listados son más fáciles de utilizar debido a la paginación automatizada, el filtrado y la ordenación de datos.
- $\triangleright$  Los datos incluyen mecanismos de escape que permiten una mejor protección contra los ataques producidos por datos corruptos.
- > Las interacciones con AJAX son muy fáciles de implementar mediante los *helpers<sup>1</sup>* que permiten encapsular los efectos JavaScript compatibles con todos los navegadores en una única línea de código. (Francois Zaninotto, 2007)

 $<sup>1</sup>$  Helpers: Son funciones de PHP que devuelven código HTML y que se utilizan en las plantillas.</sup>

## **3.4 Algunos de los patrones que emplea Symfony**

#### **3.4.1 MVC**

Symfony está basado en un patrón clásico del diseño web conocido como arquitectura MVC, que está formado por tres niveles. El modelo representa la información con la que trabaja la aplicación, es decir, su lógica de negocio. La vista transforma el modelo en una página web que permite al usuario interactuar con ella. El controlador se encarga de procesar las interacciones del usuario y realiza los cambios apropiados en el modelo o en la vista.

#### **3.4.2 Facade**

Hace una biblioteca de software más fácil de usar y entender, ya que *facade* implementa métodos convenientes para tareas comunes. Hacer el código que usa la librería más legible, por la misma razón; reducir la dependencia de código externo en los trabajos internos de una librería, ya que la mayoría del código lo usa *facade*, permitiendo así más flexibilidad en el desarrollo de sistemas. El framework lo emplea porque usa interfaces entre la base de datos y las otras clases entidades, de esto se encargan las librerías de *propel<sup>2</sup> y creole*<sup>3</sup>, se utiliza también para separar la lógica del negocio de la aplicación.

#### **3.4.3 Front Controller**

Todas las peticiones web son manejadas por un solo controlador frontal, que es el punto de entrada único de toda la aplicación en un entorno determinado. Cuando el controlador frontal recibe una petición, utiliza el sistema de enrutamiento para asociar el nombre de una acción y el nombre de un módulo con la URL entrada por el usuario.

Una de las principales ventajas de utilizar un controlador frontal es que ofrece un punto de entrada único para toda la aplicación. Así, en caso de ser necesario impedir el acceso a la aplicación, solamente es necesario editar el script correspondiente al controlador frontal.

#### **3.4.4 Decorator**

 $\overline{a}$ 

Añade funcionalidad a una clase, dinámicamente. El archivo layout.php, que también se denomina plantilla global, almacena el código HTML que es común a todas las páginas de la aplicación, para no

 $^{2}$  Propel: Es una de las mejores capas de abstracción de objetos/relacional disponibles en PHP5.

 $^3$  Creole: Es el componente que realiza la abstracción de la base de datos en el Symfony, es completamente invisible al programador.

tener que repetirlo en cada página. El contenido de la plantilla se integra en el *layout*, o si se mira desde el otro punto de vista, el *layout* decora la plantilla.

## **3.4.5 Experto**

Asignar una responsabilidad al experto en información, la clase que tiene la información necesaria para la realización de la asignación. El patrón experto es uno de los más utilizados, puesto que *propel* es la librería externa que utiliza Symfony para realizar su capa de abstracción en el modelo, encapsula toda la lógica de los datos y son generadas las clases con todas las funcionalidades comunes de las entidades.

## **3.4.6 Alta Cohesión**

Asignar una responsabilidad de manera que la cohesión permanezca alta. Symfony permite asignar responsabilidades con una alta cohesión, por ejemplo la clase Actions<sup>4</sup> tiene la responsabilidad de definir las acciones para las plantillas y colabora con otras para realizar diferentes operaciones, instanciar objetos y acceder a las *properties*<sup>5</sup>, es decir, está formada por diferentes funcionalidades que se encuentran estrechamente relacionadas proporcionando que el software sea flexible frente a grandes cambios. (Rabaix, 2008)

#### **3.5 Modelo de Diseño**

 $\overline{a}$ 

El modelo de diseño permite modelar el sistema y encontrar una forma (incluida la arquitectura) que soporte a los requisitos funcionales y no funcionales.

## **3.5.1 Diagrama de Clases del Diseño**

A continuación se muestran algunos de los diagramas de clases del diseño, pertenecientes a la Fiscalización, los demás pueden ser consultados en Anexo #1.

<sup>&</sup>lt;sup>4</sup> Actions: Clase que almacena todas las acciones del módulo.

<sup>&</sup>lt;sup>5</sup> Properties: Fichero de configuración del Symfony que contiene algunos parámetros que utiliza la herramienta de línea de comandos.

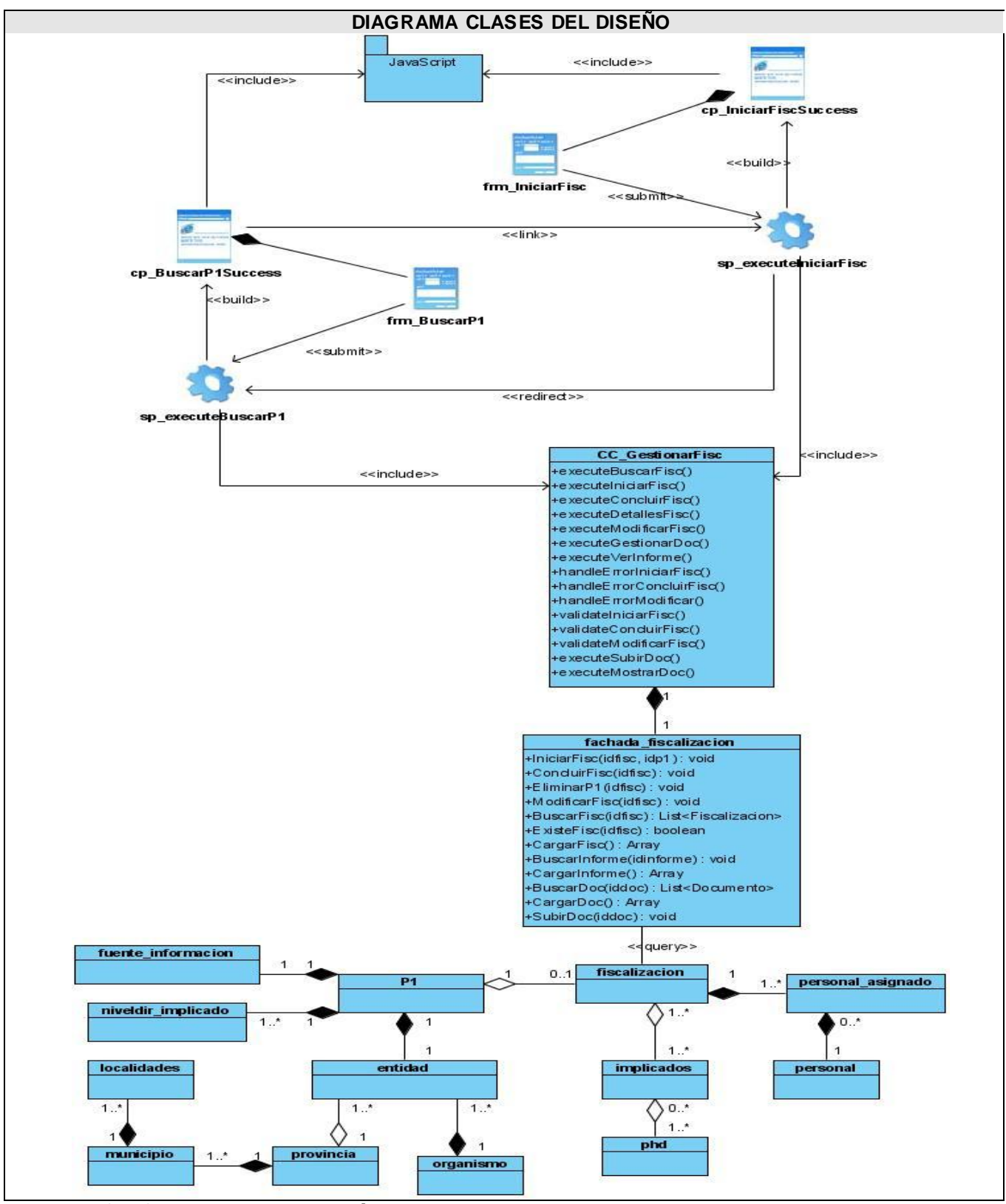

**Fig. 3.1 DCD CU Iniciar Fiscalización.** 

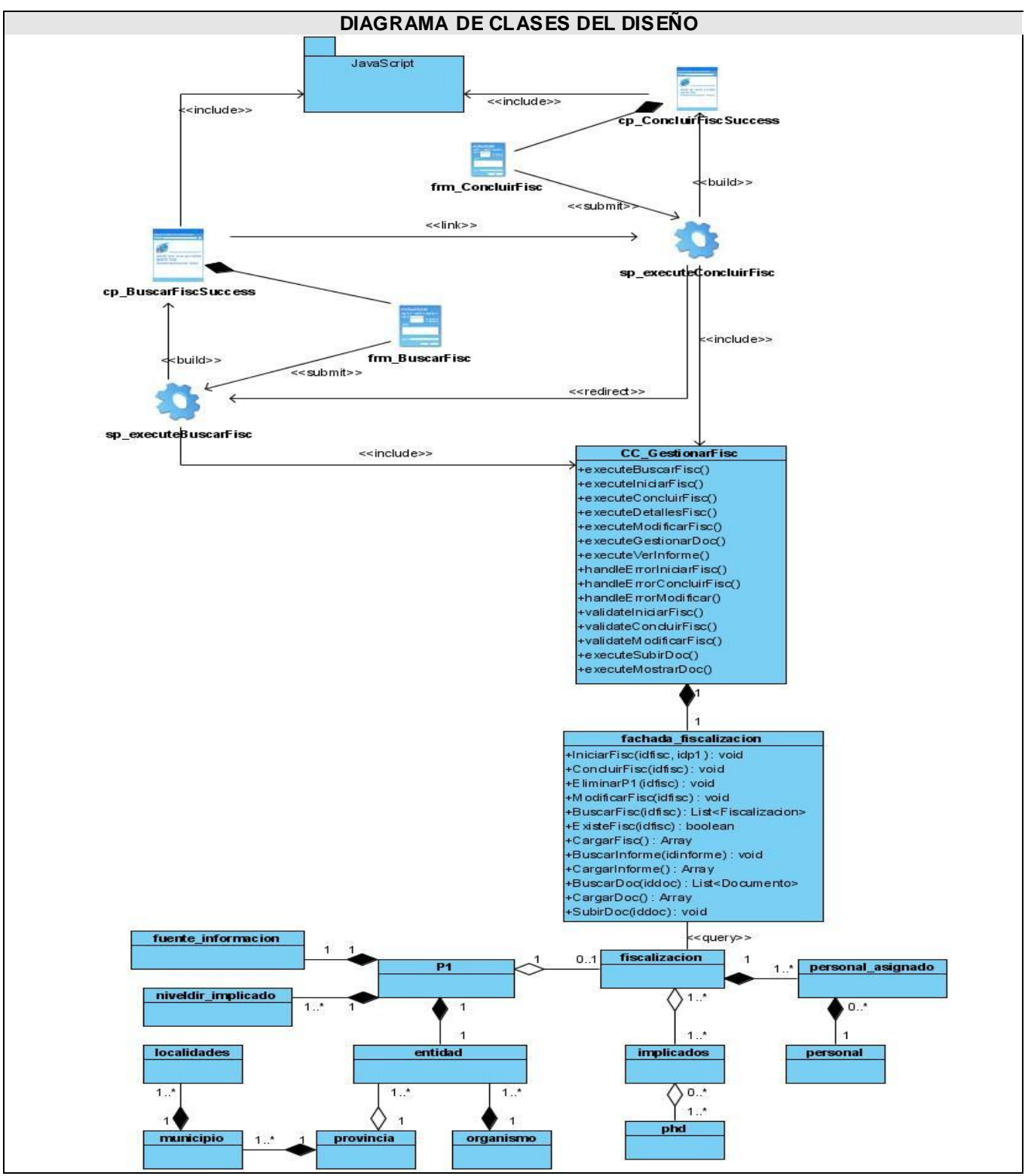

**Fig. 3.2 DCD CU Concluir Fiscalización.** 

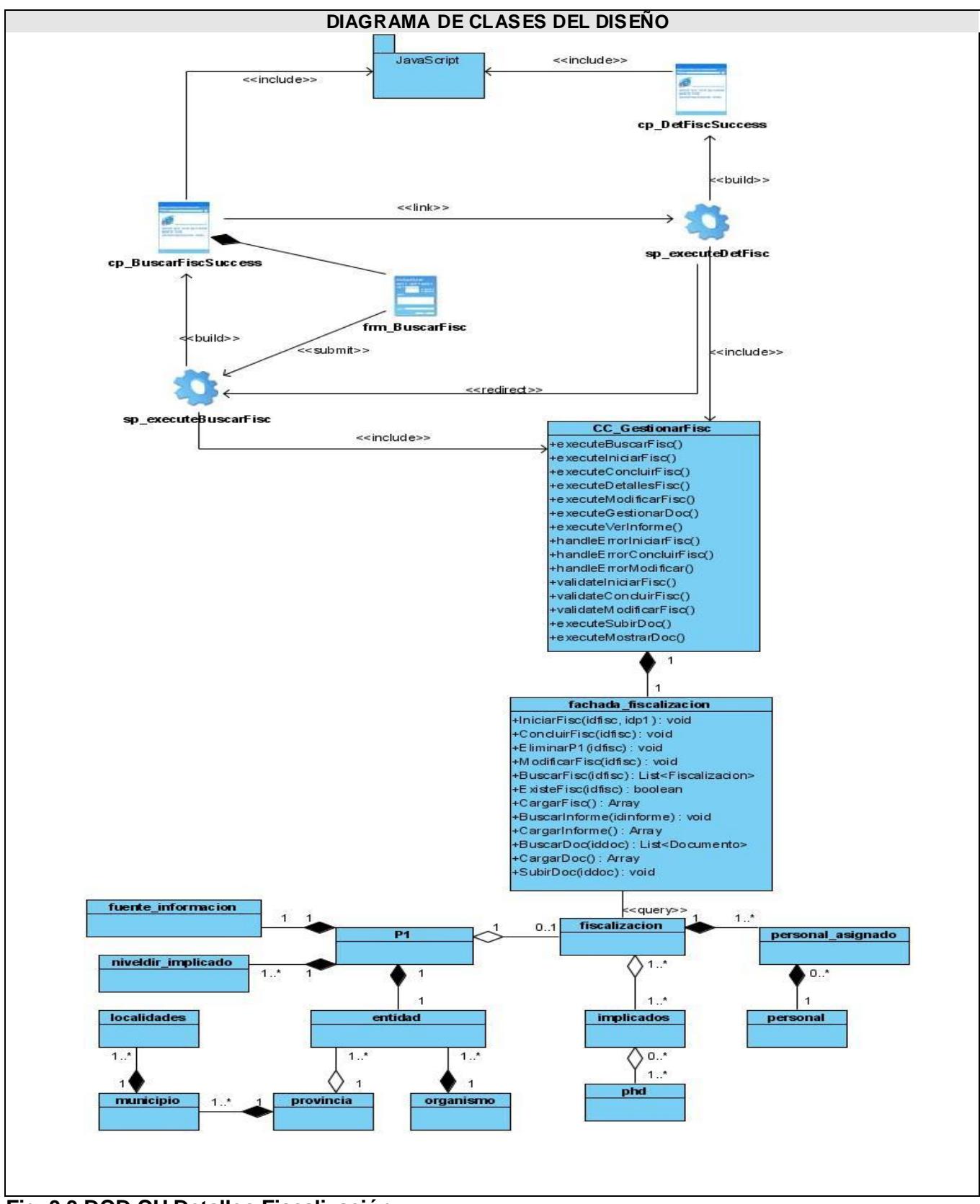

**Fig. 3.3 DCD CU Detalles Fiscalización.** 

### **3.5.2 Diagramas de Interacción**

Son los diagramas que muestran las interacciones entre los objetos organizados en una secuencia temporal. En particular muestran los objetos participantes en la interacción y la secuencia de mensajes intercambiados.

Ver en: Anexo #2

#### **3.6 Diseño de la Base de Datos**

En el diseño de la base de datos se modela el tratamiento de la información con carácter persistente dentro del sistema. Para diseñar la base de datos del sistema, se utilizan el diagrama de clases persistentes y el modelo de datos, que están basados en el modelamiento de las clases del diseño. Algunas de las clases representan los datos que se obtienen y se almacenan durante los distintos procesos del sistema.

## **3.6.1 Modelo Entidad Relación**

El modelo entidad-relación (E-R) es uno de los varios modelos conceptuales existentes para el diseño de bases de datos. Los elementos esenciales del modelo son las entidades, los atributos y las relaciones entre las entidades. El propósito de este modelo es simplificar el diseño de bases de datos a partir de descripciones textuales de los requerimientos.

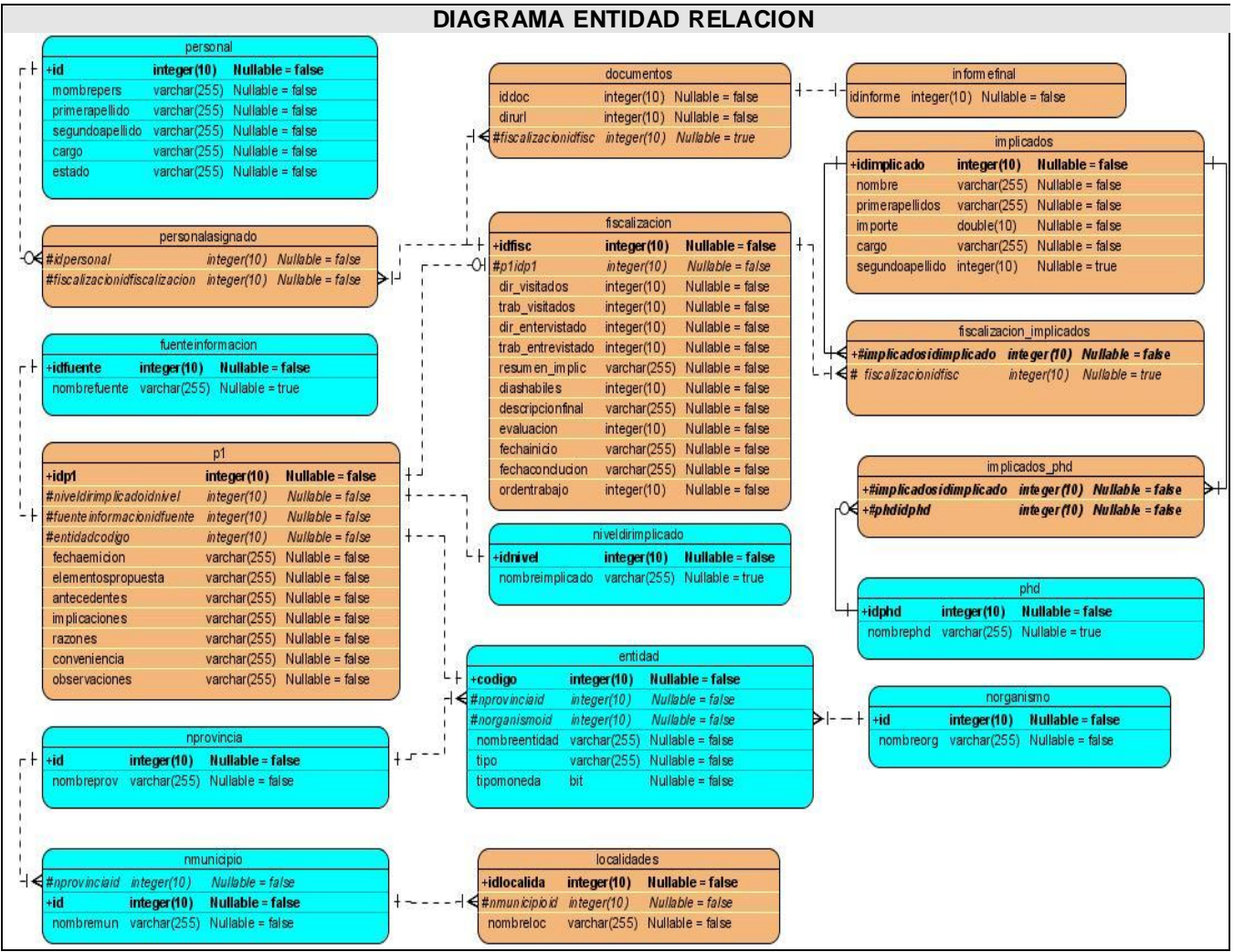

**Fig. 3.4 Diagrama Entidad Relación de la Base de Datos**

#### **3.7 Principios de Diseño que se aplican**

La apariencia del sistema está definida por el diseño visual que se realice, y es de gran importancia para lograr que el usuario se sienta satisfecho. Para lograr una interacción agradable entre el usuario y aplicación se han tenido en cuenta los siguientes aspectos:

- $\triangleright$  Proporcionar un entorno agradable que contribuya al entendimiento por parte del usuario de la información presentada.
- $\triangleright$  La interfaz ha de ser simple, fácil de aprender y usar, con funcionalidades accesibles y bien definidas.
- > El uso del diseño ha de ser fácil de entender, independientemente de la experiencia, conocimiento, capacidades lingüísticas o nivel de concentración del usuario.
- El diseño ha de comunicar la información necesaria al usuario de forma efectiva, solo se mostrarán las opciones que el usuario tiene permiso para ejecutar.
- Cada elemento se diseñará siguiendo un patrón definido para el tamaño, las formas y los colores, estos últimos no serán fuertes ni brillantes.
- Los elementos mostrados en cada interfaz del usuario no serán numerosos, evitando que el usuario tenga que desplazar hacia la derecha el contenido de la pantalla.

## **3.8 Estimación: COCOMO II con salida de puntos de función**

Se utiliza el método COCOMO II con salidas de punto de función por ser el módulo de Fiscalización parte de un proyecto con un equipo de desarrolladores inexperto, y la arquitectura del proyecto no está bien definida.

Entre los métodos posibles para calcular la estimación de un proyecto de desarrollo de software se decidió la aplicación del método COCOMO II directamente sobre los Puntos de Función sin ajustar. Este método es el preferido en la actualidad para la estimación del esfuerzo cuando no se tiene información histórica a la cual recurrir. COCOMO II consiste básicamente en la aplicación de ecuaciones matemáticas sobre los Puntos de Función sin ajustar o la cantidad de líneas de código (SLOC, Source Lines Of Code) estimados para un proyecto.

Estas ecuaciones se encuentran ponderadas por ciertos factores de costo (cost drivers) que influyen en el esfuerzo requerido para el desarrollo del software.

Para aplicar la ecuación de cálculo del esfuerzo nominal, necesitamos por un lado convertir los puntos de función sin ajustar a KSLOC (Source Lines Of Code, en miles), y por otro calcular el Factor escalar B de acuerdo a las características del proyecto. Luego:

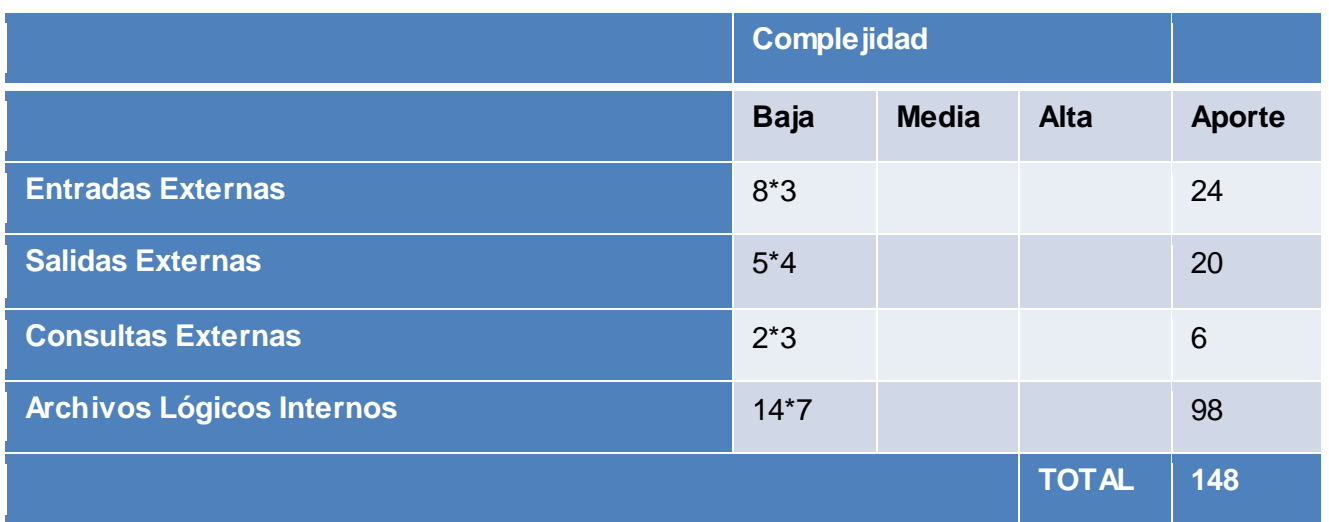

**Entradas Externas (EI, del inglés External Inputs):** Hacen referencia a los tratamientos que procesan datos o información de control introducidos en la aplicación desde fuera de sus límites. Son las entradas a la aplicación (Insertar, Modificar, Eliminar).

**Salidas Externas (EO, del inglés External Outputs):** Cualquier proceso elemental que genere datos o información de control que salga de los límites de la aplicación. Equivale a las salidas que genera la aplicación.

**Consultas Externas (EQ, del inglés External Inquirys)**: Los datos de salida son básicamente los mismos que se obtienen de los archivos. Dentro de éste tipo de transacción entran los listados y las búsquedas de los sistemas.

**Archivos Lógicos Internos (ILF, del inglés Internal Logical Files)**: Grupo de datos relacionados lógicamente e identificables por el usuario, que residen enteramente dentro de los límites del sistema y se mantienen a través de las Entradas Externas.

La estimación del esfuerzo se realiza tomando como base la siguiente ecuación:

## **PM**  $_{nominal} = A^*$  (Size)  $^B$

Donde: **PMnominal**: es el esfuerzo nominal requerido en meses-hombre.

**A**: es una constante que se utiliza para capturar los efectos multiplicativos en el esfuerzo requerido de acuerdo al crecimiento del tamaño del software. El modelo la calibra inicialmente con un valor de 2.94.

**B**: es una constante denominada **Factor escalar**, la cual tiene un impacto exponencial en el esfuerzo y su valor está dado por la resultante de los aspectos positivos sobre los negativos que presenta el proyecto. Se decidió tomar el valor 1.07.

**Size**: es el tamaño estimado del software, en miles de líneas de código (KSLOC) o en Puntos de Función sin ajustar (convertibles a KSLOC mediante un factor de conversión que depende del lenguaje y la tecnología).

**Size =**factor de conversión \* UFP (Puntos de función sin ajustar)

**Factor de conversión:** Se decidió tomar el valor 30.

**UFP:** 148, es el valor del aporte total,(ver la tabla anterior).

**Size** = 30\*148 = 4440 = 4,440 KSLOC

Teniendo el valor del Size, podemos calcular el **PM nominal.**

**PM**  $_{nominal} = A^*$  (Size)  $^B$ 

**PM nominal = 2, 94 \* (4440) 1, 07**

**PM nominal = 14, 489 Meses-Hombre**

El esfuerzo calculado en la ecuación anterior es un valor nominal y debe ser ajustado en base a las características del proyecto.

**PM ajustado = PM nominal x Π(MEi)**

**Multiplicadores de Esfuerzo (MEi)**, representan las características del proyecto y expresan su impacto en el desarrollo total del producto de software. Varían en función del modelo de estimación seleccionado (Diseño Preliminar o Post arquitectura). En este caso se va aplicar el modelo de Diseño preliminar. Entonces, se cuantifica los multiplicadores de esfuerzo para éste modelo de la siguiente forma:

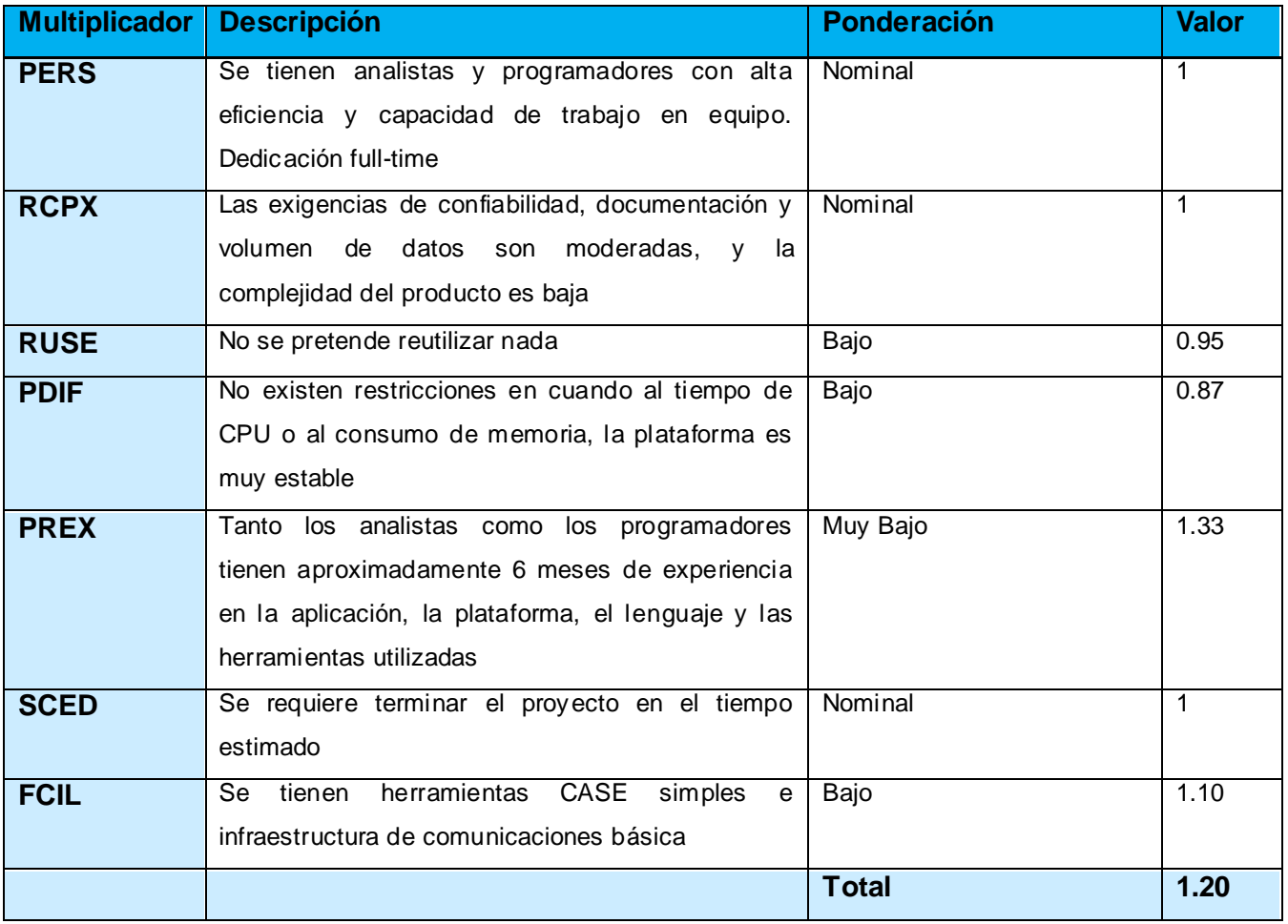

Como ya tenemos el **PM nominal** y hemos obtenido el valor de **Π(MEi) = 1.20,** podemos calcular:

## **PM ajustado = PM nominal x Π(MEi)**

**PM ajustado =** 14, 489 x 1, 20 **= 17, 3868 Meses-Hombre.**

Ahora podemos expresar ese mismo valor en Horas-Hombre para obtener un resultado mas exacto del tiempo aproximado necesario para desarrollar el proyecto, teniendo en cuenta que un mes posee 160 horas hábiles (se determinó a nivel de proyecto), entonces:

**PM ajustado =** 17, 3868\*160 **= 2781, 888** ≈ **2782 Horas-Hombre.**

## **3.9 Conclusiones**

En este capítulo se realizó una modelación del sistema en términos de diseño de cada caso de uso del sistema y por escenarios de estos. Mostrando al final como resultado todos los diagramas realizados, y un prototipo de interfaz de usuario. También se describió la arquitectura de la propuesta de diseño del subsistema y el framework utilizado, Symfony.

### **CONCLUSIONES**

El presente trabajo una vez terminado y certificado se pondrá en explotación en el MAC como parte de la Dirección de Auditorias y Comprobaciones Especiales para el proceso de Fiscalización que actualmente se desarrolla de forma manual. Las metas propuestas fueron alcanzadas y se logró el objetivo fundamental de la investigación, el análisis, y diseño de una aplicación Web que diera solución a este proceso. Se hicieron los prototipos de interfaz de usuario los cuales cumplen con las expectativas de los clientes.

Finalmente, se realizó un estudio de la estimación que propone y justifica el desarrollo del software, llegando a la conclusión de que es totalmente factible y necesaria la puesta en funcionamiento del sistema.

## **RECOMENDACIONES**

La investigación cumplió con los objetivos propuestos, el análisis y diseño de una aplicación para la automatización de los procesos de Fiscalización para la Dirección de Auditorias y Comprobaciones Especiales del Ministerio de Auditoria y Control por lo que se recomienda la implementación de una aplicación Web a partir de esta propuesta para un mayor control de la información en el Ministerio.

## **REFERENCIAS BIBLIOGRÁFICAS**

**2005.** www.cubagob.cu. *www.cubagob.cu.* [Online] 2005. [Cited: febrero 12, 2008.]

http://www.cubagob.cu/gobierno/fun\_min.htm

**Morgado, Gatsby. 2006.** www.monografias.com. *www.monografias.com.* [Online] 2006. [Cited: marzo 27, 2008.] http://www.monografias.com/trabajos16/auditoria-fiscal/auditoria-fiscal.shtml.

**2003.** mac.jovenclub.cu. *mac.jovenclub.cu.* [Online] 2003. [Cited: 2 27, 2008.]

http://mac.jovenclub.cu/documentos/Cuadros/T2.2.1.pdf.

**BOOCH, GRADY and JACOBSON, IVAR. 1999.** *El Proceso Unificado de Desarrollo de Software.*  1999.

**Gracia, Joaquin. 2005.** www.ingenierosoftware.com. *www.ingenierosoftware.com.* [Online] 2005.

[Cited: 3 27, 2008.] http://www.ingenierosoftware.com/analisisydiseno/uml.php.

**(Art, IDEF0)** www.aqa.es. *www.aqa.es.* [Online] [Cited: marzo 20, 2008.]

http://www.aqa.es/doc/Metodologia%20%20IDEF0%20Resumen.pdf.

**Janhil Aurora Trejo Martinez.** www.monografias.com. *www.monografias.com.* [Online] [Cited: 3 27, 2008.] http://www.monografias.com/trabajos11/basda/basda.shtml.

**HANSEN, G. W. and V.HANSEN. 2007.** *Diseño y Administración de Bases de Datos.* 2007.

**2003.** mac.jovenclub.cu. *mac.jovenclub.cu.* [Online] 2003. [Cited: 2 27, 2008.]

http://mac.jovenclub.cu/documentos/Cuadros/OM2.2.1.pdf.

**Alvarez, Rubén. 2005.** www.desarrolloweb.com. *www.desarrolloweb.com.* [Online] 2005. [Cited: 3 27, 2008.] http://www.desarrolloweb.com/articulos/303.php.

**Francois Zaninotto, Fabien Potencier. 2007.** www.symfony.es. *www.symfony.es.* [Online] 2007. [Cited: mayo 5, 2008.] http://www.symfony.es/.

**Amartino, Mariano. 2005.** www.uberbin.net. *www.uberbin.net.* [Online] 2005. [Cited: 3 26, 2008.] **Cuenca, Carlos Luis. 2006.** www.desarrolloweb.com. *www.desarrolloweb.com.* [Online] 2006. [Cited: 3 25, 2008.] http://www.desarrolloweb.com/articulos/1112.php.

**Rabaix, Thomas. 2008.** groups.google.com. *groups.google.com.* [Online] 2008. [Cited: 6 1, 2008.] http://groups.google.com/group/symfony-users/msg/cd94d2ddb2057355.

## **BIBLIOGRAFÍA**

**Ambler, Scott W. 2006.** www.enterpriseunifiedprocess.com. *www.enterpriseunifiedprocess.com.* 

[Online] 2006. [Cited: 2 25, 2008.] http://www.enterpriseunifiedprocess.com/.

**Grau, Xavier Ferré. 2007.** www.clikear.com. *www.clikear.com.* [Online] 2007. [Cited: 3 27, 2008.] http://www.clikear.com/manuales/uml/.

Pérez, Javier Eguíluz. 2005. www.librosweb.es. *www.librosweb.es.* [Online] 2005. [Cited: 2 12, 2008.] http://www.librosweb.es/javascript/.

**Rodríguez, César López. 2003.** www.dsic.upv.es. *www.dsic.upv.es.* [Online] 2003. [Cited: 2 25, 2008.] http://www.dsic.upv.es/asignaturas/facultad/lsi/ejemplorup/index.html.

**WESLEY, ADDISON and RUMBAUGH, ED. JAMES. 2000.** *El Lenguaje Unificado de Modelado. Manual de Referencia.* s.l. : Rational Software Corporation., 2000.

**2000.** uagrm-upft.edu.bo. *uagrm-upft.edu.bo.* [Online] 2000. [Cited: 1 22, 2008.] www.uagrmupft.edu.bo/virtual/course/info.php?id=119.

**2005.** www.fccea.unicauca.edu.co. *www.fccea.unicauca.edu.co.* [Online] 2005.

http://fccea.unicauca.edu.co/old/taac.htm.

**2006.** www.desarrolloweb.com. *www.desarrolloweb.com.* [Online] 2006. [Cited: marzo 10, 2008.] http://www.desarrolloweb.com/manuales/41/.

**2006.** www.es.tldp.org. *www.es.tldp.org.* [Online] 2006. [Cited: 3 27, 2008.]

http://es.tldp.org/Postgresql-es/web/navegable/tutorial/tutorial.html.

**2006.** www.ingenierosoftware.com. *www.ingenierosoftware.com.* [Online] 2006.

http://www.ingenierosoftware.com/analisisydiseno/patrones-diseno.php.

**2007.** www.doc.ubuntu-es.org. *www.doc.ubuntu-es.org.* [Online] 2007. [Cited: febrero 8, 2008.] http://doc.ubuntu-es.org/Sobre\_Ubuntu.

**2007.** www.librosweb.es. *www.librosweb.es.* [Online] 2001. [Cited: marzo 11, 2008.]

http://www.librosweb.es/symfony/.

**2007.** www.sunwc.cepade.es. *www.sunwc.cepade.es.* [Online] 2007. [Cited: 4 5, 2008.]

http://sunwc.cepade.es/~jrivera/org\_temas/metodos/model\_simulac/modelo\_idef0.htm.

www.visual-paradigm.com. *www.visual-paradigm.com.* [Online] [Cited: 1 27, 2008.] http://www.visualparadigm.com/product/vpuml/.

# **ANEXOS**

**Anexo#1 Diagramas de Clases del Diseño.**

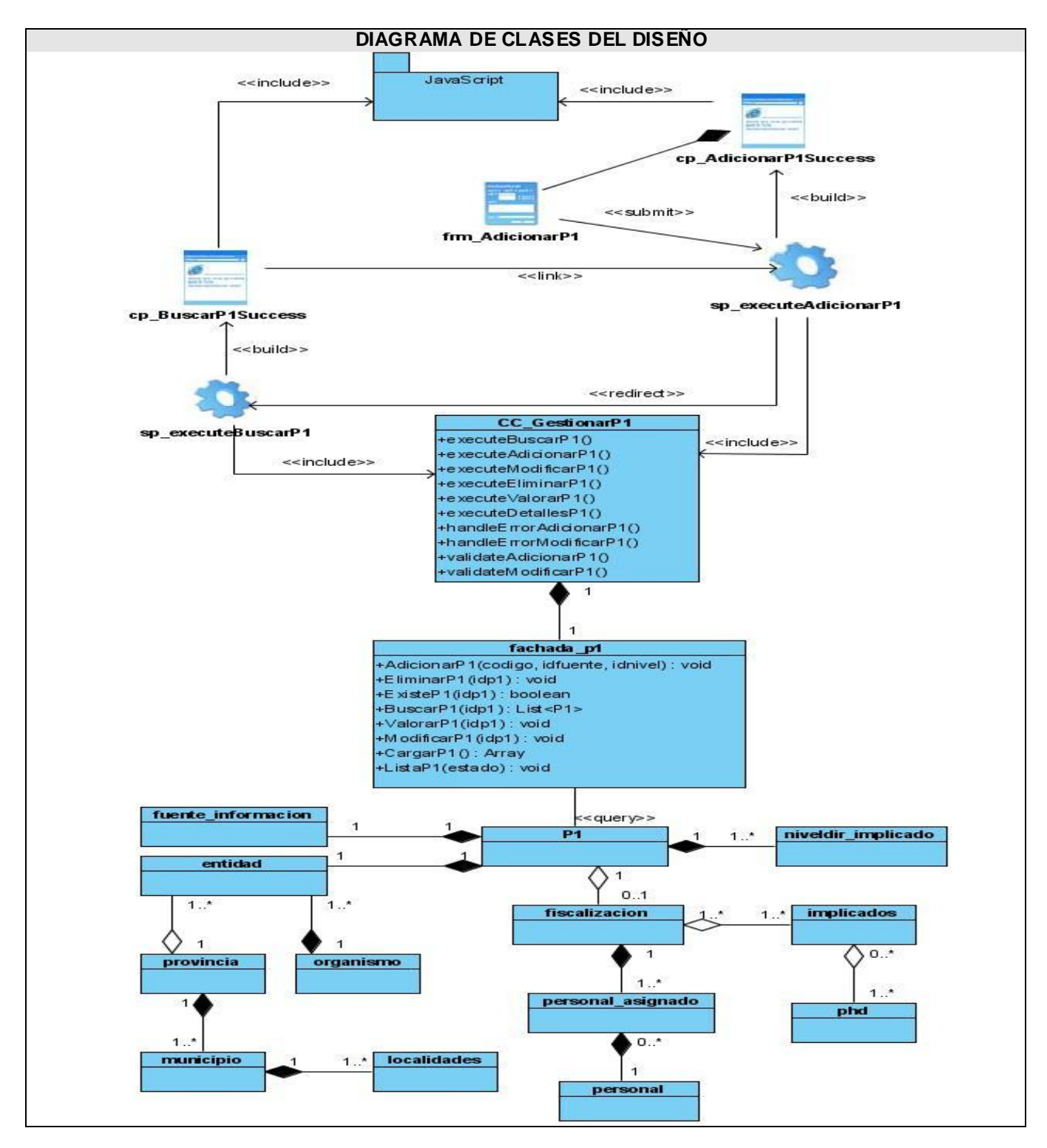

**Fig.1.1 DCD CU Gestionar P1 (Adicionar).**

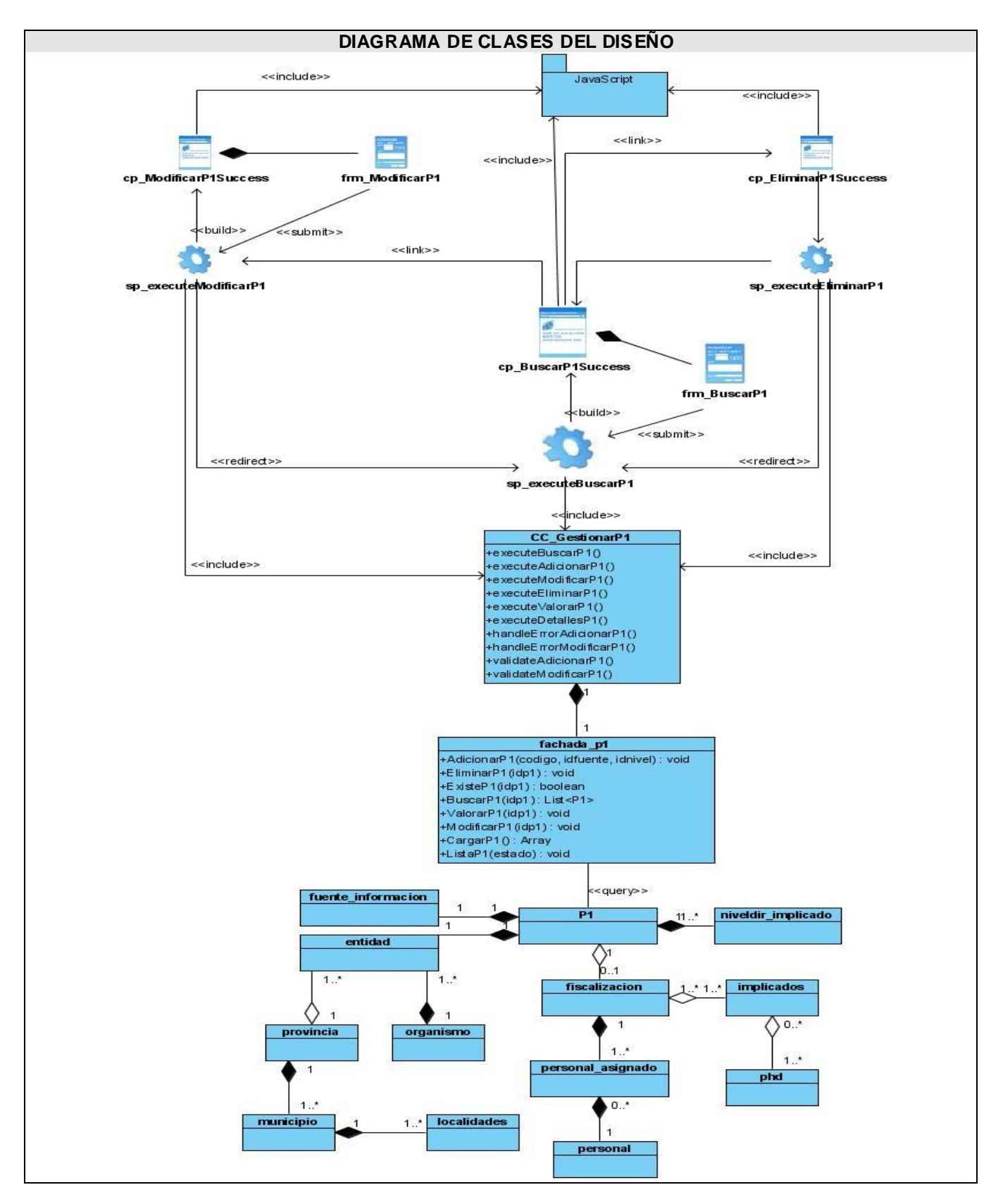

**Fig. 1.2 DCD CU Gestionar P1 (Modificar y Eliminar)**

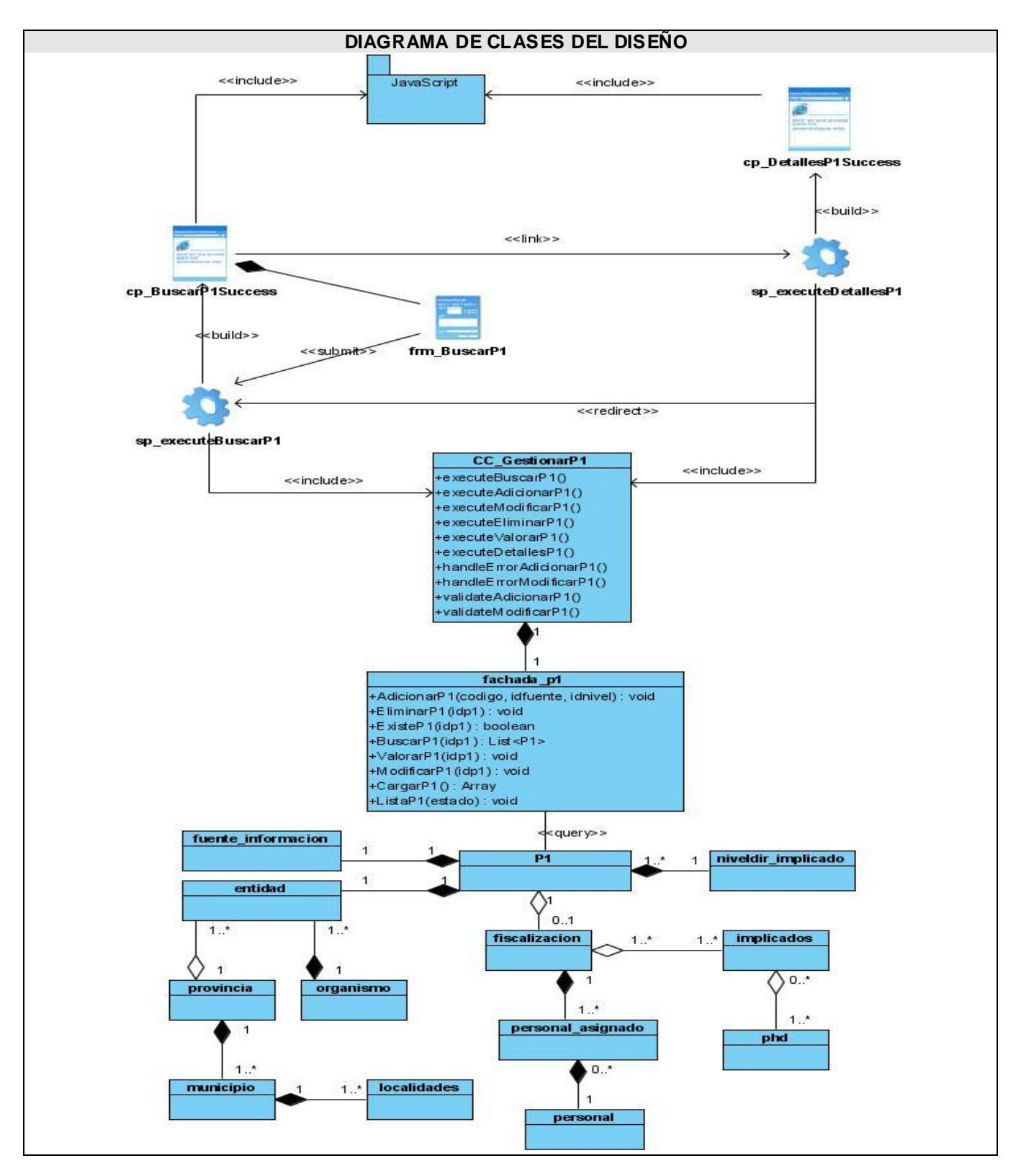

**Fig. 1.3 DCD CU Detalles P1**

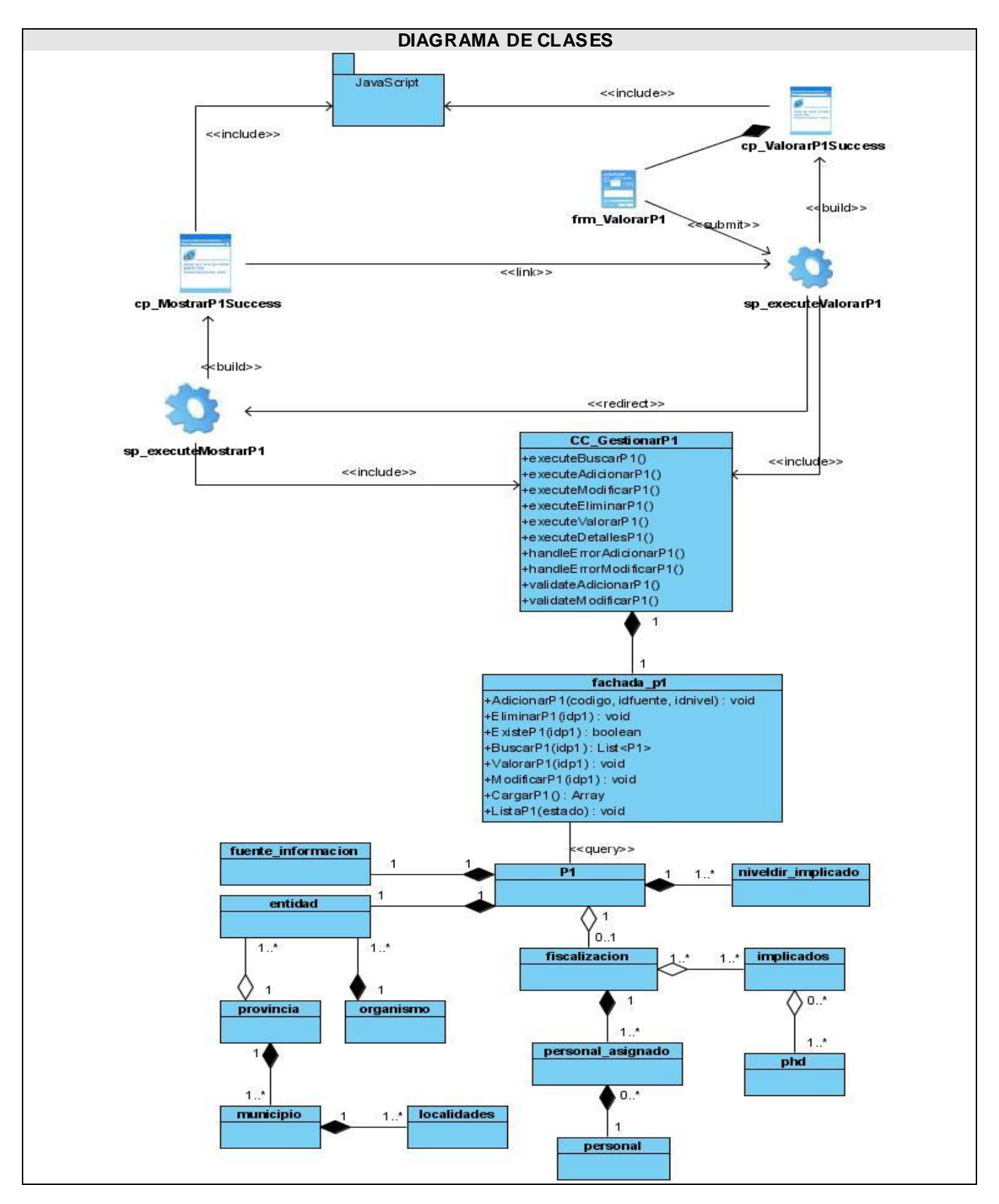

**Fig. 1.4 DCD CU Valorar P1**

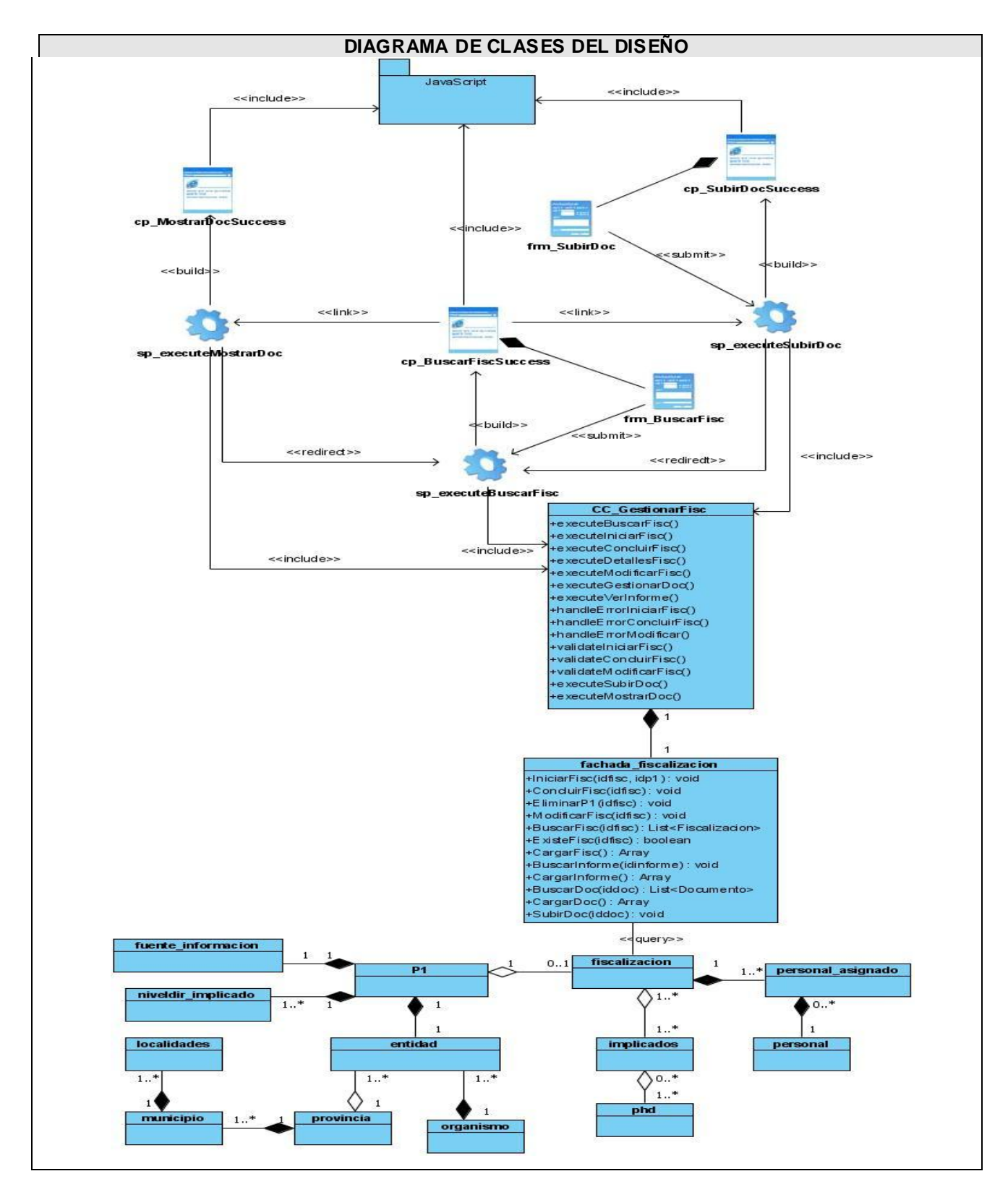

**Fig. 1.5 DCD CU Gestionar Documentos**

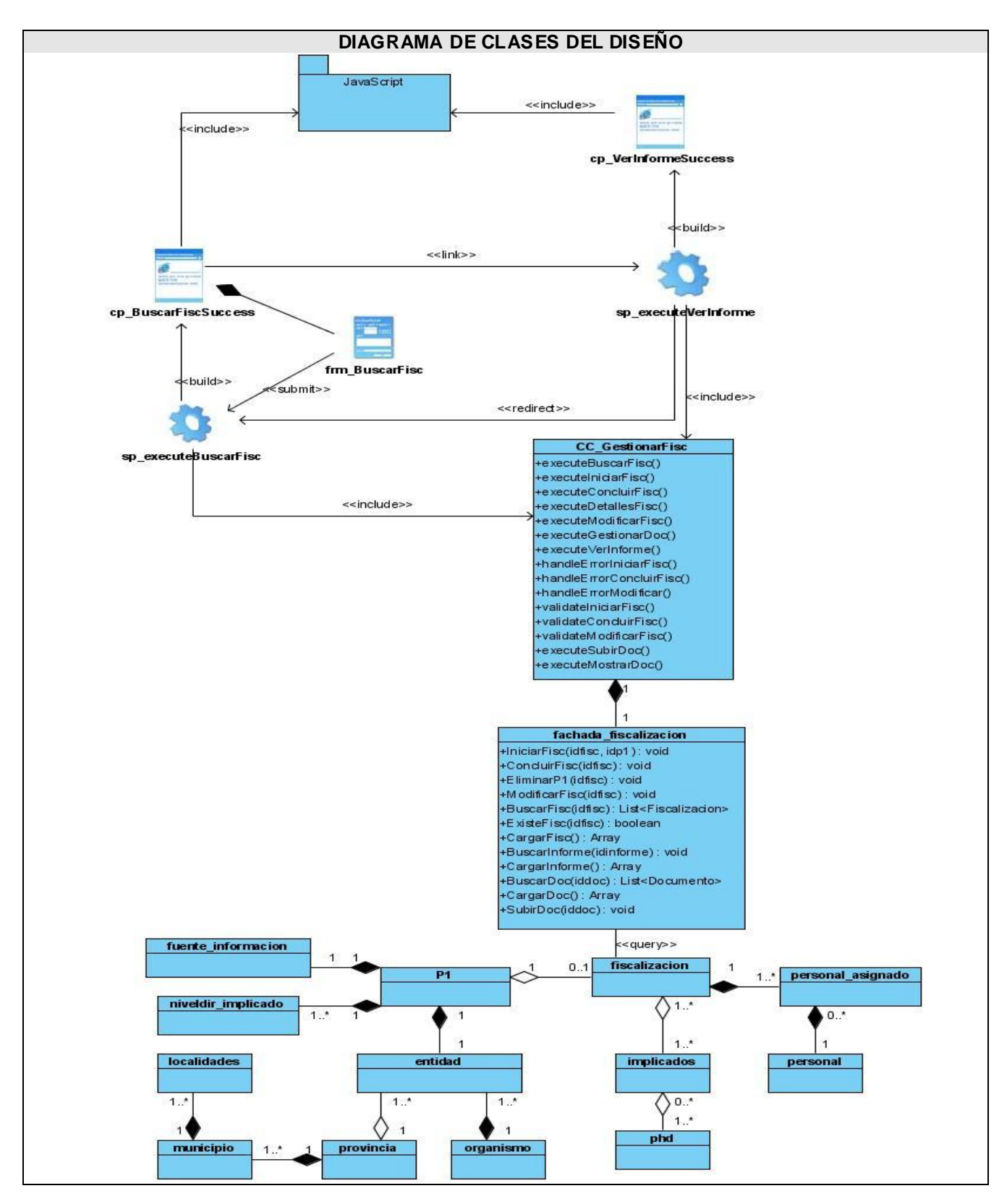

**Fig. 1.6 DCD Mostrar Informe Final.**

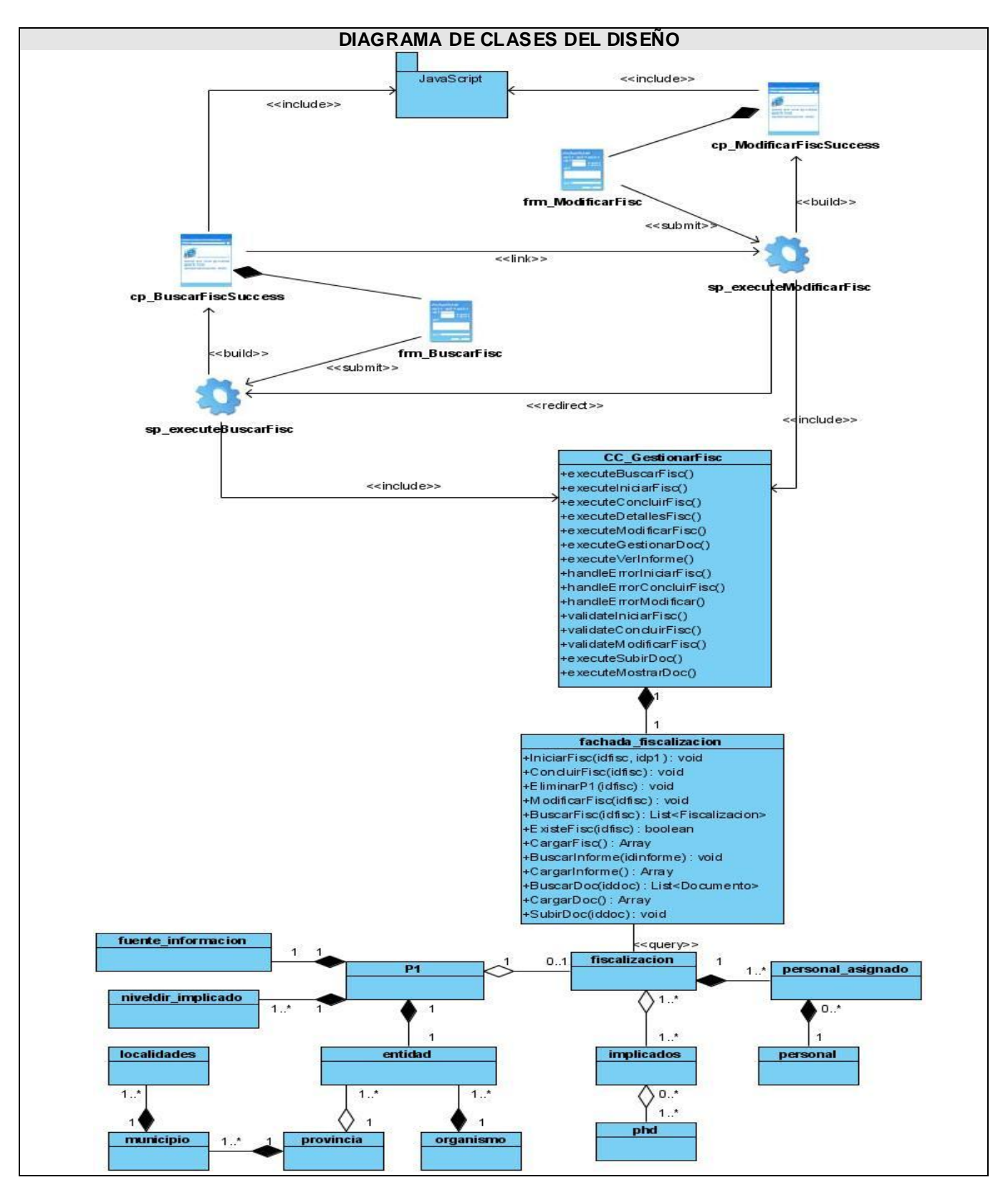

**Fig. 1.7 DCD CU Modificar Fiscalización.**
**DIAGRAMA DE SECUENCIA** sfController  $\overline{a}$ 罩  $\ddot{Q}$ O BuscarSuccess Buscar Index validateBuso 1: EntrarDatos 2: send(fiscalizacion, Buscar, Datos)  $\blacktriangleright$ 3: request array('module'=>'fiscalizacion','action'=>'Buscar',Datos) 4: H:= sfSecurityFilter->execute()=true ir a 5/sino 13 default/error ↵ 5: Redired 7: Redirect 12: render(BuscarSuccess) 13: if(F==false)Redirect FiscalizacionAction achadaFiscalizacio FiscalizacionPeer O Fiscalizacion Đ handleErrorBuscar executeBuscar  $\mathbf{r}$ error validateBuscar() 8: executeBuscar() 9: F:=Buscar(Datos) if(B==Null) F=false 10: B:doselect(criterio)  $\rightarrow$ 11: if(F==true) Inicializate(Fiscalizacion/Buscar,Datos) 14: handleE rrorBuscar() b.  $\mathbb{F}$ 15: Redirect  $\overline{\mathbf{A}}$ 

# **Anexo#2 Diagramas de Interacción**

**Fig. 2.1 DS Buscar Fiscalización**

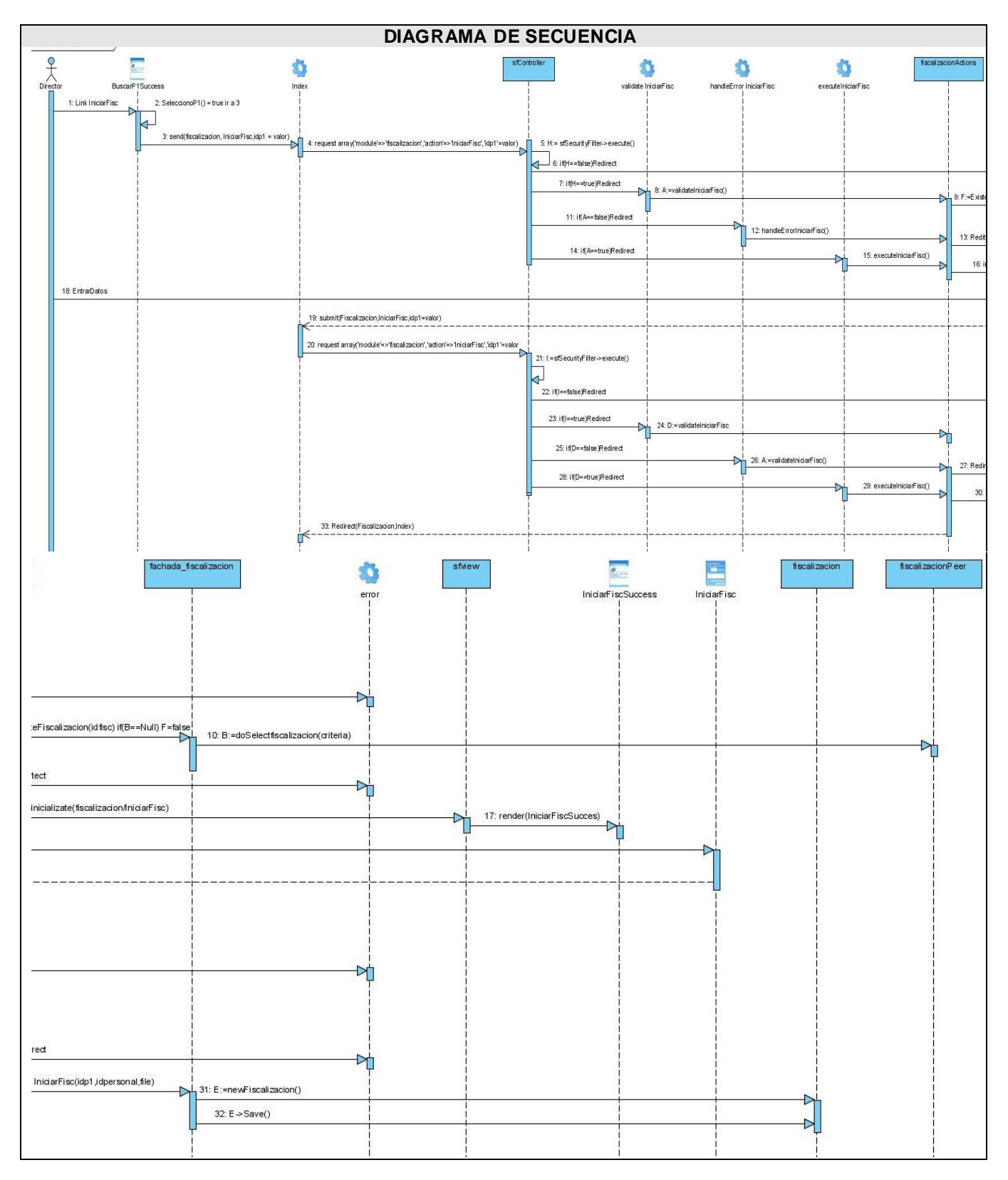

**Fig. 2.2 DS Iniciar Fiscalización**

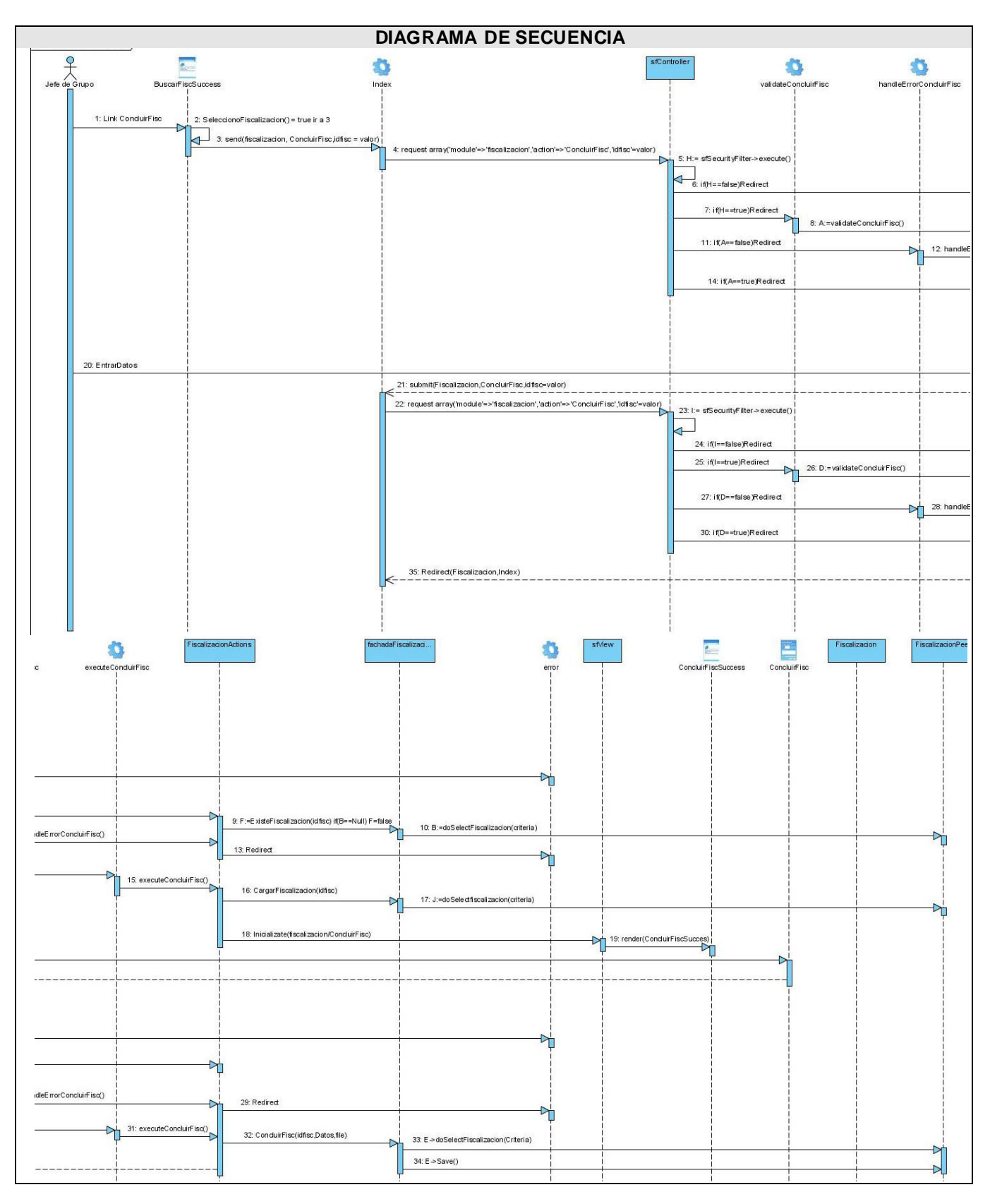

**Fig. 2.3 DS Concluir Fiscalización**

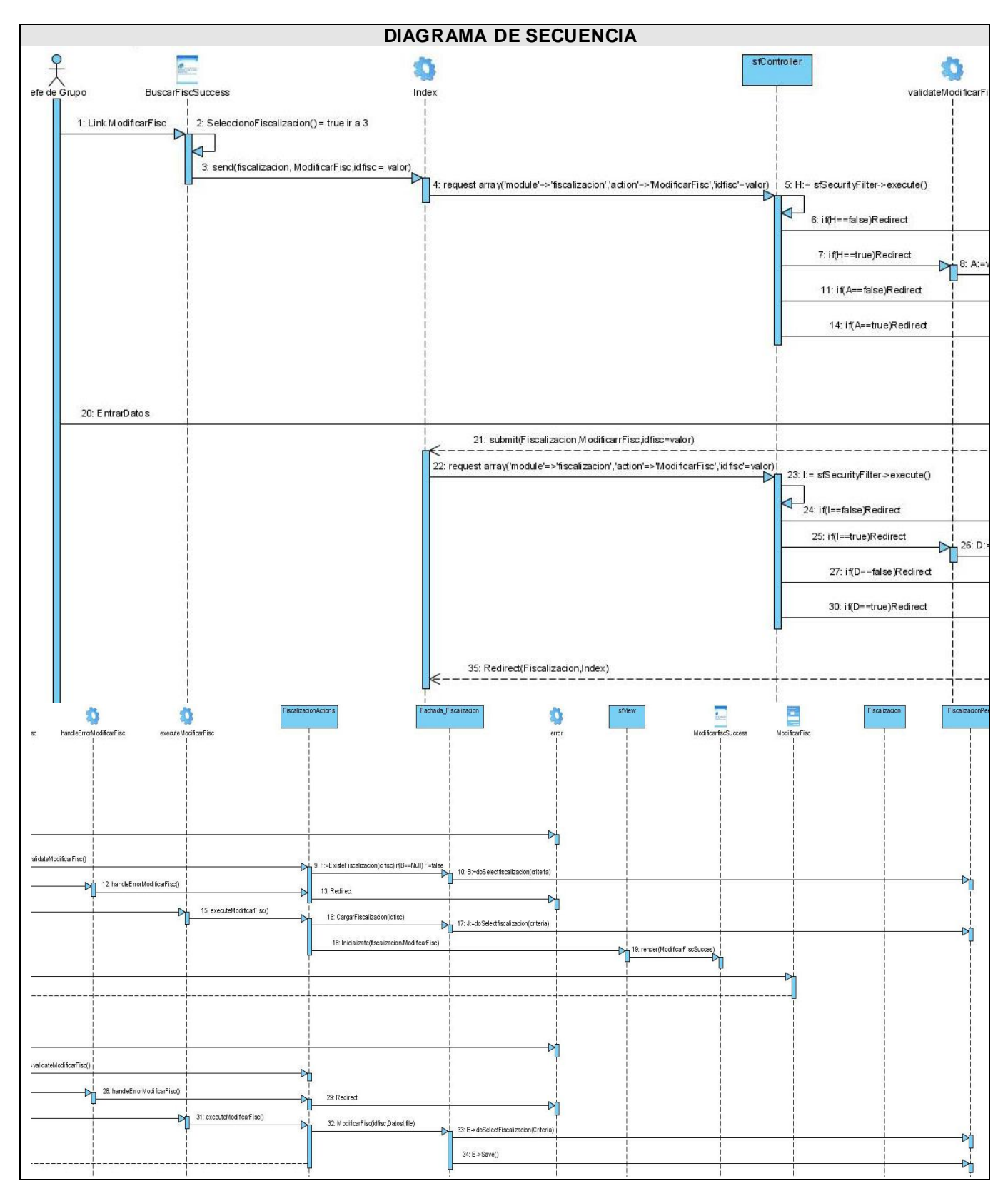

**Fig. 2.4 DS Modificar Fiscalización**

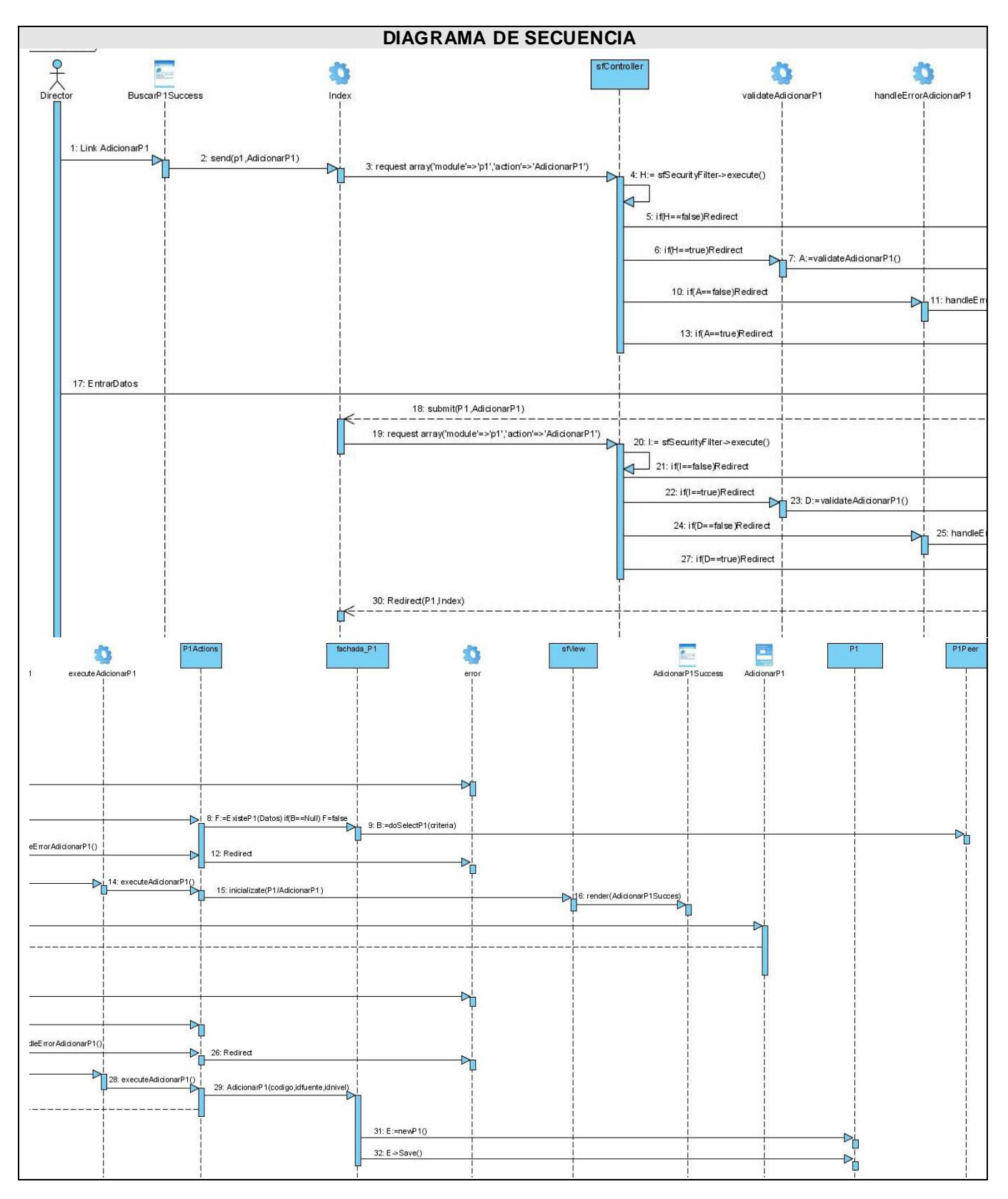

**Fig. 2.5 DS Insertar P1**

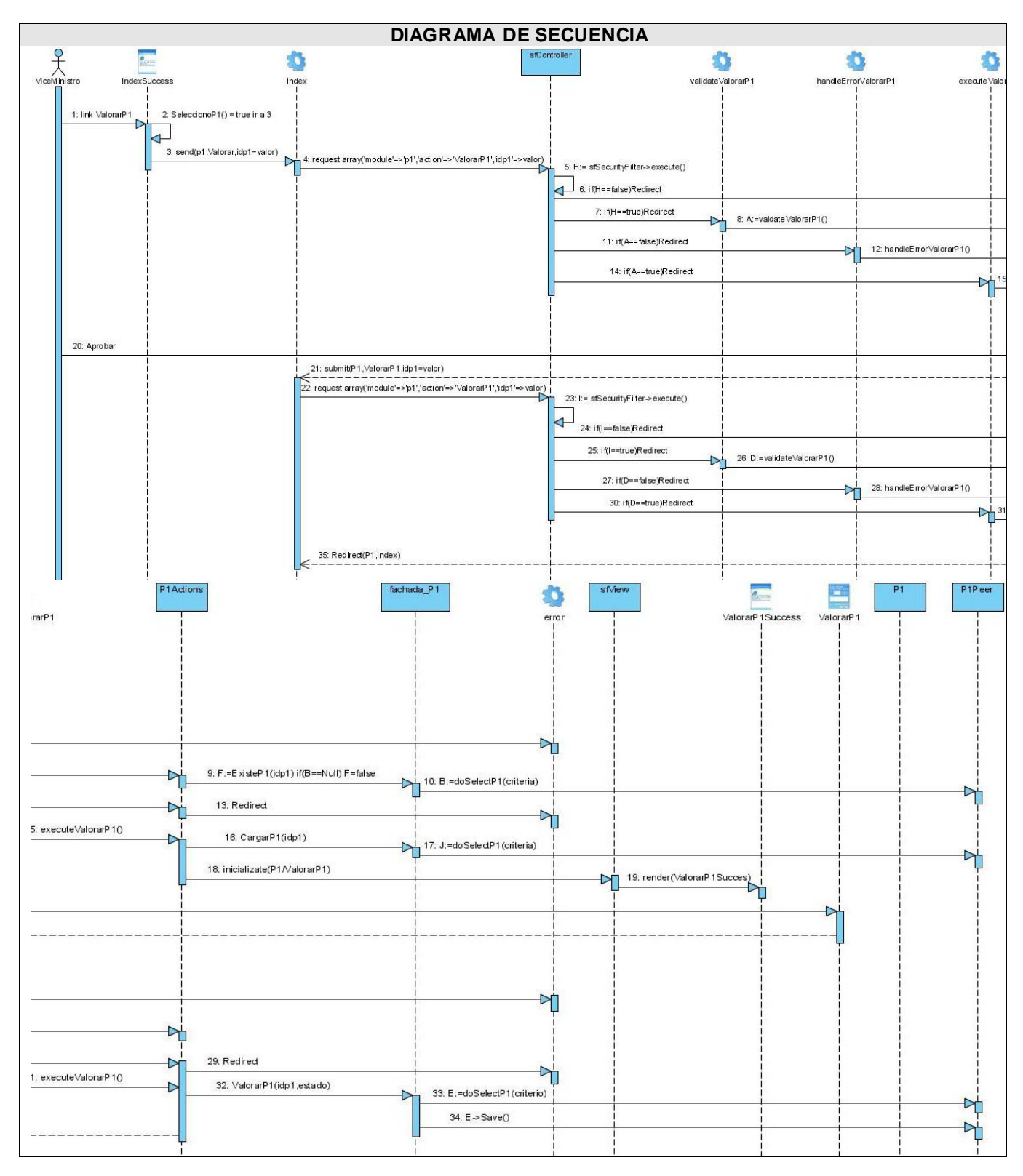

Fig.2.6 DS Valorar P1

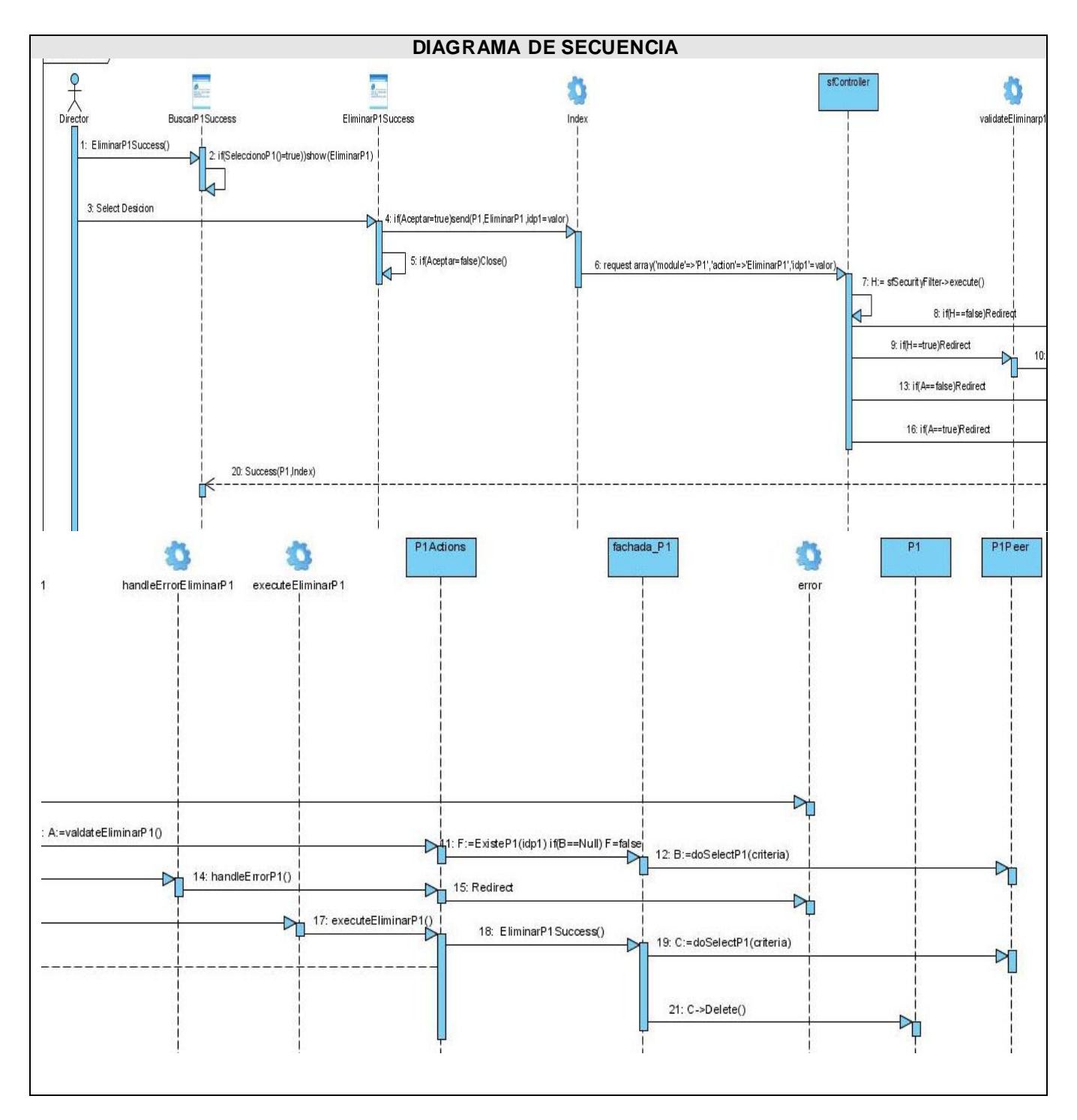

Fig. 2.7 DS Valorar P1

## **GLOSARIO**

**N.CAM:** Nivel de Consejo Administrativo Municipal.

**N.CAP:** Nivel de Consejo Administrativo Provincial.

**Java:** es un lenguaje de programación orientado a objetos desarrollado por Sun Microsystems a principios de los años 90. El lenguaje en sí mismo toma mucha de C y C++.

**C++:** es un lenguaje de programación, diseñado a mediados de los años 1980, por Bjame Stroustrup, como extensión del lenguaje de programación C.

**Oracle:** Oracle es un sistema de gestión de base de datos relacional (o RDBMS por el acrónimo en inglés de Relational Data Base Management System), fabricado por Oracle Corporation.

**UNIX:** (registrado oficialmente como UNIX®) es un sistema operativo portable, multitarea y

multiusuario; desarrollado, en principio, en 1969 por un grupo de empleados de los laboratorios Bell de AT&T.

**My SQL:** es un sistema de gestión de base de datos relacional, multihilo y multiusuario.

**Macs:** (Macintosh), es el nombre con el que actualmente nos referimos a cualquier computadora diseñada, desarrollada, construida y comercializada por Aple Inc.

**Bugs:** error de software.

**CSS:** es un mecanismo simple que describe cómo se va a mostrar un documento en la pantalla.

**XSLT:** es un estándar de la organización W3C que presenta una forma de transformar documentos XML en otros e incluso a formatos que no son XML.

**XMLHttpRequest:** (*Extensible Markup Language / Hypertext Transfer Protocol*), es una interfaz empleada para realizar peticiones HTTP y HTTPS a servidores WEB.

**Plug-in:** es una aplicación informática que interactúa con otra aplicación para aportarle una función o utilidad específica, generalmente muy específica.

**LAN:** es la abreviatura inglesa de Local Área Network, 'red de área local'.

**Mozilla Firefox:** es un navegador de Internet, con interfaz gráfica de usuario, desarrollado por la Corporation Mozilla y un gran número de voluntarios externos.

**URL:** significa *Uniform Resource Locator*, es decir, localizador uniforme de recursos.

**Especialista MAC:** Actor que representa un grupo de auditores especialistas de otras direcciones del MAC que tienen derecho a consultar el Informe Final de Auditoria.